## REPUBLIQUE ALGERIENNE DEMOCRATIQUE ET POPULAIRE MINISTERE DE L'ENSEIGNEMENT SUPERIEUR ET DE LA RECHERCHE SCIENTIFIQUE

### UNIVERSITE SAAD DAHLEB DE BLIDA

#### Faculté de technologie

Département de Génie Civil

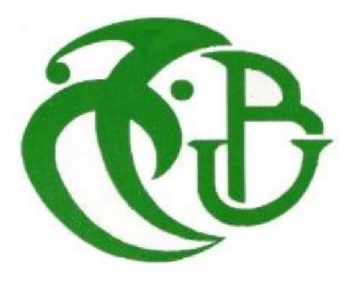

## MEMOIRE DE MASTER EN GENIE CIVIL

Pour l'obtention du diplôme de

### MASTER EN GENIE CIVIL

Spécialité : STRUCTURES

Thème

CONCEPTION PARASISMIQUE ET FERRAILLAGE D'UN BATIMENT EN REZ DE CHAUSSEE PLUS 8 ETAGES A BLIDA, ET PROJECTION SUR LA LOI DES PERMIS DE CONSTRUIRES 15-19 DU 2015 AINSI D'AUTRES NOTES MINISTERIELLES

Présenté par : Mr Zaoui Youcef

Devant les membres de jury :

Dr : Slitane Mohamed U. Saad Dahleb-Blida Président

Dr : Ferdjani Omar **U. Saad Dahleb-Blida** Examinateur

Pr : Abed Mohamed U. Saad Dahleb-Blida Encadreur

............................ U. Saad Dahleb-Blida Co-encadreur

Blida, décembre 2021

#### REMERCIMENTS

Au terme de ce travail, nous tenons à remercier vivement :

Dieu qui nous a donné la force pour terminer cette étude.

Mon promoteur Pr. « ABED » pour son aide et pour ces

Orientations précieuses.

Nous remercions l'ensemble des enseignants de l'institue de

Génie Civil de BLIDA.

#### DEDICACES

Je dédie ce modeste travail à :

Mes très chers parents qui ont consacré leur vie pour

mon éducation et mes études.

A tous mes frères et sœurs.

A tous mes amis

et tous les autres que je n'ai pas oublié.

A tous mes amis de l'université et particulièrement les Étudiants génie civil.

Zaoui Youcef.

ملخص

- هذا المشروع يهدف أساسا لتصميم وتسليح عمارة ذات (طابق أرضـي + 08 طوابق) ذات إطار مستقر .و جدر ان خر اسانیة مسلحة. كما قمنا بدر اسة دینامیكیة ذات ثلاثة أبعاد.
	- . قیاس الأبعاد و التسلیح لكل العناصر المقاومة قد صمم طبقا للمعاییر والقوانین المعمول بھا
		- ص البناء و مدى حضور الھندسة المدنیة بھاتقدیم المراسیم التنفیذیة الخاصة برخ

#### RESUME:

- Ce projet consiste principalement au dimensionnement des éléments résistants d'une structure (R+08) contreventée par des voiles La structure est implantée dans une zone de forte sismicité (Blida), l'étude dynamique a été conduite par le logiciel Etabs
- Le dimensionnement et le ferraillage des éléments sont conformes aux règles applicables en vigueur à savoir BAEL91 mod99, RPA99 v2003.
- une présentation sur les nouveautés des actes d'urbanisme

#### SUMMARY :

- The project consist mainly the dimensions of resistant elements of structure  $(R+8)$ floors) shuttered by beam and walls.

The structure is located in a seismic area (Blida); a dynamic study has been

- conducted by a linear finites elements program Etabs.
- The dimensions and the steel reinforcement of the elements are made according to the (BAEL91 mod99) ;(RPA99 v2003).
- Presentation about news points in urban acts.

#### **SOMMAIRE**

#### **CHAPITRE I: INTRODUCTION.**

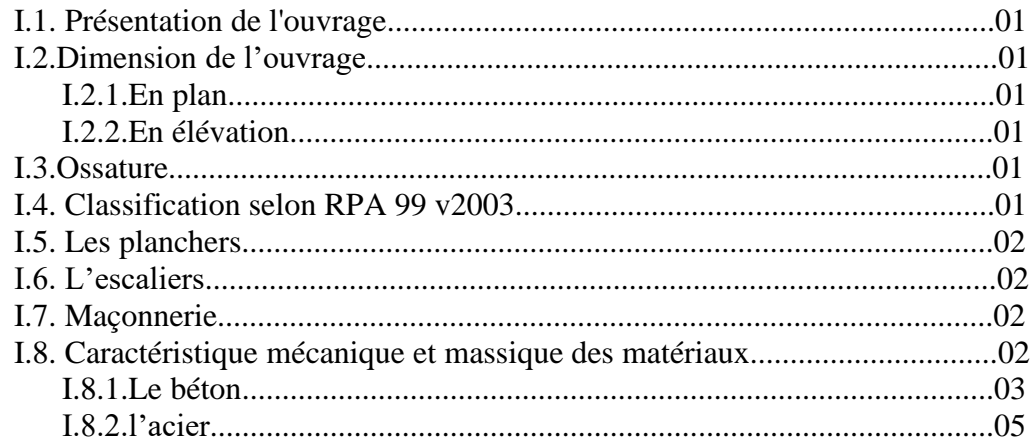

#### CHAPITRE II: PRÉ DIMENSIONNEMENT.

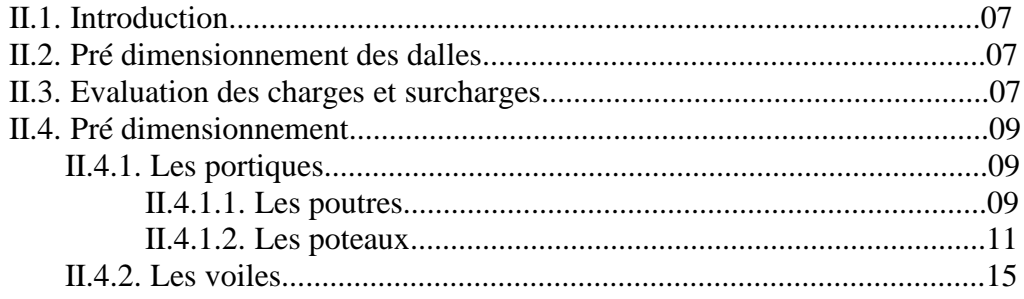

#### CHAPITRE III: CALCUL DES ÉLÉMENTS SECONDAIRES.

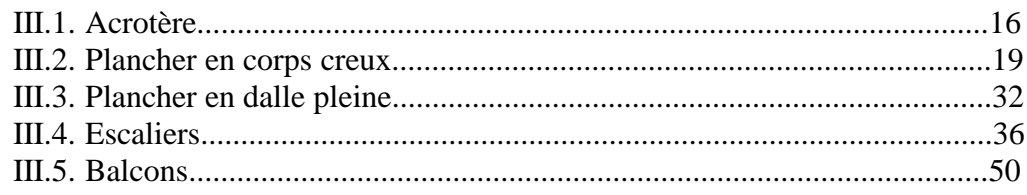

#### CHAPITRE IV: ÉTUDE DYNAMIQUE ET SISMIQUE.

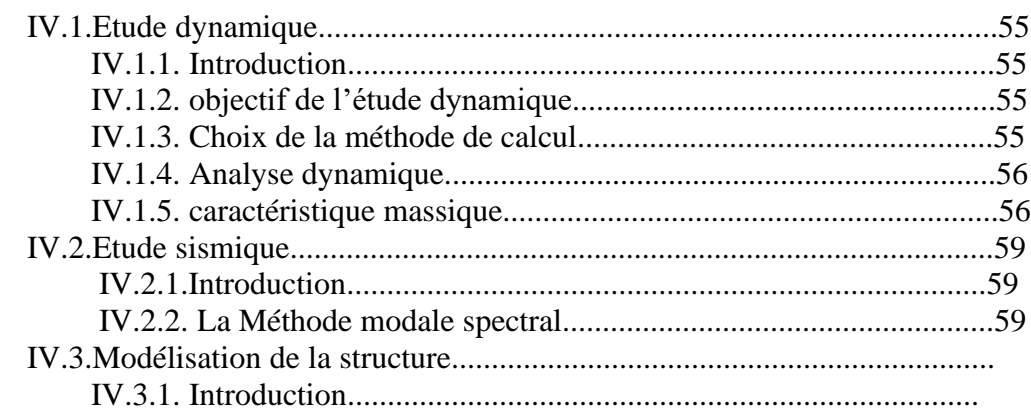

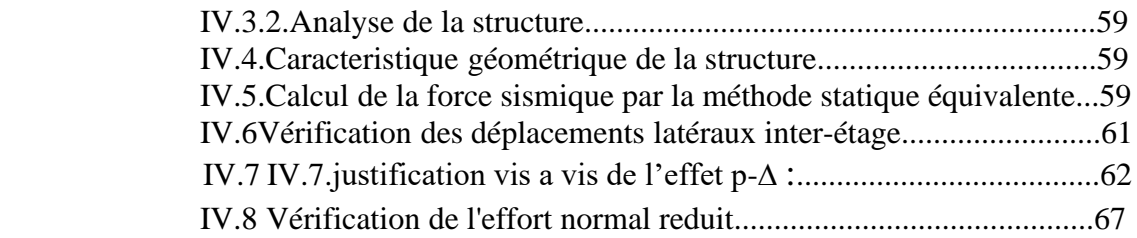

#### CHPAPITRE V : FERRAILLAGE DES ÉLÉMENTS RÉSISTANTS.

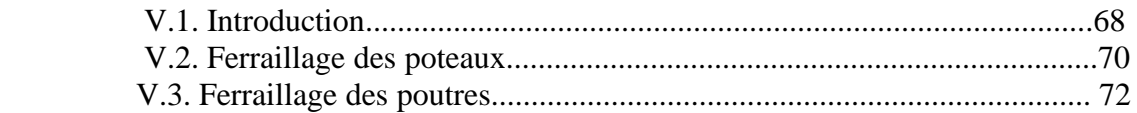

#### CHAPITRE VI: ACTES D'URBANISME ET 15-19

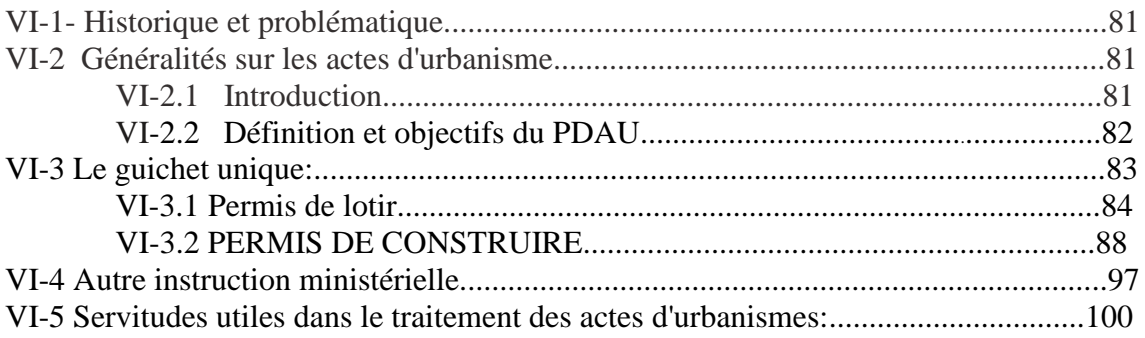

#### CHAPITRE VII: COCLUSION.

Conclusion......................................................................................102

**Bibliographie. Annexes.**

#### **LISTE DES SYMBOLES**

- A : Coefficient d'accélération de zone, Coefficient numérique en fonction de l'angle de frottement.
- $\blacksquare$  A<sub>s</sub>: Aire d'une section d'acier.
- $\blacksquare$  A<sub>t</sub> : Section d'armatures transversales.
- B : Aire d'une section de béton.
- ø : Diamètre des armatures, mode propre.
- $\bullet$  : Angle de frottement.
- C : Cohésion.
- $\overline{q}$  : Capacité portante admissible.
- Q : Charge d'exploitation.
- $\bullet$   $\sigma_c$ : Contrainte de consolidation.
- $\bullet$  C<sub>c</sub>: Coefficient de compression.
- $\bullet$  C<sub>s</sub>: Coefficient de sur consolidation.
- $\bullet$  K<sub>t</sub>: Facteur de terrain.
- $\blacksquare$  Z<sub>0</sub> : Paramètre de rugosité.
- $Z_{\text{min}}$ : Hauteur minimale.
- $C_r$ : Coefficient de rugosité.
- $\bullet$  C<sub>t</sub>: Coefficient de topographie.
- $\bullet$  C<sub>d</sub>: Coefficient dynamique.
- C<sub>e</sub> : Coefficient d'exposition.
- $\bullet$  C<sub>pe</sub>: Coefficient de pression extérieure.
- C<sub>pi</sub>: Coefficient de pression intérieure.
- $\bullet$  C<sub>p</sub>: Coefficient de pression nette.
- $\blacksquare$  q<sub>dyn</sub> : Pression dynamique.
- q<sub>réf</sub> : Pression dynamique de référence.
- $\blacksquare$  q<sub>i</sub> : Pression dû au vent.
- $\blacksquare$  F<sub>fr</sub>: Force de frottement.
- R : Force résultante.
- $\bullet$   $\gamma$ <sub>s</sub>: Coefficient de sécurité dans l'acier.
- $\bullet$   $\gamma$ <sub>b</sub>: Coefficient de sécurité dans le béton.
- $\bullet$   $\sigma_s$ : Contrainte de traction de l'acier.
- $\bullet$   $\sigma_{bc}$ : Contrainte de compression du béton.
- $\overline{\sigma}_s$ : Contrainte de traction admissible de l'acier.
- $\overline{\sigma}_{bc}$ : Contrainte de compression admissible du béton.
- $\bullet$   $\tau_u$ : Contrainte ultime de cisaillement.
- $\bullet$   $\tau$  : Contrainte tangentielle.
- $\bullet$   $\beta$  : Coefficient de pondération.
- $\bullet$   $\sigma_{sol}$ : Contrainte du sol.
- $\bullet$   $\sigma_m$ : Contrainte moyenne.
- G : Charge permanente.
- **•**  $\xi$  : Déformation relative.
- $\bullet$  V<sub>0</sub>: Effort tranchant a la base.
- E.L.U : Etat limite ultime.
- E.L.S : Etat limite service.
- N<sub>ser</sub> : Effort normal pondéré aux états limites de service.
- $\blacksquare$  N<sub>u</sub>: Effort normal pondéré aux états limites ultime.
- $\blacksquare$  T<sub>u</sub>: Effort tranchant ultime.
- T : Effort tranchant, Période.
- $\bullet$  S<sub>t</sub>: Espacement.
- $\blacksquare$   $\lambda$  : Elancement.
- e : Epaisseur, Indice des vides.
- $N_q$ ,  $N_\gamma$ ,  $N_c$ : Facteurs de portance.
- F : Force concentrée.
- $\blacksquare$  f : Flèche.
- $\blacksquare$  *f* : Flèche admissible.
- D : Fiche d'ancrage.
- L : Longueur ou portée.
- $\blacksquare$  L<sub>f</sub>: Longueur de flambement.
- $I_p$ : Indice de plasticité.
- $\blacksquare$  I<sub>c</sub>: Indice de consistance.
- W : Teneur en eau, Poids total de la structure.
- $\bullet$  S<sub>r</sub>: Degré de saturation.
- $\bullet$   $\gamma_d$ : Poids volumique sèche.
- $\bullet$   $\gamma_h$ : Poids volumique humide.
- $\bullet$   $\gamma_{sat}$  : Poids volumique saturé.
- $\bullet$  W<sub>sat</sub>: Teneur en eau saturé.
- $\blacksquare$  W<sub>L</sub>: Limite de liquidité.
- $\bullet$  W<sub>p</sub>: Limite de plasticité.
- $\blacksquare$  d : Hauteur utile.
- F<sub>e</sub>: Limite d'élasticité de l'acier.
- $\blacksquare$  M<sub>u</sub> : Moment à l'état limite ultime.
- $\blacksquare$  M<sub>ser</sub>: Moment à l'état limite de service.
- $\blacksquare$  M<sub>t</sub> : Moment en travée.
- $\blacksquare$  M<sub>a</sub> : Moment sur appuis.
- $\blacksquare$  M<sub>0</sub> : Moment en travée d'une poutre reposant sur deux appuis libres, Moment a la base.
- I : Moment d'inertie.
- $\blacksquare$  f<sub>i</sub>: Flèche due aux charges instantanées.
- $\bullet$  f<sub>v</sub>: Flèche due aux charges de longue durée.
- I<sub>fi</sub> : Moment d'inertie fictif pour les déformations instantanées.
- Ifv: Moment d'inertie fictif pour les déformations différées.
- M : Moment, Masse.
- E<sub>ij</sub>: Module d'élasticité instantané.
- $\blacksquare$  E<sub>vi</sub>: Module d'élasticité différé.
- E<sub>s</sub>: Module d'élasticité de l'acier.
- P : Rayon moyen.
- $\bullet$  f<sub>c28</sub>: Résistance caractéristique à la compression du béton à 28 jours d'age.
- $\text{I}_{t28}$ : Résistance caractéristique à la traction du béton à 28 jours d'age.
- $\blacksquare$  F<sub>ci</sub>: Résistance caractéristique à la compression du béton à j jours d'age.
- K : Coefficient de raideur de sol.
- $\bullet$  S<sub>c</sub>: Tassement oedométrique.
- $\bullet$  S<sub>c</sub><sup>T</sup>: Tassement total.
- $\bullet$  S<sub>c</sub><sup>adm</sup> : Tassement admissible.
- $\bullet$   $\delta$ : Rapport de l'aire d'acier à l'aire de béton.
- $I_0$ : Moment d'inertie de la section totale homogène.

# INRODUCTION

#### INTRODUCTION

#### .1.présentation de l'ouvrage :

 Le projet étudié, est un bâtiment de 08 étages, de forme irrégulier en plan pour éviter une concentration des efforts sur la partie étranglée de l'ouvrage, nous avons décidé de le deviser en deux bloc, qui a un sous-sol comme parking et un rez-de-chaussée à usage de service, et du 1<sup>er</sup> jusqu'au 8<sup>ème</sup> étage à usage d'habitation.

 Ce projet sera implanté à BLIDA exactement à BOULVARD AMARA YOUCEF qui est classé comme zone sismique III (selon RPA 99 v2003).

I.2. Dimensions de l'ouvrage :

#### I.2.1. EN PLAN :

- $\infty$  La longueur totale = 39,77 m
- $\approx$  La largeur totale =35,2 m

#### I.2.2. EN ELEVATION :

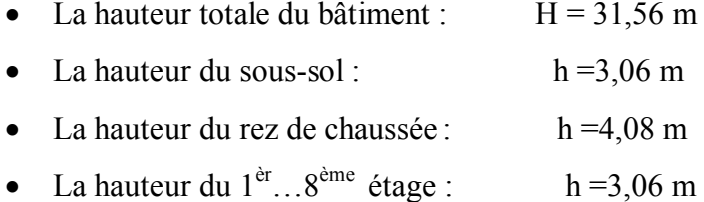

#### I.3. Ossature :

Le bâtiment est constitué par des portiques en béton armé il sera contreventé par voiles en béton armé suivant les deux sens.

#### I.4. Classification selon le rpa 99 v2003 :

 Le bâtiment est un ouvrage classé dans le « groupe 2 » car il est à usage d'habitation dont La hauteur ne dépasse pas 48m.

#### I.5. Les planchers :

Vu la forme géométrique de l'ouvrage et en fonction du type de coffrage, nous avons opté pour deux types de plancher :

- Plancher corps creux.
- Plancher à dalle pleine (s/sol, R.D.C, et quelques partie de plancher).

#### I.6. L'escalier :

La structure comporte trois types d'escalier :

- 1. Du sous-sol au RDC.
- 2. Du RDC…1ème étage.
- 3. Du  $1<sup>er</sup>...6<sup>ème</sup> étage.$
- 4. Du 6eme … 8eme étage.

#### I.7. Maçonnerie :

La maçonnerie sera exécutée en brique creuse

- Murs extérieurs à doubles cloisons :
	- Brique creuse de 10 cm
	- L'âme d'air de 5cm d'épaisseur
	- Brique creuse de 10cm
- Murs intérieurs constitués de briques creuses de 10cm.

#### I.8. Caracteristiques mecaniques et massiques des materiaux :

#### I.8.1. LE BETON :

Le béton est un matériau composé de ciment, d'eau, de sable, et de gravier.

Le béton est défini par une valeur de la résistance à la compression à l'age de 28 jour,

dite valeur caractéristique requise f c28=25 MPa [1]

A- Résistance à la compression (j) jours :

$$
j \le 28 \Rightarrow f_{cj} = 0.685 * f_{c28} * log (j+1)
$$

B- Résistance à la traction :

$$
\mathrm{f_{tj}}\!\!=\!\!0.6\text{+}0.06\mathrm{f_{cj}}
$$

C- Module de déformation longitudinale :

Ce module est défini sous l'action des contraintes normales d'une longue durée ou courte durée d'application de la charge.

1. Module de déformation instantanée :

Pour des charges d'une durée d'application inférieure à 24 heures

 $E_{ij} = 1100 \times \sqrt[3]{f_{cj}}$  *D'où on a*  $E_{i}$ <sub>28</sub> = 32000 *MPa* [1]

2. Module de déformation longitudinale différée :

Pour des charges de longue durée d'application, on a :

 $E_{\nu j} = 3700 \times \sqrt[3]{f_{c_j}}$  *D'où on a*  $E_{\nu 28} = 10818$  *MPa* [1]

D – La masse volumique du béton armé :

$$
\rho = 2500 \text{ kg/m}^3
$$

#### E – Coefficient de Poison :

La déformation longitudinale est accompagnée par une déformation transversale, le coefficient de Poisson est le rapport entre la déformation transversale et la

déformation longitudinale.

Dans les calculs, le coefficient de Poisson est égal à :

 $v = 0$   $\Leftrightarrow$  Béton fissuré à L'E.L.U  $v = 0.2$   $\Leftrightarrow$  Béton non fissuré à L' E.L.S

f- Les Contraintes Limites :

En se référant au règlement du BAEL 91 mod99, on distingue deux états limites :

1. Etat limite ultime « E.L.U » :

La contrainte ultime du béton en compression est donnée par :

$$
\sigma_{bc} = \frac{0.85 f_{c28}}{\gamma_{b}}
$$

3

Avec :

 $\gamma_{b}$ : Coefficient de sécurité tel que :

 $\gamma_b$  = 1,5 Cas des actions courantes.

 $\gamma_b$  = 1,15 Cas des actions accidentelles.

Le coefficient de minoration 0,85 a pour objet de couvrir l'erreur faite en négligeant le fluage du béton.

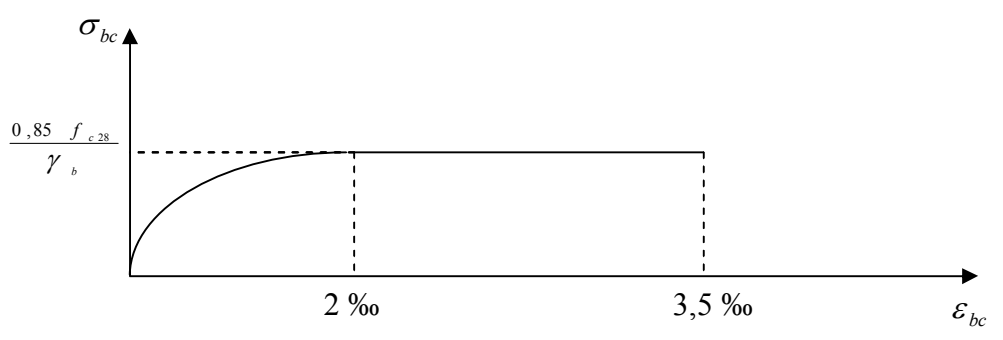

*Figure I.1.Diagramme contraintes déformations du béton à l'ELU*

2. Etat limite de service « E.L.S » :

La contrainte limite de service est donnée par :

$$
\sigma_{bc} = 0.6 f_{c28} = 15 \ MPa
$$

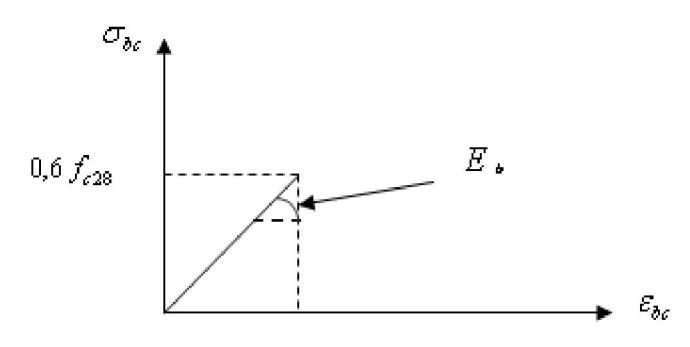

Diagramme contraintes -Déformations du Béton à L'ELS

I.8.2. L'acier :

L'acier est un matériau caractérisé par sa bonne résistance à la traction, nous utilisons les types d'aciers suivants :

- a. Haute adhérences (HA) : FeE500
- b. Treillis soudés (TS) : TLE52  $\varnothing$ =6mm pour les dalles.
- A- Contrainte limite de l'acier :
	- 1. Etat Limite Ultime « E.L.U » :

On adopte le diagramme contraint –déformations suivant avec :

 $\sigma_{s}$ : Contrainte de l'acier

*s* : Coefficient de sécurité de l'acier il a pour valeur

 $\overline{\mathcal{L}}$  $\left\{ \right.$  $\Big\}$ cas d'actions accidentelles cas d'actions courantes  $1,0$  cas d'  $1,15$  cas d'

 $\varepsilon_s$  : Allongement relatif de l'acier :  $\varepsilon_s = \frac{dL}{L}$ 

- 2. Etat limite de service « E.L.S » :
	- \* Fissuration peu nuisible, pas de vérification.
- \* Fissuration préjudiciable :  $\sigma_s = \min \left( \frac{2}{3} fe$ , max  $(240 \text{ MPa} ; 110 \sqrt{\eta f_i}) \right)$  $\bigg)$  $\left(\frac{2}{2} \text{fe}$ , max  $\left(240 \text{ MPa}$ ; 110  $\sqrt{\eta f_{ij}}\right)$  $\sigma_s$  = min  $\left(\frac{2}{3} f e$ , max  $\left(240 \text{ MPa } ; 110 \sqrt{\eta f_y} \right)$

\* Fissuration très préjudiciable : 
$$
\sigma_s = \min\left(\frac{1}{2} f e, \max(200; 90 \cdot \sqrt{\eta \cdot f_y})\right)
$$

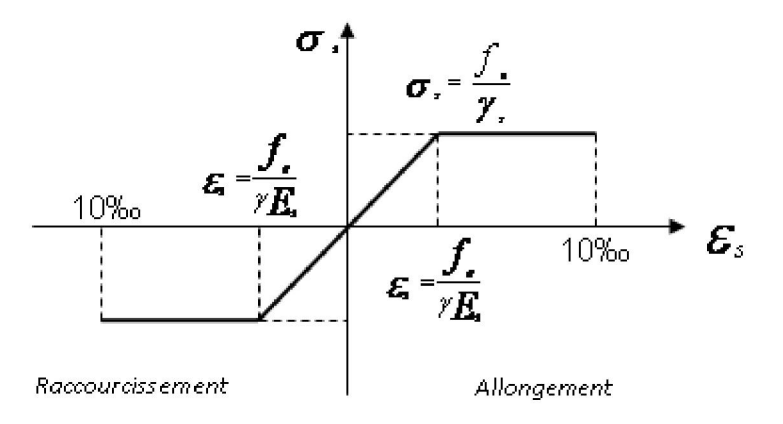

Figure I.2 Diagramme Contraintes Déformations

 $\eta$ : Coefficient de fissuration tel que :

 $\eta = 1$  pour des aciers ronds lisses

 $\eta = 1,6$  pour des aciers de H.A

B- Module d'Elasticité de l'Acier :

Le module d'élasticité de l'acier sera pris égale à :  $E_s=2.10^5$  MPa.

## PRE-DIMENSIONNEMENT

#### PRE-DIMENSIONNEMENT

#### II.1. Introduction :

Avant d'entamer tout calcul, il est plus pratique d'estimer l'ordre de grandeur des éléments de la structure, pour cela des règlements en vigueur, notamment le  $K$ RPA99 version 2003<sup>"</sup> [2], et le BAEL 91 mod99 [1], mettent au point ce qui est nécessaire pour un pré-dimensionnement à la fois sécuritaire et économique.

#### II.2. Pré-dimensionnement des dalles :

 Lorsqu'on veut dimensionner la structure, lors de l'avant projet ou pour la descente de charge, on peut utiliser les formules approchées suivantes données en référence [4].

Plancher en corps creux :

$$
\frac{L}{25} \le e \le \frac{L}{20} \qquad [4]
$$

Avec :

e: Epaisseur de la dalle de compression + corps creux.

L : La portée maximale de la poutre  $L_{\text{max}} = 5,20m \Rightarrow 20,8cm \le e \le 26cm$ 

On prend : (16+5) cm. (il existe une seule trame avec 5.39m elle sera rigidifié avec poutre de chinage au milieu)

#### II.3. Evaluation des charges et surcharges :

#### II.3.1. Plancher terrasse inaccessible :

- a. Charges permanentes :
- 1- Gravillon protection (e=5cm ; ρ=17kN/m3 )………… .0,85kN/m2
- 2- Etanchéité multicouche ……………………………………0,12kN/m<sup>2</sup>
- 3- Forme de pente ( $e_{\text{mov}}=8 \text{ cm}$ ;  $\rho=22 \text{kN/m}^3$ ).............1,54kN/m<sup>2</sup>
- 4- Polyane……………………………………………..... 0,01kN/m2 5- Isolation thermique (liège) (e=4cm ;  $p=4kN/m^3$ )....... 0,16kN/m<sup>2</sup>
- 6- Dalle de compression + corps creux  $(16+5)$ …….........2,90kN/m<sup>2</sup>
- 7- Enduit en plâtre (e=2cm ; ρ=12kN/m3 )…………....….0,24kN/m2
	- $\sqrt{G}$ =6.04kN/m<sup>2</sup>
- b. Surcharge d'exploitation :

Terrasse inaccessible  $Q=1,00kN/m^2$ 

#### II.3.2. Plancher etage courant:

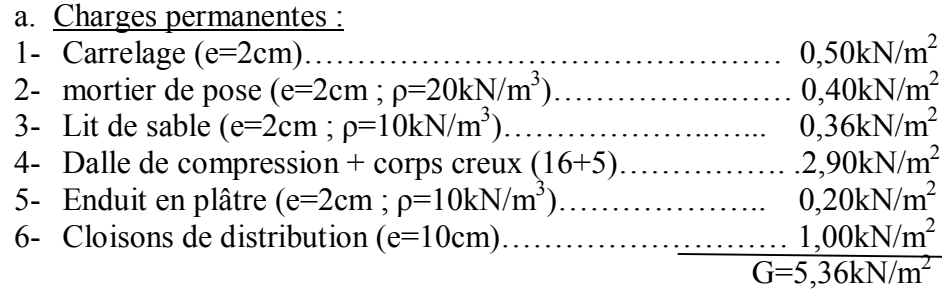

b. Surcharge d'exploitation :

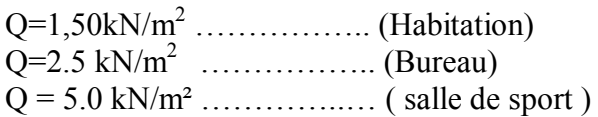

II.3.3. Plancher rez de chausser :

$$
\frac{L}{35} \le e \le \frac{L}{25} \qquad [4]
$$

Avec :

e: Epaisseur de la dalle pleine.

L : La distance maximale de la poutre  $L_{\text{max}} = 5,20m \Rightarrow 14,85cm \le e \le 20,8cm$ 

On prend : e=15cm (il existe une seule trame avec 5.39m elle sera rigidifié avec poutre de chinage au milieu)

a. Charges permanentes :

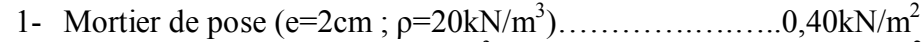

- 2- Lit de sable (e=1cm ; ρ=18kN/m3 )……………………...0,18kN/m2
- 3- Dalle pleine (e=15cm)………………………….……….3,75kN/m2
- 4- Enduit en plâtre (e=2cm ; ρ=10kN/m3 )…………...…….0,20kN/m2
- 5- Cloisons de distribution (e=10cm)…………………...…1,00kN/m2

 $G=5,53kN/m^2$ 

b. Surcharge d'exploitation :

Q=2,50kN/m2 ………… (Commerce)

#### II.3.4. Balcons:

a. Charges permanentes :

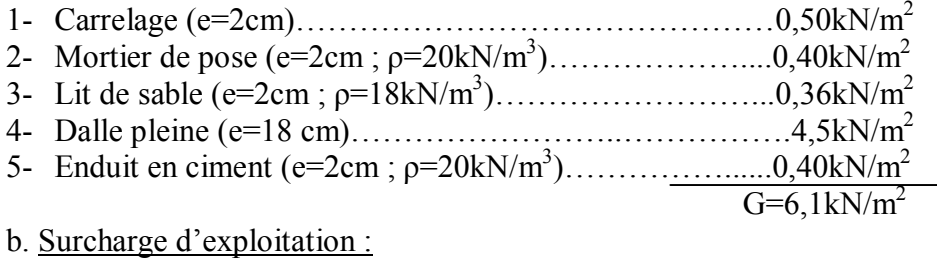

 $Q=3,50kN/m^2$ 

II.4. Pré dimensionnement :

II.4.1. Les portiques :

 Le système des portiques est constitué par des éléments horizontaux (les poutres) et des éléments verticaux (les poteaux).

#### II.4.1.1. LES POUTRES :

Le pré dimensionnement des poutres se fait en deux étapes :

- 1- Choix des sections des poutres selon les formules empiriques données par le « BAEL 91 modifié 99 » [1] et vérifier selon « RPA 99 version 2003 » [2].
- 2- Vérification de la flèche pour la section choisie.
- a. Poutres principales (porteuses) :
	- D'après le « BAEL 91 modifié 99 » [1] :

$$
* \frac{L}{15} \le h \le \frac{L}{10}
$$
  

$$
* 0,3h \le b \le 0,7h
$$

Avec :

L : La portée maximale de la poutre.

h: La hauteur de la section.

b: La largeur de la section.

$$
\left(\frac{h}{L}\right) \succ \left(\frac{1}{16}\right) \dots \dots \dots \dots [6]
$$

 $\triangleright$  Détermination de la hauteur "h":

Pour la poutre porteuse : L=5,39m  $\frac{L}{15} \le h \le \frac{L}{10} \Rightarrow 35,9cm \le h \le 53,9cm$ On prend : h=45cm

 $\triangleright$  Détermination de la largeur "b":

 $h = 45cm : 0,3h \le b \le 0,7h \Rightarrow 13,5cm \le b \le 31,5cm$ On prend : b=30cm

Pour la poutre Secondaire : L=4,81 m

$$
\frac{L}{15} \le h \le \frac{L}{10} \Rightarrow 32,06cm \le h \le 48,1cm
$$
  
On prend : h=40cm

 $\triangleright$  Détermination de la largeur "b":

 $h = 40cm$ :  $0,3h \le b \le 0,7h \Rightarrow 12cm \le b \le 28cm$ On prend : b=30cm  $h=40cm$ 

• Vérification selon le "RPA 99 version  $2003$ " [2] : (Zone sismique III)

Les dimensions des poutres doivent respecter les dimensions ci-après :

 *vérifier <sup>b</sup> h b h vérifiercmcmhcmh vérifiercmcmbcmb* .......................................433,14 .........................304030 .........................203020 

Condition de rigidité :

On doit vérifier que :

 16 1 *L <sup>h</sup>* ………………………. [6] ..................0625,008,0 *vérifier* <sup>481</sup> <sup>40</sup>

· Vérification de la flèche "BAEL 91 modifié 99" [1] :

On doit vérifier que :  $f_{\text{max}} \leq \bar{f}$ 

$$
A \text{vec}: \bar{f} = \begin{cases} 0.5 + \frac{L(cm)}{1000} & si & L \succ 5m \\ \frac{L(cm)}{500} & si & L \le 5m \end{cases}
$$

Dans le cas d'une poutre isostatique avec une charge uniformément répartie ; la flèche maximale est donnée par :

$$
f_{\text{max}} = \frac{5}{384} \frac{qL^4}{E_{\text{vj}}I_b}
$$

Avec :

L : La portée de la poutre.

h: La hauteur de la section de la poutre.

f<sub>max</sub>: La flèche maximale de la poutre.

q: Charge uniformément répartie déterminée à E.L.S (q=G+Q).

Evj : Module d'élasticité différé du béton armé (Evj=10721,40MPa).

- 1- Sens porteurs :
	- pour la poutre de portée :L=5,39m

$$
\bar{f} = \frac{L(cm)}{1000} + 0.5 = 1,039m \qquad ; \quad E_{\nu j} = 10721,40 MPa \qquad ; \quad I_b = 22,78x10^4 \, cm^4
$$

Plancher terrasse :

 $f^{max} = 0.8 * f(pouter \_ continue \_ non \_ isostatique) = 0.8 * 1.7 cm = 1.36 cm \prec 1.039 cm \dots \dots \dots \dots \dots \dots$  $q = G + Q = 6,04x5,39 + 1x5,39 = 37,9$  kN / ml

Il faut redimensionner.

0n prend :  $b=30$  cm h=50 cm

 $f^{\text{max}} = 0.8 * 1.2cm = 0.96cm \times 1.039cm \dots \dots \dots \dots \dots \dots \dots$ *vérifiée* 

#### Remarque:

.

 On a calculé la flèche pour une poutre isostatique, Mais le plus pratique c'est une poutre continue sur appuis. Donc la flèche maximale réelle est:

$$
f^{\max} = 0.8 f^{\max} \, calculate
$$

#### II.4.1.2. Les poteaux :

a. Principe :

b.

.

 Les poteaux sont pré dimensionnés en compression simple en choisissant les poteaux les plus sollicités de la structure. C'est-à-dire, un poteau central, et on utilisera un calcul basé sur la descente de charge.

B. Etapes de pré dimensionnement (calcul) :

- Evaluation de l'effort normal ultime de la compression à chaque niveau.
- La section du poteau est alors calculée aux états limite ultime (ELU) vis-àvis de la compression simple du poteau.
- La section du poteau obtenue doit vérifier les conditions minimales imposée par le « RPA99 version 2003 » [2].
- Vérifier la section à ELS.

#### b. Dimensionnement des poteaux :

 Le pré dimensionnement est déterminé en supposant que les poteaux sont soumis à la compression simple par la formule suivante :

$$
N_u = \alpha \left[ \frac{Br.f_{c28}}{0.9\gamma_b} + \frac{A_s f e}{\gamma_s} \right]. \tag{1}
$$

Avec :

 $* N_u$ : Effort normal ultime (compression) =1,35G+1,5Q.

\*  $\alpha$  : Coefficient réducteur tenant compte de la stabilité  $(\alpha = f(\lambda))$ .

$$
\lambda: \text{Elancement d'EULER}\bigg(\lambda = \frac{l_f}{i}\bigg).
$$

 $l_f$ : Longueur de flambement.

i: Rayon de giration 
$$
\left(i = \sqrt{\frac{I}{B}}\right)
$$
.

 I : Moment d'inertie de la section par rapport à l'axe passant par son centre de gravité et perpendiculaire au plan de flambement  $I = \frac{3n}{12}$  $\overline{\phantom{a}}$  $\left( \frac{1}{2} \right)$  $\overline{\phantom{a}}$  $\left(I = \frac{bh^3}{12}\right).$ 

B : Surface de la section du béton (B=a x b).

- \*  $\gamma_b$ : Coefficient de sécurité pour le béton ( $\gamma_b=1,5$ )………situation durable.
- \*  $\gamma_s$ : Coefficient de sécurité pour l'acier ( $\gamma_b=1,15$ )…………situation durable.
- \* fe : Limite élastique de l'acier (fe=400MPa).
- \*  $f_{c28}$ : Contrainte caractéristique du béton à 28 jours ( $f_{c28}$ =25MPa).
- \* As : Section d'acier comprimée.

\* Br : Section réduite d'un poteau, obtenue en réduisant de sa section réelle 1cm d'épaisseur sur toute sa périphérie (Br= $(a-0,02)(b-0,02)$ ) [m<sup>2</sup>].

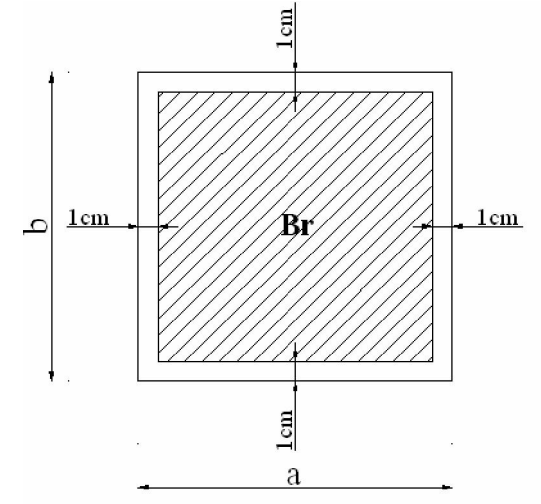

*Figure.II.3 : section réduite du poteau*

\* Selon le « BAEL 91 mod99 » [1] :

$$
0,2\% \leq \frac{A_s}{B} \leq 5\%
$$

On cherche à dimensionner le poteau de telle sorte que :  $\frac{1}{n}$  = 1% *B As*

$$
\bullet \ \alpha = \frac{0,85}{1 + 0,2\left(\frac{\lambda}{35}\right)^2} \qquad \text{si} \quad \lambda = 50
$$
  

$$
\bullet \ \alpha = 0,6\left(\frac{50}{\lambda}\right)^2 \qquad \text{si} \quad 50 \prec \lambda \prec 100
$$

Pour les poteaux carrés, il est préférable de prendre  $\lambda = 35 \rightarrow \alpha = 0,708$ On tire de l'équation (1) la valeur de Br :

$$
Br \ge \frac{N_u}{\alpha \left( \frac{f_{c28}}{0.9\gamma_b} + \frac{A_s}{B} \frac{fe}{\gamma_s} \right)} = 0,066 N_u
$$

e. Le minimum requis par « RPA99 version 2003 » [2] :

Pour une zone sismique III, on doit avoir au minimum :

$$
* Min(a;b) \ge 30cm
$$
  
\n
$$
* Min(a;b) > \frac{h_e}{20}
$$
  
\n
$$
* \frac{1}{4} \prec \frac{a}{b} \prec 4
$$

Avec :

 $\sqrt{ }$ 

(a ;b) : Dimensions de la section. he: Hauteur d'étage. On opte pour des poteaux de section carrée (a=b).

f. Vérification à l'ELS :

Vérifier la section à l'ELS, selon la formule :

<sup>28</sup> 6,0 *<sup>c</sup> s ser ser <sup>f</sup> AB N* ……………………[2]

Avec :

 $N_{ser}$ : Effort normal à l'ELS ( $N_{ser}$ = $N_G+N_Q$ ). B : Section de béton du poteau.

 $A_s$ : Section des armatures ( $A_s$ =1%B).

n: Coefficient d'équivalence 
$$
\left(n = \frac{E_s}{E_b} = 15\right)
$$
.

 $\sigma_{\text{ser}}$ : Contrainte de compression à l'ELS.

En remplaçant dans l'équation (2) les différents termes par leurs valeurs, on obtient :  $\sigma_{ser} = \frac{1 \text{ s}}{1,15B} \le 0.6 f_{c28} = 15 MPa$ *N*  $\sigma_{ser} = \frac{N_{ser}}{1,15B} \leq 0.6 f_{c28} = 15$ 

Remarque : l'architecte de projet, et a opter de faire le dessin proposé avec des poteaux 50x50 qui serons sujet de notre vérification de pré dimensionnement et aussi de dimensionnement plus tard, après l'étude dynamique.

Les résultats sont récapitulés dans le tableau suivant :

Tableau .II.1 : Choix des sections des poteaux.

nous pouvons tirer aussi les valeurs de decentes de charges a partir le logiciel de calcul pour le model associé ETABS

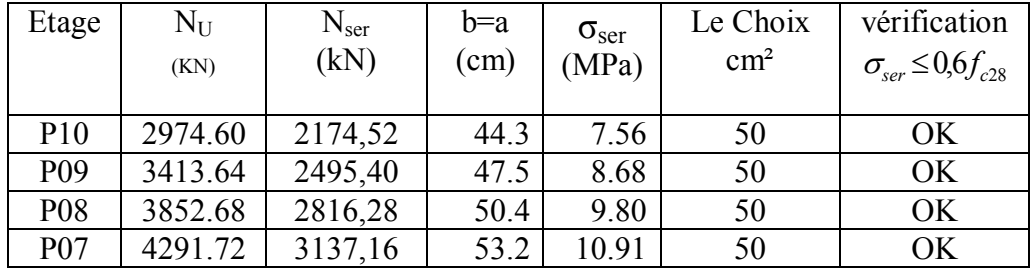

Exemple de calcul :

Pour le 7<sup>ème</sup> étage on a : poteau de milieu

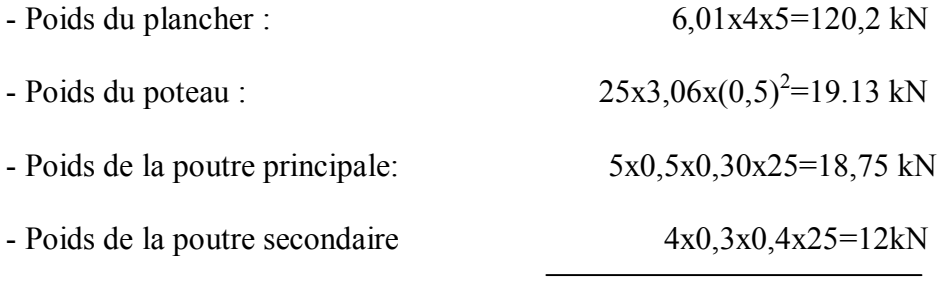

 $G = 170.08$  KN.

 $Br \geq 0,066 N_{u10} \Rightarrow Br \geq 224.6 cm^2$ 

Br= $(a-0,02)(b-0,02)$ ; On a:a=b

 $\Rightarrow$   $Br = (a - 0.02)^2 \Rightarrow a = \sqrt{Br} + 0.02 = 15.0$ cm

a=b=15.0 cm c'est inferieur à a=b=50 cm ( de choix architectural ) ok

Vérification de la section à l'ELS:

$$
N_{ser} = 236,0 kN
$$
  
\n
$$
\sigma_{ser} = \frac{N_{ser}}{1,15B} \qquad ; \quad (B = axb)
$$
  
\n
$$
\sigma_{ser} = 2.28 MPa \prec \overline{\sigma}_{bc} = 0,6 f_{c28} = 15 MPa
$$

#### II.4.2. Les voiles :

#### II.4.2.1. Introduction :

On considère comme voiles les éléments satisfaisant à la condition  $L \geq 4e$ . Dans le cas contraire, ces éléments sont considérés comme des éléments linéaires. Avec :

L: Longueur du voile.

e: Epaisseur du voile.

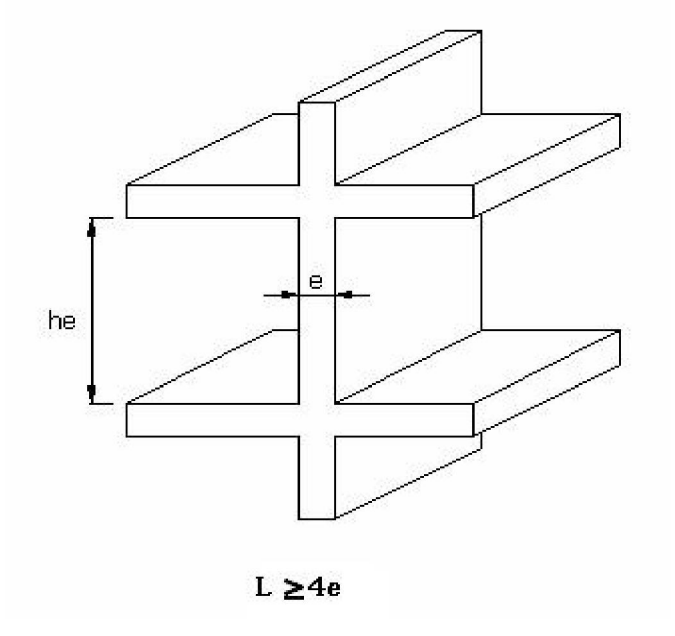

Figure II.4 : schéma du voile

D'après le « RPA 99 version 2003 » [2], l'épaisseur des voiles doit être déterminée en fonction de la hauteur libre de l'étage.  $h_e = 4,08 - 0,5 = 3,58m \rightarrow e = \frac{h_e}{20} = 17,9cm$ On prend : e=20cm D'après le « RPA 99 version 2003 » [2] : emin=15cm  $e = 20cm \succ e_{\min} = 15cm \dots \dots \dots \dots$ *vérifié* 

## CALCUL DES ELEMENTS **SECONDAIRES**

#### **CALCUL DES ELEMENTS SECONDAIRES**

III.1. Acrotère :

III.1.1. Introduction :

L'acrotère est un élément secondaire, il sera calculé comme une console encastrée au niveau du plancher terrasse, d'après sa disposition, l'acrotère est soumis à une flexion composée due aux charges suivantes :

- Son poids propres sous forme d'un effort normal vertical.
- Une force horizontale due à une main courante O=1kN/ml.

Le calcul se fait pour une bande de 1m de largeur dont les dimensions sont les suivantes :

- Largeur b=100cm
- Hauteur H=60cm
- Epaisseur e=10cm

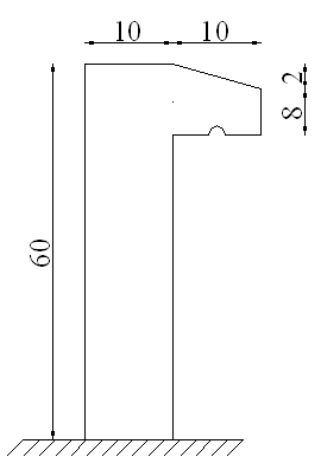

Figure .III.1: Acrotère

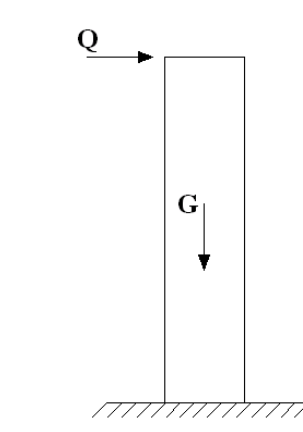

Figure .III.2: Sollicitations de l'acrotère

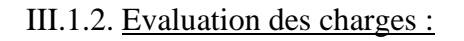

a. Charges permanentes :

• Surface de l'acrotère :  
\n
$$
S = \left[ (0,1x0,6) + (0,1x0,08) + \frac{(0,1x0,02)}{2} \right] = 0,069m^2
$$
\n• Poids proper de l'acrotère :  
\n
$$
G = \rho_b xS = 25x0,069 = 1,725kN/ml
$$
\n• Review 1,20000  
\n• Review 2,00000  
\n• Review 3,00000  
\n•  $\rho_c xexP_{cm} = 14x0,02x(60+10)x2.10^{-2} = 0,392kN/ml$   
\n•  $G = 2,117kN/ml$ 

- b. Charge d'exploitation :
	- Q=1,00kN/ml

L'action des forces horizontales  $Q_h$ : (F<sub>p</sub>)

L'action des forces horizontales est données par : $F_p=4AC_pW_p$  [2] Avec : A : Coefficient d'accélération de zone obtenu dans le tableau (4-1) pour la zone et le groupe d'usage appropriés [A=0,3]… …………groupe B1.  $C_p$ : Facteur de force horizontale donnée par le tableau  $(6-1)$ ...  $[C_p=0,8]$ . W<sub>p</sub>: Poids de l'acrotère = 2,117kN.  $F_p = 4x0, 3x0, 8x2, 12 = 2,03$  kN.  $Q_u = Max(1, 5Q ; F_p)$  $Q_{\mu} = Q_{h} = 2.03 kN$  $Q = 1,5kN$  $F_{n} = 2.03 kN$ *<sup>u</sup> h*  $P$   $\rightarrow Q_u = Q_h = 2.03$  $1,5Q = 1,5$ 2,03  $\bigcap_{n=1}^{\infty}$   $\mathcal{Q}_u = \mathcal{Q}_h =$ ⊱ ſ. = = Donc pour une bande de 1m de largeur :

G=2,117kN/ml et Qu=2,03 KN/ml

III.1.3. Calcul des efforts :

Pour une bande de 1m de largeur :

E.L.U :

 Nu=1,35G=2,858kN  $M_u=1,35xQ_hh=1,64kNm$  $T_u=1,35xQ_h=2,74kN$ 

E.L.S :

 Nser=G=2,117kN  $M_{ser}=Q_hh=1,218kNm$  $T_{ser}=Q_h=2,03kN$ 

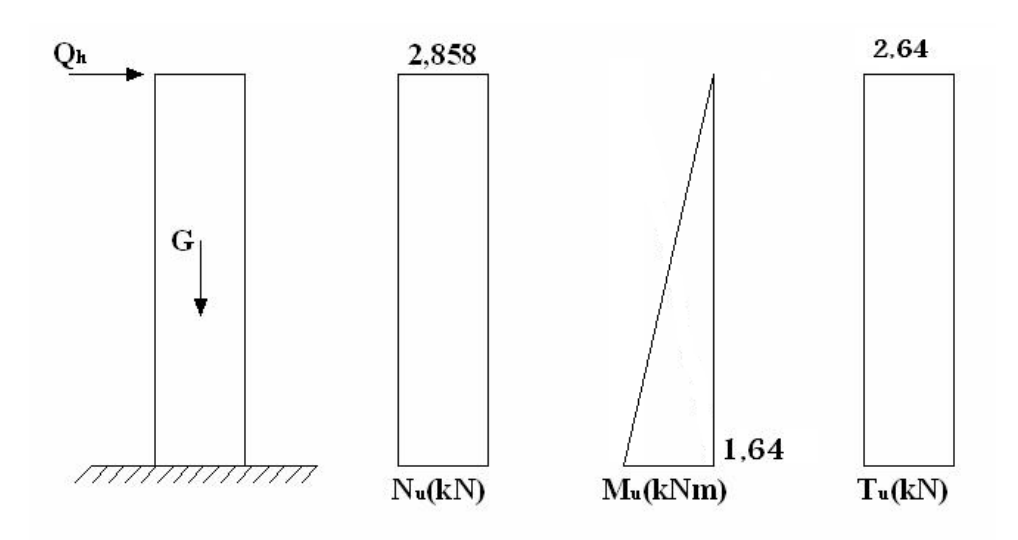

Figure .III.3: Diagramme des efforts à l'ELU

III.1.4. Ferraillage de l'acrotère:

h=10cm; b=100cm; f<sub>c28</sub>=25MPa;  $\sigma_{bc}$ =14,17MPa; c=c'=2cm; fe=400MPa

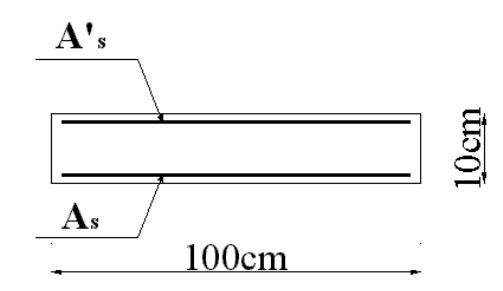

Le ferraillage se fait en flexion composé à l'ELU. Résultat **:**

l  $\left(A_{S}^{'}\right)=$  $A_s = 0.57$  *cm*<sup>2</sup>  $A_S^{\dagger} = 0cm^2$ 

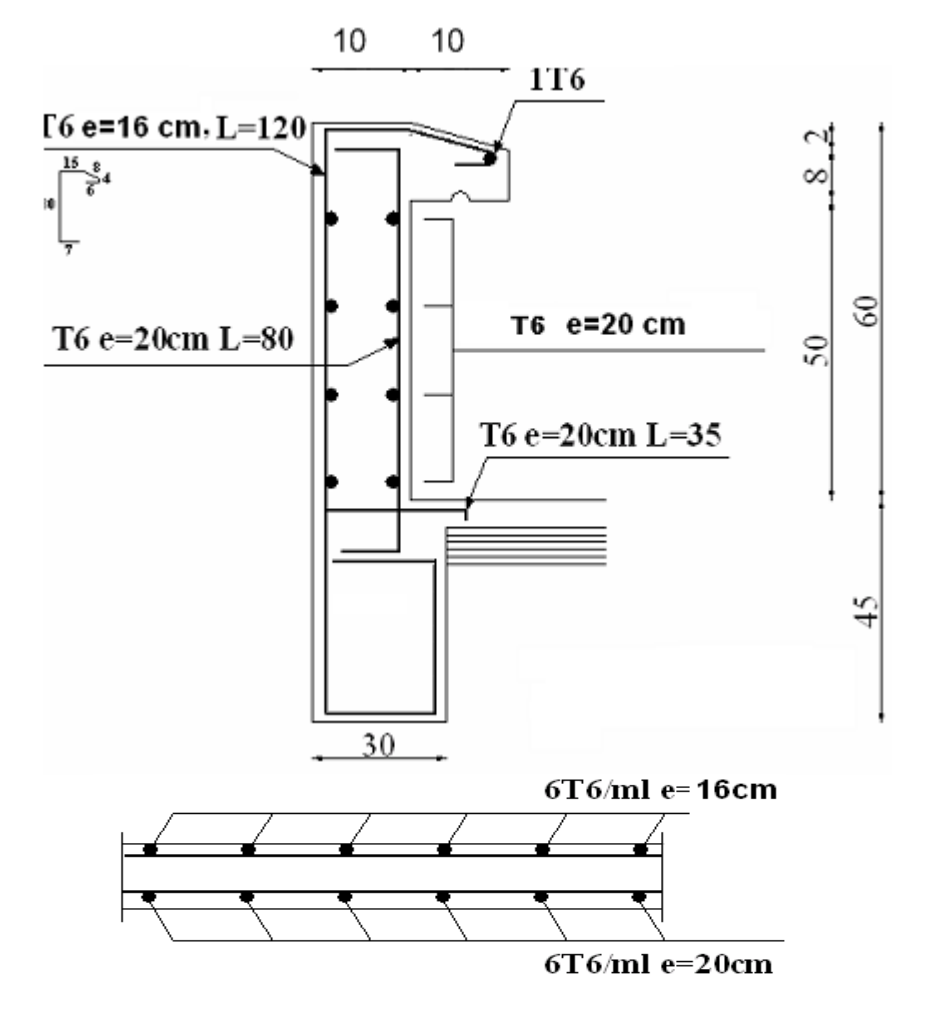

Figure .III.4: Ferraillage de l'acrotère

III.2. Etude des planchers :

III.2.1. Introduction :

Les planchers sont des éléments plans horizontaux et qui ont pour rôle :

- Répartir les charges horizontales dans l'ossature.
- Isolation des différents étages du point de vue thermique et acoustique.

III.2.2. Plancher en corps creux :

Ce type de plancher est constitué par des éléments porteurs (poutrelles) et par des éléments de remplissage (corps creux) de dimension ( $16x20x65$ ) cm<sup>3</sup> avec une dalle de compression de 6cm d'épaisseur.

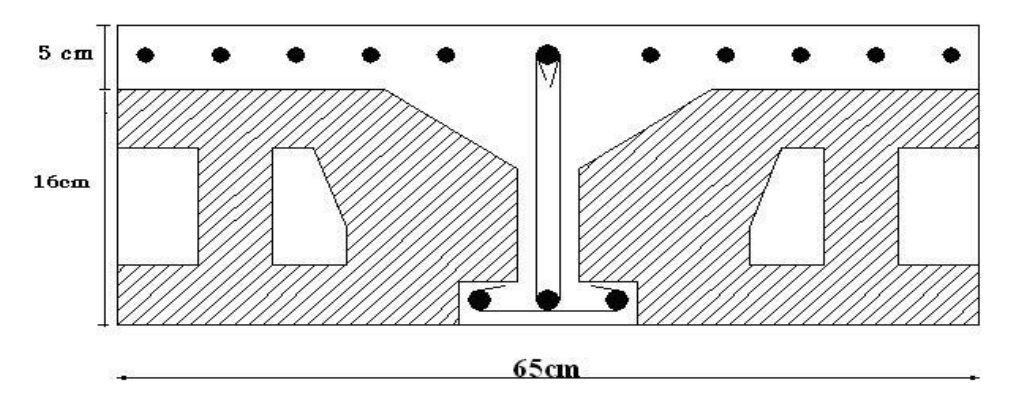

Figure III.5: Dimension du corps creux

#### **a**. Etude des poutrelles :

 Les poutrelles sont des éléments préfabriqués, leur calcul est assimilé à une poutre continue semi encastré aux poutres de rives

a).1. Dimensions de la poutrelle :

$$
\frac{1}{25} \leq \frac{h}{L} \leq \frac{1}{20} \qquad [3] \Rightarrow \frac{481}{25} \leq h \leq \frac{481}{20}
$$

$$
\Rightarrow 19,2 \leq h \leq 24 \text{ cm}
$$

$$
\Rightarrow \begin{cases} h = 21 \text{ cm} & ; h_0 = 5 \text{ cm} \\ b = 65 \text{ cm} & ; b_0 = 15 \text{ cm} \\ c = \frac{b - b_0}{2} = 25 \text{ cm} \end{cases}
$$

a).2. Calcul des moments :

 Étant donné que les poutrelles étudiées se présentent comme des poutres continues sur plusieurs appuis, leurs études se fait selon l'une des méthodes suivantes :

- a).2.1. Méthode forfaitaire [1] :
- a).2.1.1. Domaine d'application :
- $H_1: Q \leq Max \{2G; 5kN/m^2\}.$ 
	- H<sup>2</sup> : Les moments d'inertie des sections transversales sont les même dans les différentes travées en continuité.
	- H<sup>3</sup> : Les portées successives sont dans un rapport compris entre 0,8 et 1,25.
	- H<sup>4</sup> : Fissuration non préjudiciable.

a).2.1.2. Exposé de la méthode :

$$
\bullet \ \alpha = \frac{Q}{G+Q}
$$

• 
$$
M_t \ge Max{1,05M_0;(1+0,3\alpha)M_0} - \frac{M_w - M_e}{2}
$$

( ) ( ) + + • ................. . 2 1,02 0,3 ..................... . 2 1 0,3 0 *Travée de rive M Travée intermédiaire M M* 

Avec :

M<sup>0</sup> : La valeur minimale du moment fléchissant dans chaque travée (moment isostatique).  $(M_w; M_e)$ : Les valeurs absolues des moments sur appuis de gauche et de droite respectivement dans la travée considérée.

M<sup>t</sup> : Le moment maximal en travée dans la travée considérée.

#### Moment sur appuis :

- $M=0,2M_0,\ldots,\ldots,\ldots$  appuis de rive
- M=0,6M0………………pour une poutre à deux travées
- M=0,5M0………………pour les appuis voisins des appuis de rives d'une poutre a plus de deux travée
- M=0,4M0………………pour les autres appuis intermédiaires d'une poutre à plus de deux travées

#### a).3. Calcul des poutrelles :

Le calcul se fait en deux étapes :

- 1 èreétape : Avant le coulage de la table de compression.
- 2 èmeétape : Après le coulage de la table de compression.

l<sup>ère</sup> étape : Avant le coulage de la table de compression

- Poutrelle de travée L=4,81m
- On considère que la poutrelle est simplement appuyée à ses extrémités, elle supporte :
	- Son poids propre.
	- Poids du corps creux.
	- Surcharge due aux ouvriers  $Q=1kN/m^2$

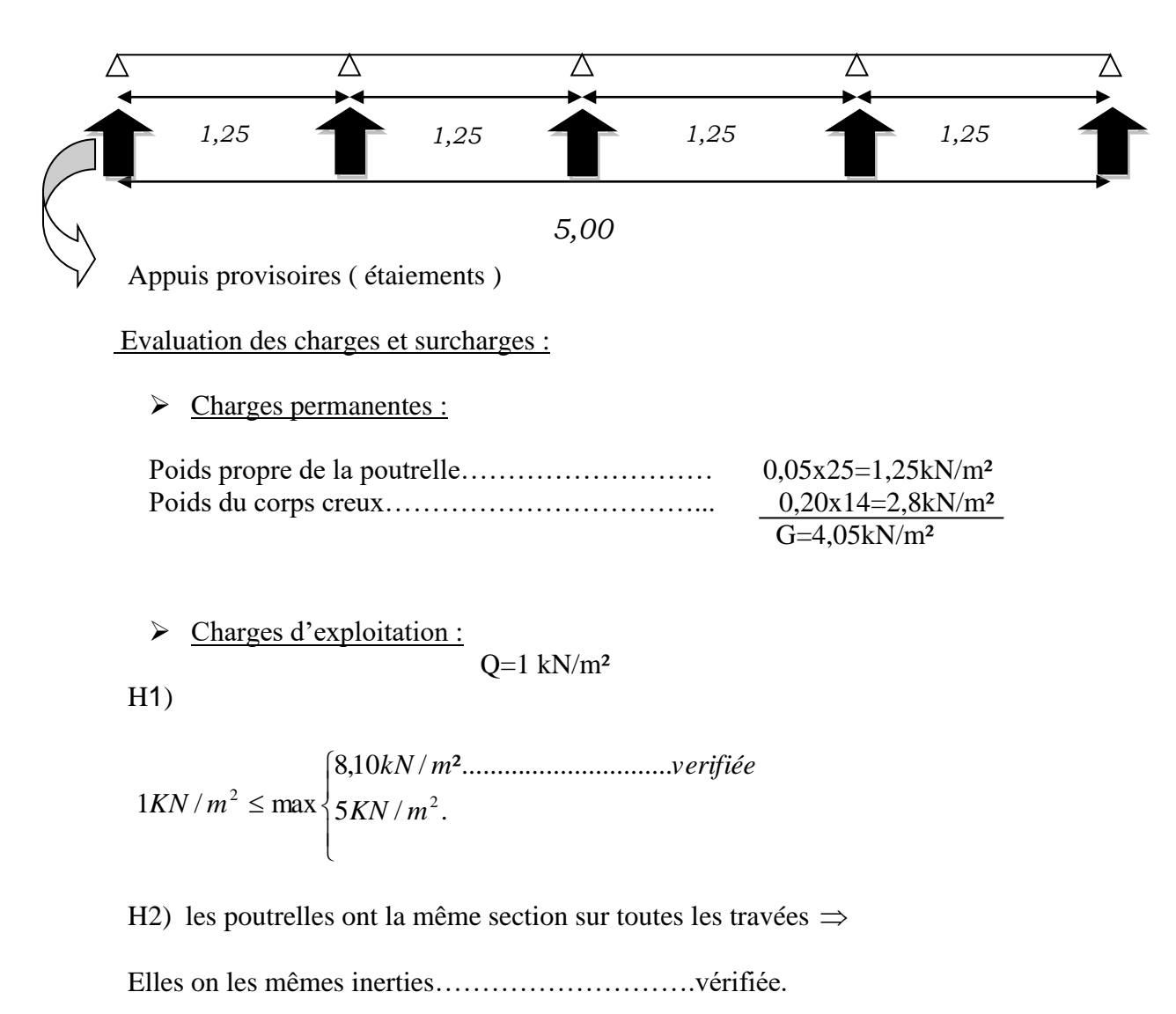

H3) 
$$
\frac{L_n}{L_{n+1}} = 1
$$
 done  $0.8 \le 1 \le 1.25$ .................*v*érifiée.

H4) la fissuration est non préjudiciable.

C-à-d cette méthode est applicable.

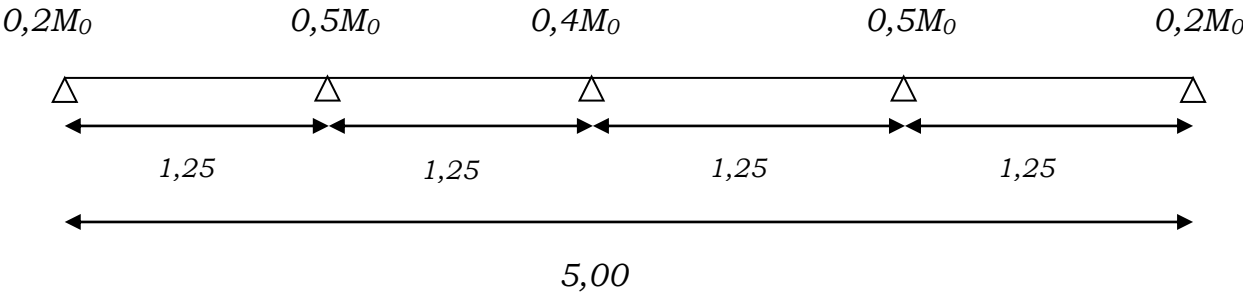

Application :

$$
\alpha = \frac{Q_b}{G + Q_b} = \frac{0.65}{0.65 + 2.00} = 0.245
$$

Moment isostatique :

 $M_0 = 0,71$ KN.m

-Moment sur appuis :

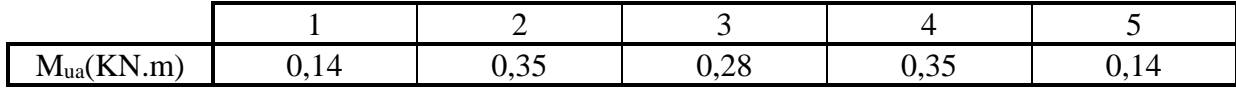

-Moment en travée :

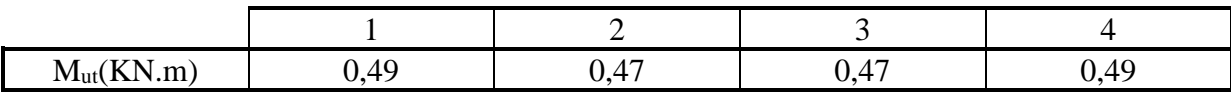

Ferraillage en travée :

Le calcul de ferraillage se fait à la flexion simple :

$$
M_t^{\text{max}} = 0,49KN.m
$$
  
\n
$$
\mu = \frac{M_u}{b.d^2.\sigma_{bc}} = 0,142 \prec 0,392
$$
  
\n
$$
\alpha = 1,25(1 - \sqrt{1 - 2\mu}) = 0,19
$$
  
\n
$$
Z = d(1 - 0,4\alpha) = 3,67 cm
$$
  
\nDONC on choisit 2T8 pour As

\* 2 ème étape :

 Après le coulage et durcissement du béton de la dalle de compression, la poutrelle travaillera comme une poutrelle en « Té » .

Evaluation des charges et surcharges :

Plancher terrasse :

➢ Charge permanentes :

G=6,01x0,65=3,91kN/ml

➢ Surcharges d'exploitation :

Q=1x0,65=0,65kN/ml

Combinaison des charges :

 $q_u=1,35G+1,5Q=6,25$  kN/ml  $q_{ser} = G + Q = 4,56$  kN/ml

Plancher 8<sup>eme</sup> étage :

➢ Charge permanente :

G=5,5x0,65=3,57kN/ml

Surcharge d'exploitation :

Q=1,5x0,65=0,97kN/ml

Combinaison des charges :

E.L.U : qu=1,35G+1,5Q=6,27kN/ml

 $E.L.S: q_{ser} = G + Q = 4,54kN/l$ 

#### CONCLUSION :

les plus sollicitation le plus défavorable sont :  $qu = 6,27kN/ml$  et qser = 4,56 kN/ml

Calcul des efforts internes : 1- Poutrelle à 4 travées:

qu =  $6,27$ kN/ml et qser =  $4,56$  kN/ml

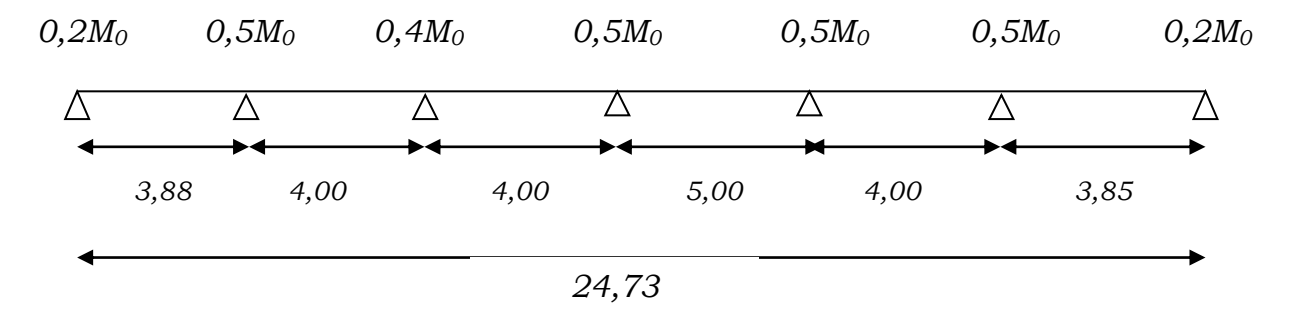

#### En résumé :

La méthode forfaitaire est applicable car les quatre hypothèses sont vérifiées :

- $H_1: Q \leq Max \{12,96 ; 5kN/m^2\}$  vérifier.
	- H<sup>2</sup> : Les moments d'inertie des sections transversales sont les même dans les différentes travées en continuité.
	- H<sup>3</sup> : Les portées successives sont dans un rapport compris entre 0,8 et 1,25. *L n*  $5,00$

 *vérifier L n* 1 1,25................................. 5,00 1 = = +

H<sup>4</sup> : Fissuration non préjudiciable.

Calcul des moments :

Application :

$$
\alpha = \frac{Q_b}{G + Q_b} = \frac{0.65}{0.65 + 4.2} = 0.134
$$

Moment isostatique :

M0=20,75KN.m

Effort tranchant :

E.L.U: 
$$
T_u = \frac{q_u l}{2} = 16.6kN
$$
  
E.L.S:  $T_{ser} = \frac{q_{ser} l}{2} = 12.92kN$ 

Tableau recapitalisé :

• Moment sur appuis :

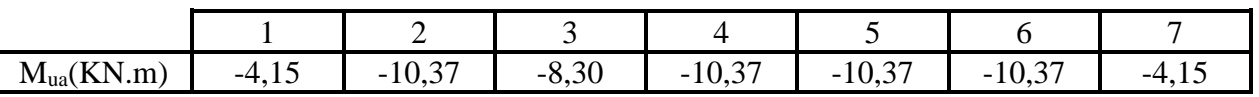

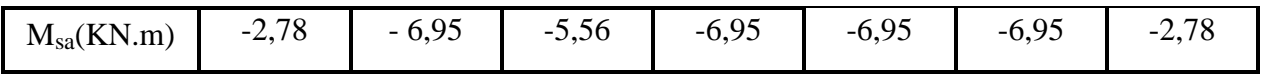

Moments en travées.

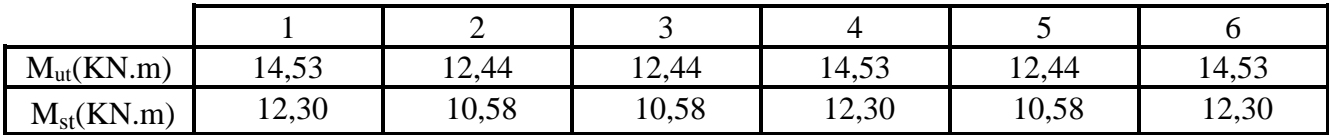

B. Calcul de ferraillages :[1]

On considère pour le ferraillage le cas le plus défavorable, c'est-à-dire que le moment le plus grand en travée et sur appuis, et le calcule se fait à l'ELU en flexion simple.

B.1.Sollicitations :

Les efforts max en travée et sur appuis sont :

 $\cdot$  ELU : En travée : Mmax = 14,53 KN.m Sur appui : Mmax= 10,37 KN.m

 $\blacksquare$  ELS  $\cdot$ En travée : Mmax =12,30 KN.m Sur appui : Mmax= 6,95 KN.m

B.2. ferraillages en travée :

h=21cm; h<sub>0</sub>=5cm; b=65cm; bo =15cm;d=0,9h=19cm;  $\sigma_{bc}$  =14,2*MPa*;fe=500MPa

fc<sub>28</sub>=25MPa; ft<sub>28</sub>=2,1MPa

le calcul des sections en( Té) se effectué différemment selon que l'axe neutre est dans la table ou dans la nervure .

 $-si$   $M_U < M_{tab}$ : l'axe neutre est dans la table de compression.

 $-si$   $M_U > M_{tab}$ : l'axe neutre est dans la table ou dans nervure.

On  $a : M_U < M_{tab}$ 

Alors l'axe neutre est dans la table de compression.

Comme le tendu n'intervient pas dans les calculs de résistance, on conduit le calcul comme si la section était rectangulaire de largeur constante égale à la largeur de la table (b) donc la section étudiée est assimilée à une section rectangulaire (bxh) en flexion simple.

Ferraillage en travée :

Le calcule de ferraillage se fait a la flexion simple :  $Mu=14,53$  KN  $.m \rightarrow As=1,80 \text{ cm}^2$ 

Condition de non fragilité

$$
A_s^{\min} \ge 0,23bd \frac{f_{t28}}{fe} = 1.49cm^2
$$
$A_s = Max\{1.49cm^2; 2,26cm^2\} = 2.26cm^2$ 

On choisit 2T12 pour As et As'=1T12 As  $=3.39$ cm<sup>2</sup>, As' $=1.13$  cm<sup>2</sup>

B.3. Ferraillages sur appuis :

 On a: Mmax=10,37kN.m< Mtab=76,14KN.m - l'axe neutre est dans la table de compression, la section étudiée est assimilé comme une section rectangulaire (bxh) en flexion simple.

• Mu=10.37KN  $\cdot$  m  $\rightarrow$  As=1,69 cm<sup>2</sup>

Condition de non fragilité :

 $v_{\rm s}^{\rm min} \ge 0,23bd \frac{J_128}{I_1} = 1.49cm^2$ *fe*  $A_s^{\min} \ge 0,23bd \frac{f_{t28}}{c} =$  $A_s = Max\{1.49cm^2; 1,69cm^2\} = 1,69cm^2$ On choisit 3T12 pour As et As'=1T12 As  $=3.39$ cm<sup>2</sup>, As' $=1.13$  cm<sup>2</sup>

B.4.Vérifications :

► Vérifications à l'ELU : [1]

♦ Effort tranchant :

Pour l'effort tranchant la vérification de cisaillement se fera dans le cas le plus défavorable.

On doit vérifiée que  $\tau_u \leq \tau_u$ 

$$
\overline{\tau_u} = \text{Min}\left\{0, 2 \cdot \frac{f_{c28}}{\gamma_b}; 5MPa \right\} = 3,33MPa
$$
................. Fissuration peu nuisible

Tel que:

♦ Au voisinage des appuis :

•Vérification de la compression du béton :

$$
\sigma_b = \frac{T_u}{0.9 \cdot b_0 \cdot d} \le 0.4 \frac{fc_{28}}{\gamma_b}
$$
  
avec : T\_u=16.6kN  

$$
\sigma_b = 0.063MPA \le 6.67MPa
$$
............ condition verify

•vérification des armateurs longitudinale :

As =1.69cm<sup>2</sup> 
$$
\ge \frac{Tu}{fe}
$$
 =0.470cm<sup>2</sup>................. condition verifyée.

► Vérification à ELS : [1]

On a une Fissuration non préjudiciable donc pas de vérification à l'ELS.

a).2.2. Méthode de CAQUOT [1] :

 Cette méthode est appliquée lorsque l'une des conditions de la méthode forfaitaire n'est pas vérifiée.

a).2.2.1. Exposé de la méthode :

• Moment sur appuis :

\* 0,15 ......................... . 0 *M M Appuis de rives a* =

( ) ............... . 8,5 \*' ' '3 '3 *Appuis intermédiaires ll q l q l M w e w w e e a* + + <sup>−</sup>

Avec :  $M_0 = \frac{q\ell}{8}$ 2  $M_{0} = \frac{ql}{q}$ 

• Moment en travée :

$$
M_{t}(x) = -\frac{qx^{2}}{2} + \left(\frac{ql}{2} + \frac{M_{e} - M_{w}}{l}\right)x + M_{w}
$$

Avec :

M<sup>0</sup> : La valeur maximale du moment fléchissant dans chaque travée (moment isostatique).  $(M_w; M_e)$ : Les valeurs absolues des moments sur appuis de gauche et de droite respectivement dans la travée considérée.

qw: Charge répartie à gauche de l'appuis considérée.

qe: Charge répartie à droite de l'appuis considérée.

On calcul, de chaque coté de l'appui, les longueurs de travées fictives "l'w" à gauche et « l'e » à droite, avec :

l'=l……………pour une travée de rive.

l'=0,8l………pour une travée intermédiaire

Où « l » représente la portée de la travée libre.

Effort tranchant :

$$
\begin{cases} T_w = \frac{ql}{2} + \frac{(M_e - M_w)}{l} \\ T_e = -\frac{ql}{2} + \frac{(M_e - M_w)}{l} \end{cases}
$$

Avec :

T<sup>w</sup> : Effort tranchant à gauche de l'appui considéré.

T<sup>e</sup> : Effort tranchant à droite de l'appui considéré.

2- Poutrelle à trois travées :

$$
\Delta \qquad \qquad 3.30 \text{m} \qquad \qquad 4.60 \text{m} \qquad \qquad \Delta \qquad \qquad 3.30 \text{m} \qquad \qquad \Delta
$$

La méthode forfaitaire n'est pas applicable car la 3<sup>ème</sup> condition n'est pas vérifiée, faitai

Alors, on utilise la méthode de CAQUOT.

Les efforts obtenus sont présenté dans le tableau suivant :

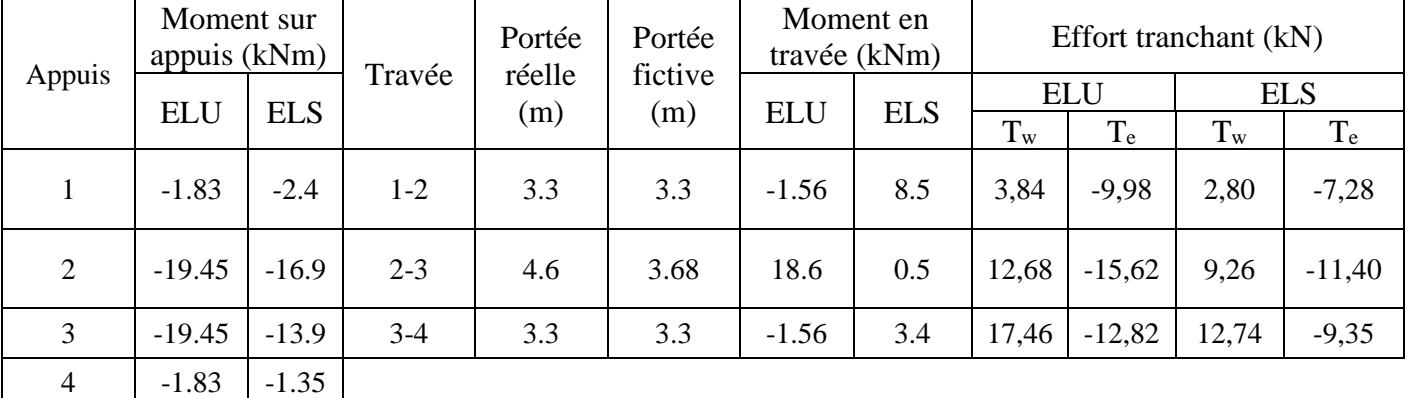

 $E.L.U$ :  $M<sub>tu</sub>$ <sup>max</sup>= 18,6kNm  $M_{\text{au}}^{\text{max}}$  = 19.45 kNm  $T_u^{max}$  = 17.46 kN

 $E.L.S:$  $M_{\text{tser}}^{\text{max}} = 8,5 \text{kNm}$  $M_\mathrm{aser}$  ax $=$ 16,9kNm

b).1. Ferraillage en travée :

h=21cm; h<sub>0</sub>=5cm; b=65cm; b<sub>0</sub>=15cm; d=0,9h=19,8cm;  $\sigma_{bc}$ =14,20MPa; Fe=400MPa;  $f_{c28}=25MPa$ ;  $f_{t28}=2,1MPa$ 

Le calcul des sections en forme de « Té » s'effectue différemment selon que l'axe neutre est dans la table ou dans la nervure.

- Si  $M_u < M_{tab}$ : l'axe neutre est dans la table de compression.
- Si  $M_u > M_{tab}$ : l'axe neutre est dans la table ou dans la nervure.

$$
M_{tab} = bh_0 \sigma_{bc} \left( d - \frac{h_0}{2} \right) = 85.67 \, kNm
$$

On a :  $M_{tu} < M_{tab}$ : donc l'axe neutre est dans la table de compression.

b).1.1. Condition de non fragilité :

 $v_{\rm s}^{\rm min} \ge 0,23bd \frac{J_128}{I_1} = 0.31cm^2$ *fe*  $A_s^{\min} \ge 0,23bd \frac{f_{t28}}{c} =$ A<sub>s</sub>=Max ${0.31cm^2;2,9cm^2}$ =2.9cm<sup>2</sup> On Choisit :3T10 avec A<sup>s</sup> =2.36cm²

# b).2. Ferraillage sur appuis :

On a:  $M_{\text{au}}^{\text{max}}$ =19.45kNm< $M_{\text{tab}}$ =85.67kNm  $\Rightarrow$  L'axe neutre est dans la table de compression, et la section étudiée est assimilée à une

section rectangulaire ( $b_0xh$ ) en flexion simple.

Tableau.III.2 : Tableau récapitulatif du calcul des sections d'armatures sur appuis

• Le calcul de ferraillage se fait en flexion simple :

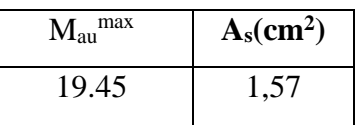

b).2.1. Condition de non fragilité :

 $\sum_{s}^{\min} \geq 0.23 b_0 d \frac{J t 28}{c} = 0.34 cm^2$ *fe*  $A_s^{\min} \ge 0,23b_0d \frac{f_{t28}}{c}$  $A_s = 3,04$ cm<sup>2</sup>> $A_s$ <sup>min</sup>=0,34cm<sup>2</sup> On Choisit :  $2T10$  avec  $A_s = 1.57$ cm<sup>2</sup>

# c. Vérifications :

# c).1. Effort tranchant :

 Pour l'effort tranchant, la vérification du cisaillement se fera dans le cas le plus défavorable c'est-à-dire avec : Tu max=17.46kN.

On doit vérifier que :  $\tau_u \leq \overline{\tau}_u$ 

$$
\overline{\tau}_{u} = Min \left\{ 0, 2 \frac{f_{cj}}{\gamma_{b}}; 5MPa \right\} = 3,33MPa
$$
.................*Fissuration peu neu nuisible*  
2.1

Tel que

$$
\tau_u = \frac{T_u^{\text{max}}}{b_0 d} = 0,61 MPa \prec \overline{\tau}_u \dots \dots \dots \dots \dots V \text{erifi} \text{ée}
$$

Au voisinage des appuis :

- Appuis de rives :
	- Vérification de la compression du béton [1] :

$$
\sigma_b = \frac{T_u}{0.9b_0d} \le 0.4 \frac{f_{c28}}{\gamma_b}
$$

Avec : T<sub>u</sub>=12.82kN (appuis de rive)  
\n
$$
\sigma_b = \frac{12.82.10^3}{0.9 \times 150 \times 190} = 0,5MPa \n 3.04 \frac{f_{c28}}{\gamma_b} = 6,67 MPa
$$
.................*Vérifiée*

Vérification des armatures longitudinales [1] :

*cm Vérifiée <sup>f</sup> <sup>e</sup> T A cm s u <sup>s</sup>* 3,34 0,50 ....................... 2 2 <sup>=</sup> 

- Appuis intermédiaires :
- Vérification de la contrainte de compression [1] :

$$
\sigma_b = \frac{T_u^{\text{max}}}{0.9b_0d} = \frac{17.46.10^3}{0.9x150x190} = 0,68MPa \prec 0,4 \frac{f_{c28}}{\gamma_b} = 6,67MPa
$$
............*Vérifiée*

# c).2. Vérification à l'E.L.S :

On a une Fissuration non préjudiciable donc pas de vérification à ELS

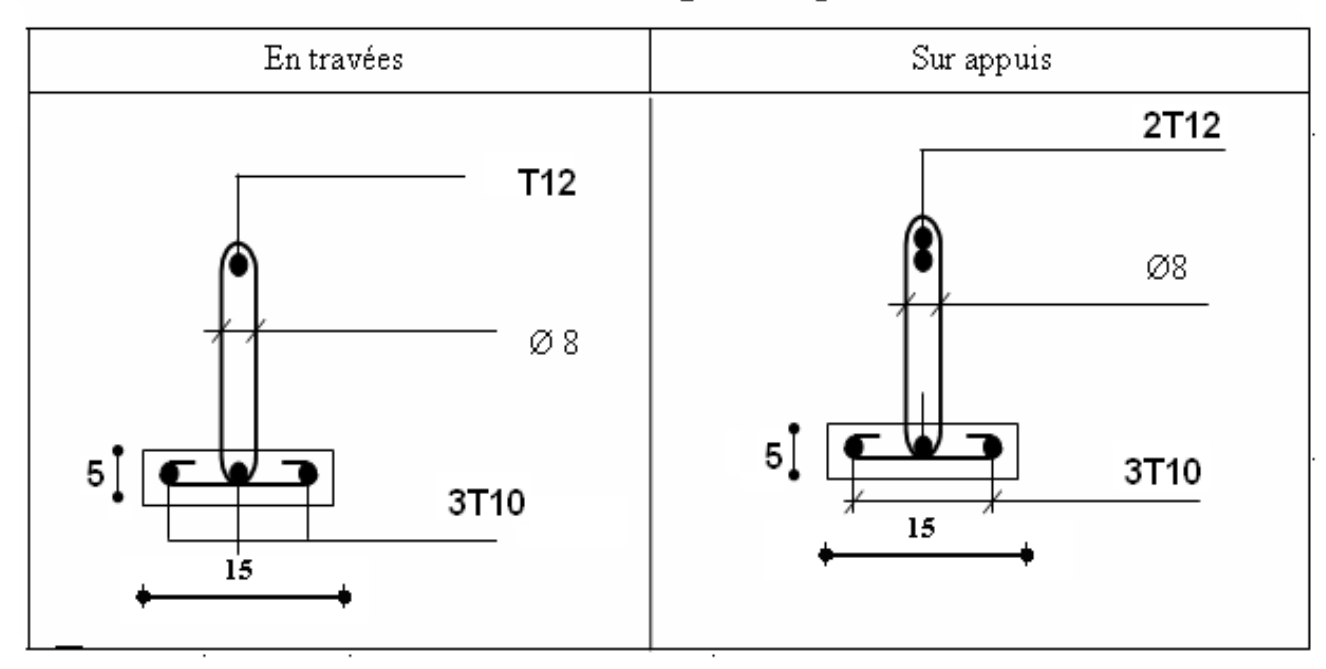

# FIG. III.6 : Ferraillages des poutrelles

#### e). Ferraillage de la table de compression :

 Le ferraillage de la dalle de compression doit se faire par un quadrillage dont les dimensions des mailles ne doivent pas dépasser :

- 20cm : Dans le sens parallèle aux poutrelles.<br>- 30cm : Dans le sens perpendiculaire aux pou
	- 30cm : Dans le sens perpendiculaire aux poutrelles.

$$
\text{Si}: \begin{cases} 50 \le L_1 \le 80cm \Rightarrow A_1 = \frac{4L_1}{fe} & (L_1en\,cm) \\ L_1 \le 50cm \Rightarrow A_2 = \frac{200}{fe} \end{cases}
$$

Avec :

 $L_1$ : Distance entre axes des poutrelles ( $L_1$ =65cm) A<sup>1</sup> : Armatures perpendiculaires aux poutrelles (AP) A<sup>2</sup> : Armatures parallèles aux poutrelles (AR)

$$
A_2 = \frac{A_1}{2}
$$

Fe=520MPa (quadrillage de TS.TIE520→Ø≤6mm) On a : L=65cm Donc on obtient :  $A_1=0,5cm^2/ml$ On prend :  $6T5=1,18cm<sup>2</sup>$ 

$$
S_t = \frac{100}{5} = 20cm
$$

Armatures de répartitions :

$$
A_2 = \frac{A_1}{2} = 0,49cm^2
$$
  
Soit : 6T5=1,18cm<sup>2</sup>  $\rightarrow$  S<sub>t</sub>=20cm

#### Conclusion :

 Pour le ferraillage de la dalle de compression, on adopte un treillis soudés dont la dimension des mailles est égale à 20cm suivant les deux sens.

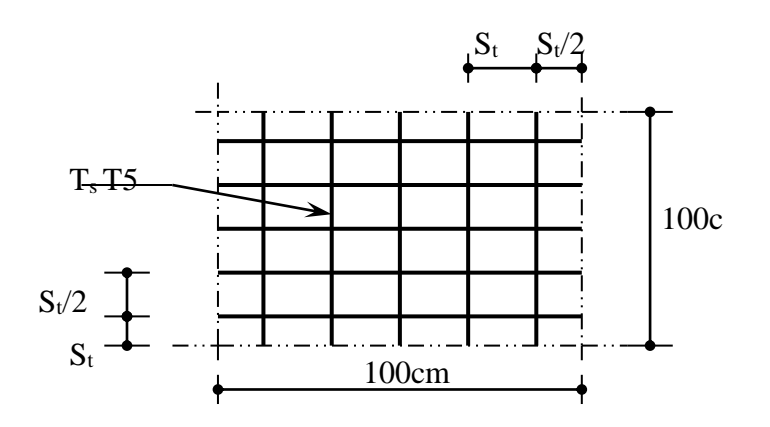

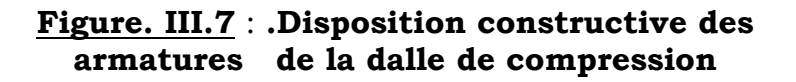

III.3. Plancher en dalle pleine :

 Les dalles pleines sont des éléments d'épaisseur faible par rapport aux autres dimensions, chargée perpendiculairement à leur plan moyen reposant sur deux, trois ou quatre appuis et même des dalles pleines en porte à faux (console).

Dans notre structure, on a des dalles pleines sous forme rectangulaire qui repose sur quatre Appuis :

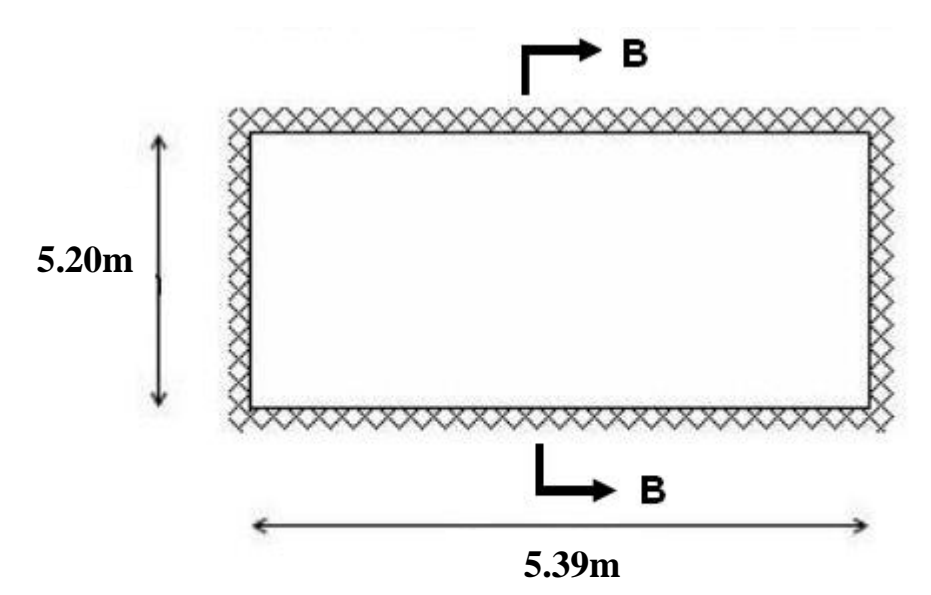

Schéma représentatif de la dalle pleine.

III.3.1. Evaluation des charges :

 $G=5,53kN/m^2$ ,  $Q=2,5kN/m^2$ . ELU :  $q_u=1,35G+1,5Q=11,22kN/m^2$ 

ELS :

 $q_{ser} = G + Q = 8,03kN/m^2$ 

III.3.2. Calcul des moments :

 Le calcul des moments se fait par le ETABS avec un modèle articulé à 4 cotés.

- $M_0 = 14.64$  KNm
- Moments en travées ELU :

 $M_t = 0.85 * M_0 = 12.44$  KNm

• Moments sur appuis ELU:

 $M_{ax}=0.5* M_{0}=7.32$  kNm III.3.3. Ferraillage de la dalle :

Le ferraillage se fait par une bonde de 1mL, en flexion simple. b=100cm; h=15cm; d=13cm; f<sub>e</sub>=500MPa; f<sub>c28</sub>=25MPa; f<sub>t28</sub>=2,1MPa;  $\sigma_s$ =348MPa Les résultats sont récapitulés dans le tableau suivant :

|        | $M_{u}$<br>(kNm) | $A_{s}$<br>$\text{cm}^{2}$ | $A_s^{\text{cal}}$<br>$\text{cm}^{2}$ | Choix | $A_s^{adp}$<br>(cm <sup>2</sup> ) | $Esp$<br>(cm) |
|--------|------------------|----------------------------|---------------------------------------|-------|-----------------------------------|---------------|
| Travée | 12.44            |                            | 2.83                                  | 4T10  | 3.14                              | 25            |
| Appuis | 7.32             |                            | 1.65                                  | 4T8   | 2.01                              | 25            |

Tableau III.5 : Ferraillage de la dalle pleine

Espacement :

Travée :

$$
esp = \frac{100}{4} = 25cm \times Min(3h; 33cm) = 33cm
$$
............*Vérifier*

Appuis :

$$
esp = \frac{100}{4} = 25cm \prec Min(4h; 45cm) = 45cm
$$
.................*Vérifier*

III.3.4. Condition de non fragilité :

On a :  $12cm \le e \le 30cm$  $e=15cm$ ;  $b=100cm$ 

$$
Avec: \begin{cases} \rho_0 = 0.8\% \text{ pour les barres à haute adhérence.} \\ \rho = \frac{L_x}{L_y} = \frac{5.00}{5.20} 0.96 \end{cases} (1)
$$

$$
\begin{cases} A_x \ge \rho_0 \frac{(3-\rho)}{2}bh = 1,22cm^2\\ A_y \ge \rho_0 bh = 1,2cm^2 \end{cases}
$$

Travée :

• 
$$
A_x = 3.14cm^2 > A_s^{min} = 1.57cm^2
$$
............*Vérifiée*

Appuis :

• *<sup>A</sup> cm <sup>A</sup> cm vérifiée <sup>x</sup> <sup>s</sup>* 2,01 1,57 ............... 2 min 2 = <sup>=</sup>

III.3.5. Calcul des armatures transversales :

 Les armatures transversales ne sont pas nécessaires si la condition ci dessous est vérifiée :  $\tau_u = \frac{I_u}{bd} \times \bar{\tau}_u = 0.05 f_{c28} = 1.25 MPa$ *T*  $u_{\mu} = \frac{-u}{l} \cdot \vec{\tau}_{\mu} = 0.05 f_{c28} = 1.25$ max  $\tau_{\circ} = \frac{u_{\circ}}{2} \times \tau_{\circ} = 0.05 t_{\circ}$ 

 $T_u^{\text{max}} = 14.89 \text{ KN}$  résultat du ETABS.

$$
\tau_u = \frac{14.89.10^3}{1000 \times 130} = 0,11 MPa \prec \bar{\tau}_u = 1,25 MPa
$$
.................*Vérifier*

# III.3.6. Vérification à L'ELS :

- $M_0 = 10.51$  KNm
- Moments en travées ELU :

 $M_t = 0.85 * M_0 = 8.93$  KNm

• Moments sur appuis ELU:

 $M_{ax}=0.5* M_0=5.26$  kNm b. Vérification des contraintes :

Il faut vérifier que :  $\sigma_{bc} \leq \overline{\sigma}_{bc} = 0.6 f_{c28} = 15 MPa$ 

Contrainte de la fibre supérieure du béton : 4.9 MPa  $\leq$  15 MPa Contrainte des armatures inférieures : 237.4 MPa  $\leq 500$  MPa

c. Vérification de la flèche :

Le calcule de la flèche s'effectue avec le ETABS pour  $E_v = 10818$  MPa, et E<sup>i</sup> =32000 MPa :

$$
\Delta f = f \cdot f \cdot (1/1000) + 0.5 = 1.02
$$
cm

fv =0.75cm ; fi = 0.25cm =>  $\Delta f = f v - f i = 0.5$ cm................vérifiée.

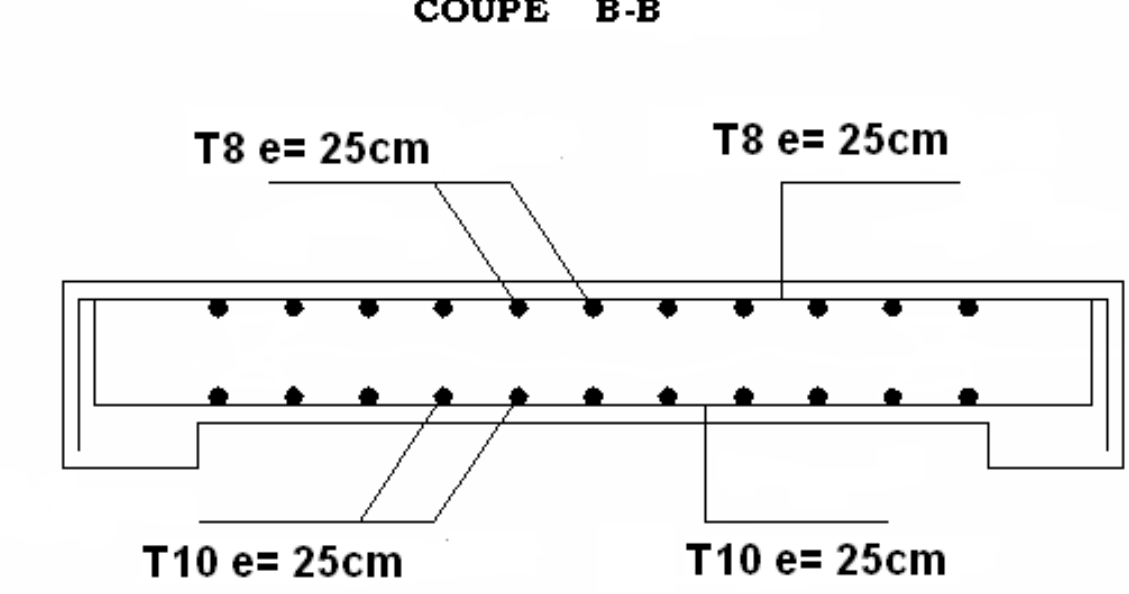

COUPE B-B

**Figure III .9 : ferraillage de la dalle pleine** 

III.4. Escalier :

# III.4.1. Introduction :

 Les escaliers sont des éléments constitués d'une succession de gradins, ils permettent le passage à pied entre différents niveaux du bâtiment. Notre bâtiment comporte trois type d'escalier.

# III.4.2. Definition des éléments d'un escalier :

On appelle « marche » la partie horizontale (M) des gradins constituant l'escalier, et « contre marche » la partie verticale (C.M) de ces gradins.

- h : Hauteur de la marche.
- g : Largeur de la marche.
- L : Longueur horizontale de la paillasse.
- H : Hauteur verticale de la paillasse.

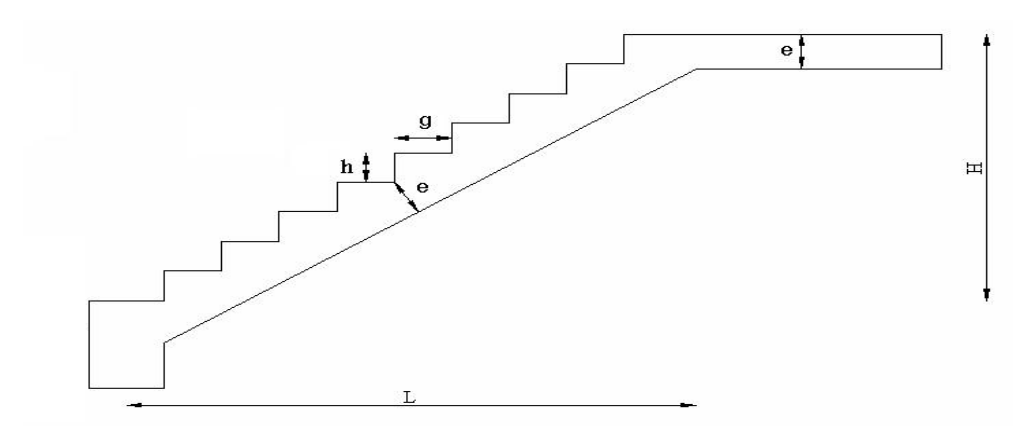

Figure III.12: Dimensions de l'escalier

Pour une réalisation idéale et confortable on doit avoir 2h+g=64 On obtient, le nombre des marches et leur dimension par les relations suivantes :

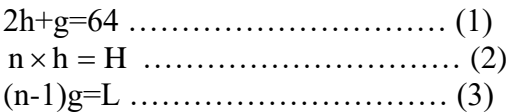

Avec :

n : Le nombre des contre marches (n-1) : Le nombre des marches

En remplaçant (2) et (3) dans (1), on obtient :

 $64n^2-n(64+2H+L)+2H=0$ Avec :

#### n : La racine de l'équation Escalier : étage'habitation

H étage =3,06 m

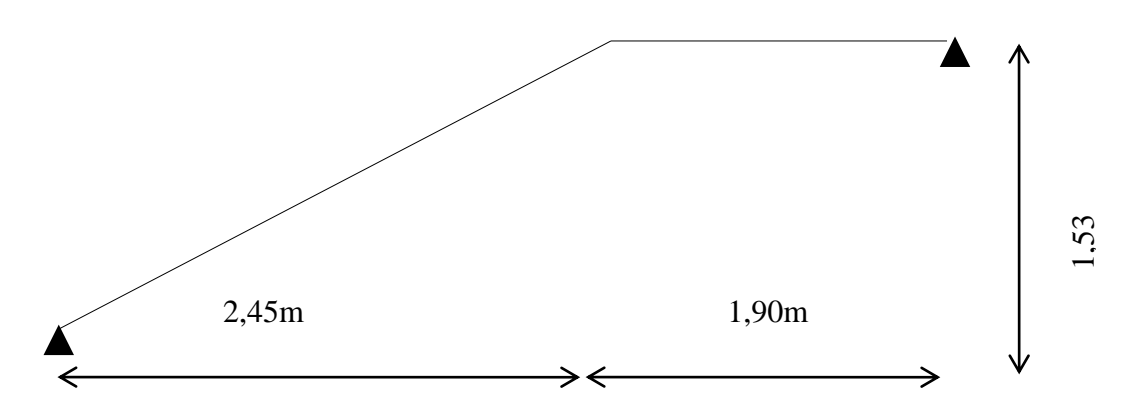

**Figure III.13 : schéma de l'escalier.** 

Ce type d'escalier est composé de deux volées et un palier intermédiaire, Le palier intermédiaire sort en console, pour ce la on peut le rigidifier par des poutres en console

64n<sup>2</sup>-n 615+306=0

Solution :

n1= 0,47……………..refusée.  $n_2=10,08$ 

Donc on prend :

- le nombre des contre marches …….. n=10 - le nombre des marches ……………n-1=9

Alors :

$$
h = \frac{H}{n} = 0,17m = 17cm
$$
  

$$
g = \frac{L}{n-1} = 0,27m = 27cm
$$

# a. Vérification de l'équation de «BLONDEL»:

 $(59 \le (g + 2h) \le 66)$  $(16 \le h \le 18)$  $(22 \le g \le 33)$ l I ∤ ſ  $\leq$   $\varrho$   $\leq$  $\leq h \leq$  $\leq (g+2h) \leq$ *g* ≤ 55) cm *h cm g* + 2*h*)≤ 66) *cm*  $22 \leq \varrho \leq 33$  $16 \leq h \leq 18$  $59 \le (g + 2h) \le 66$  $\Rightarrow$ I l I ∤  $\int 2h + g = 61$  *cm* = =  $g = 2$  / cm *h cm* 27 17 Vérifiée b. Détermination de l'épaisseur de la paillasse :

Pour : *Lt* <sup>=</sup> 2,45*<sup>m</sup>* 30 20  $e \leq \frac{Lt}{\cdot}$  $\Rightarrow$  8,17  $\le e \le 12,25$  *cm* On prend l'épaisseur e=12 cm

REMARQUE : Le palier de repos a une épaisseur e = 20cm.

- c. Angle d'inclinaison de la paillasse :  $\alpha = \frac{1}{L} \Rightarrow \alpha = 31,98^{\circ}$  $tg\alpha = \frac{H}{I} \Rightarrow \alpha = 31.98^{\circ}$ III.4.3. Evaluation des charges :
- a. Palier :
- a. 1. Charges permanentes :

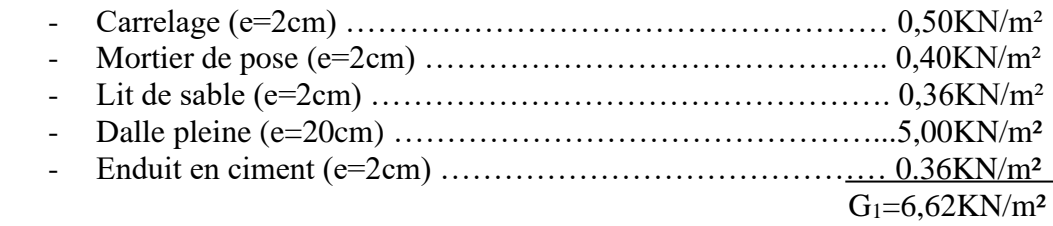

a. 2. Charge d'exploitation :

$$
Q_1=2,50\,\mathrm{KN/m^2}
$$

# b. Paillasse :

b. 1. Charges permanentes:

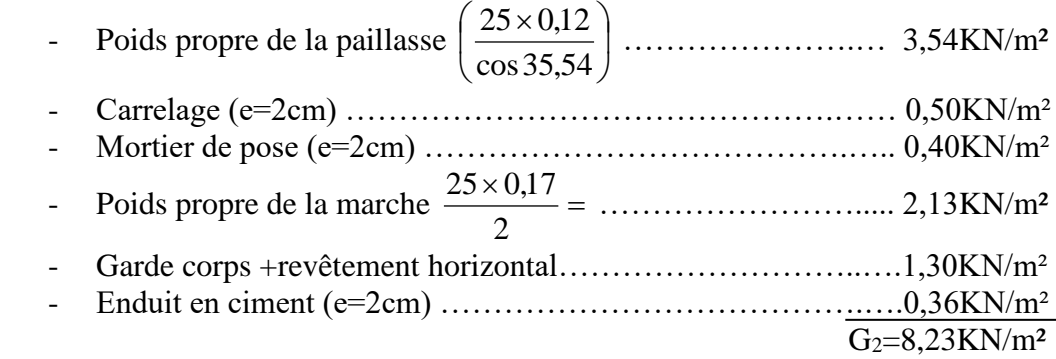

b. 2. Charge d'exploitation :

# **III.4.4.** Schéma statique : (par le ETABS) pour le 1er étage.

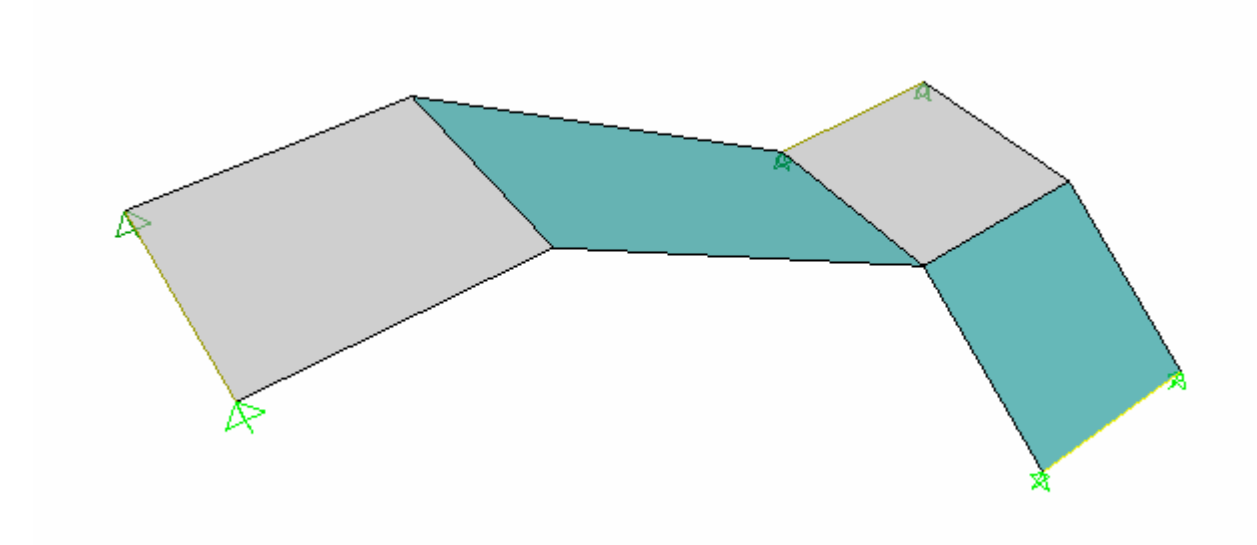

# III.4.4.1. Combinaison des charges :

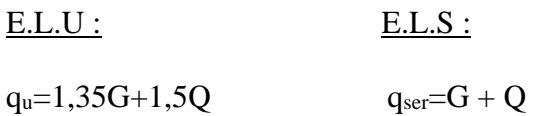

# III.4.4.2 calcul des armatures :

- Le calcul se fait pour une section rectangulaire de dimension (b x h) Tel que : b=130cm ; h=15cm
- Le ferraillage se fait en flexion simple.

 $f_{c28} = 25MPa$  ;;  $\gamma_b = 1.5$  $\gamma_s = 1.15$ ; fe = 500MPa ;  $\sigma_s = 348 MPa$ 

Ferraillage de l'escalier :

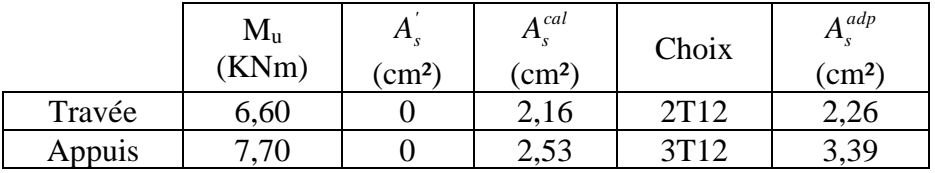

Espacement :

- **En travée :**  $esp \le \frac{100}{5} = 20cm$  $\leq$   $\frac{100}{ }$  =
- On prend : esp=20cm
- **Sur appui :**  $esp \le \frac{100}{8} = 12,5cm$  $\leq$   $\frac{100}{ }$  =
- On prend : esp=12,5cm

Armature de répartition :

- **En travée :**  $\frac{A_s}{4} \leq A_r \leq \frac{A_s}{2}$  $\frac{A_s}{A_s} \le A_r \le \frac{A_s}{2} \Rightarrow 0,57$  *cm*<sup>2</sup> / *ml*  $\le A_r \le 1,13$  *cm*<sup>2</sup> / *ml* Le choix est de  $2T8 = 1.01 \text{ cm}^2$  avec  $S_t = 20 \text{ cm}$
- **Sur appui :**  $\frac{A_s}{4} \leq A_r \leq \frac{A_s}{2}$  $\frac{A_s}{A_s} \le A_r \le \frac{A_s}{2} \Rightarrow 0,85 \text{ cm}^2 / \text{ml} \le A_r \le 1,70 \text{ cm}^2 / \text{ml}$ Le choix est de  $3T8 = 1,51 \text{ cm}^2$  avec  $S_t = 15 \text{ cm}$

# III.4.4.3. Vérifications :

a. Condition de non fragilité :

 $v_{\rm s}^{\rm min} = 0,23bd \frac{J t 28}{c} = 1,41cm^2$ *fe*  $A_s \ge A_s^{\min} = 0,23bd \frac{f_{t28}}{f} =$ En travée :  $A_s = 2{,}26cm^2 \succ A_s^{min} = 1{,}41cm^2{,}......\cdots{,}w$ érifiée  $\text{Sur appui : } A_s = 3{,}39cm^2 \succ A_s^{\text{min}} = 1{,}41cm^2{,}.............{\sim}$ 

# b. Effort tranchant :

On doit vérifier que : 
$$
\tau_u \le \overline{\tau_u}
$$
  
\n
$$
\overline{\tau} = Min \bigg( 0, 2 \frac{f_{c28}}{\gamma_b}; 5MPa \bigg) = 3,33MPa \dots
$$
 (Fissuration peu puisible).  
\n
$$
\tau = \frac{T_u^{\text{max}}}{bd} = \frac{90 \times 10^3}{1300 \times 90} = 0,77 \, MPa \times \overline{\tau_u} = 3,33MPa \dots
$$

▪ Influence de l'effort tranchant au voisinage des appuis (vérification de l'ancrage) :

Les armatures longitudinales tendues inférieures doivent être ancrées au-delà de l'appui, pour équilibrer l'effort de traction.

 $\cdot$  Si :  $T_u - \frac{m_u}{2.8} \leq 0 \Rightarrow$  $\frac{u}{0.9d}$   $\prec$  $T_u - \frac{M_u}{2.0 \times 10^{-10}}$  les armatures ne sont soumises à aucun effort de traction. -

 $\cdot$  Si :  $T_u - \frac{H_u}{2} \geq 0 \Rightarrow$  $\frac{a}{0.9d}$  $T_u - \frac{M_u}{2.00 \text{ J}} \succ 0 \Rightarrow$  il faut satisfaire la condition

$$
\therefore \text{ suivante : } A_s \ge \left[ \frac{T_u - \frac{M_u}{0.9d}}{\sigma_s} \right]
$$

$$
T_u - \frac{M_u}{0.9d} = 90 - \frac{7,70}{0.9 \times 0.09} = -5,06KN \times 0
$$

Les armatures ne sont soumises à aucun effort de traction.

▪ Vérification des armatures transversales :

$$
\tau = \frac{T_u^{\text{max}}}{bd} = 0,77MPa \prec 0,05f_{c28} = 1,25MPa
$$
............*vérifiée*

Donc les armatures transversales ne sont pas nécessaires.

c. Vérification à l'E.L.S :

La fissuration est considérée comme peu nuisible, donc il n'est pas nécessaire de vérifier la contrainte des armatures tendues.

c. 1. Vérification des contraintes du béton : - Position de l'axe neutre :

$$
\frac{b}{2}y^2 + nA_s(y-c') - nA_s(d-y) = 0
$$

- $\Rightarrow$  Position de l'axe neutre : y0 = 0,005 m
	- Moment d'inertie :

$$
I = \frac{b}{3}y^3 + nA_s(y - c')^2 + nA_s(d - y)^2
$$

Avec : n=15 ; c'=3cm ; d=9,0cm ; b=130cm ; A's= 0 On doit vérifier que:

$$
\sigma_{bc} = \frac{M_{ser}}{I} y \leq \overline{\sigma}_{bc} = 0,6 f_{c28} = 15 MPa
$$

Tous les résultats sont récapitulés dans le tableau ci-dessous

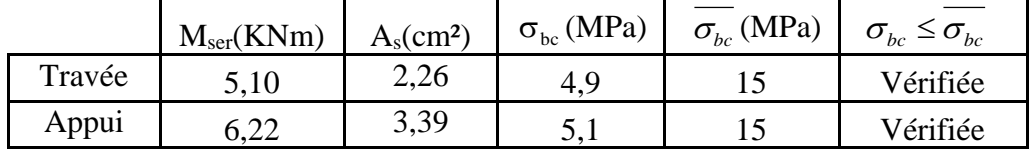

# **Tableau III.14 : Vérification à l'E.L.S**

# c. 2. Vérification de la flèche :

Il n'est pas nécessaire de calculer la flèche si les inégalités suivantes sont satisfaites :

$$
\begin{cases}\n\frac{h}{L} \ge \frac{1}{16} \\
\frac{A_s}{bd} \le \frac{4.2}{fe} \\
\frac{h}{L} \ge \frac{M_t}{10M_0}\n\end{cases}\n\Rightarrow\n\begin{cases}\n\frac{12}{435} = 0.027 \prec 0.0625 \quad non \ \ \text{veffiee} \\
\end{cases}
$$

Une condition n'est pas vérifiée, donc il est nécessaire de calculer la flèche

Flèche totale :  $\Delta f_T = f_y - f_i \leq f$  [1]

Avec :

$$
E_i = 32164, 20MPa ; E_v = 10721, 40MPa
$$
  

$$
\bar{f} = \frac{l}{500} = \frac{435}{500} = 8, 7 \text{ mm}
$$

On lit la valeur de la flèche maximale par le ETABS

 $f_i = 6,50$  mm ;  $f_v = 2,64$  mm

Donc :

 *<sup>T</sup> <sup>v</sup> <sup>i</sup> f* <sup>=</sup> *f* <sup>−</sup> *f* = 3,86 mm 3,86 8,7 ................. . 8,7 *f mm f mm vérifiée f mm <sup>T</sup>* <sup>=</sup> =

**Escalier** : 1er étage (2 palier).

H étage =3,06 m

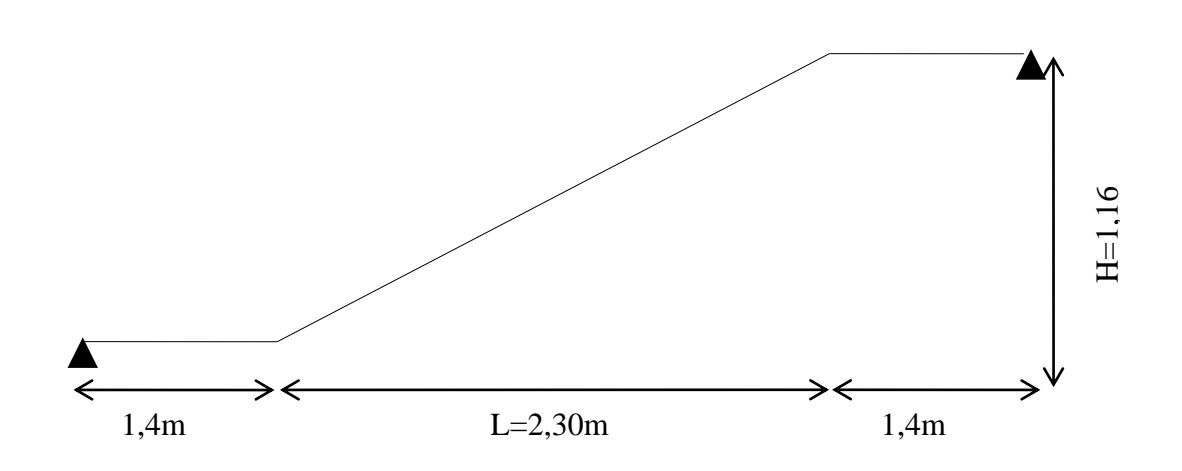

# **Figure III.13 : schéma de l'escalier.**

Ce type d'escalier est composé de trois volées et deux paliers intermédiaires.

*64n²-n(64+2H+L)+2H=0*

Pour: H=1,17m.

64n²-n 488+234=0

Solution :

n1= 0,51……………..refusée.  $n_2 = 7,11$ 

Donc on prend :

- le nombre de contre marche …….. n=7
- le nombre des marches ……………n-1=6 Alors :

$$
h = \frac{H}{n} = 0,167m \approx 16,5cm
$$

$$
g = \frac{L}{n-1} = 0,316 \ m = 31,5cm
$$

d. Vérification de l'équation de «BLONDEL»:

$$
\begin{cases}\n(59 \le (g+2h) \le 66) \text{cm} \\
(16 \le h \le 18) \text{cm} \\
(22 \le g \le 33) \text{cm}\n\end{cases}\n\Rightarrow\n\begin{cases}\n2h+g=64,5 \text{ cm} \\
h=16,5 \text{ cm} \\
g=31,5 \text{ cm}\n\end{cases}
$$
\nVérifiée

e. Détermination de l'épaisseur de la paillasse :

Pour : *Lt* <sup>=</sup> 4,6*<sup>m</sup>* 30 20  $\frac{Lt}{\epsilon} \leq e \leq \frac{Lt}{\epsilon}$   $\Rightarrow$   $15,33 \leq e \leq 23$  *cm* On prend l'épaisseur e=15 cm

REMARQUE : Le palier de repos a la même épaisseur que la paillasse.

f. Angle d'inclinaison de la paillasse :  $\alpha = \frac{1}{L} \Rightarrow \alpha = 31,62^{\circ}$  $tg\alpha = \frac{H}{I} \Rightarrow \alpha = 31,62^{\circ}$ III.4.6.1. Evaluation des charges :

b. Palier :

b. 1. Charges permanentes :

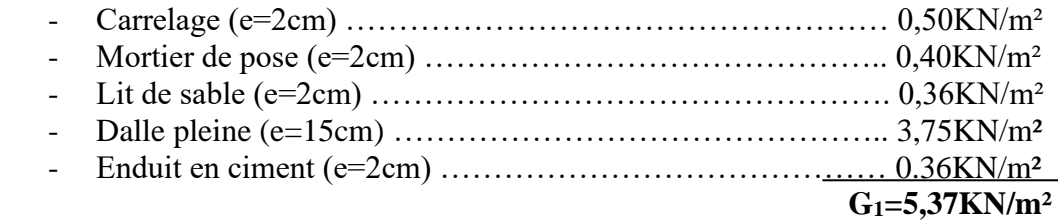

c. **2.** Charge d'exploitation :

# $Q_1 = 2,50$ KN/m<sup>2</sup>

# d. Paillasse :

# c. 1. Charges permanentes:

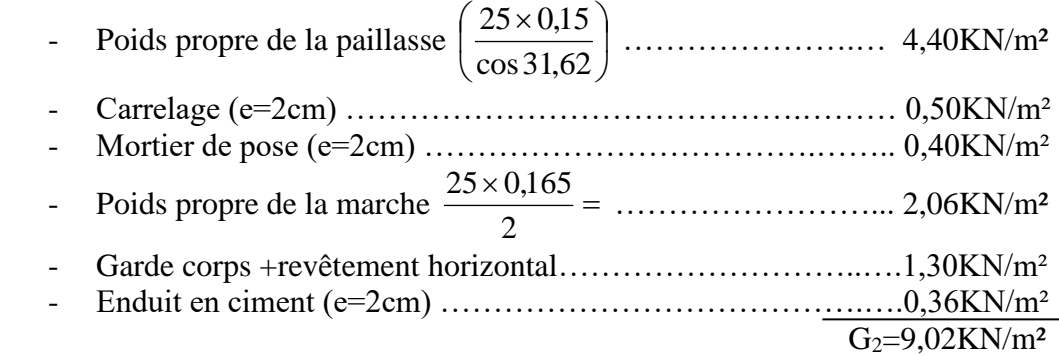

# c. 2. Charge d'exploitation :

 $Q_2 = 2,50$ KN/m<sup>2</sup> III.4.6.2. Combinaison des charges :

E.L.U : E.L.S :

 $q_u=1,35G+1,5Q$   $q_{ser}=G+Q$ 

III.4.6.3. Calcul des armatures :

- Le calcul se fait pour une section rectangulaire de dimension (b x h) Tel que : b=135cm ; h=10cm
- Le ferraillage se fait en flexion simple.

 $f_{c28} = 25MPa$  ;;  $\gamma_b = 1.5$  $\gamma_s = 1.15$ ; fe = 500MPa ;  $\sigma_s = 348 MPa$ 

Ferraillage de l'escalier :

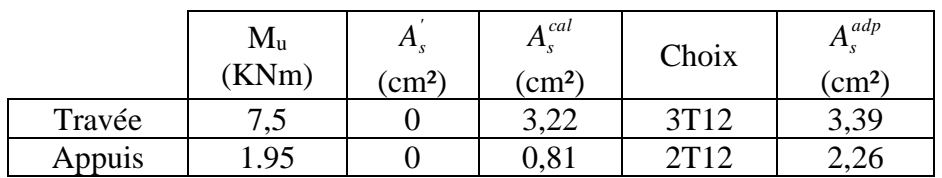

Espacement :

**En travée :**  $esp \le \frac{100}{5} = 20cm$  $\leq$   $\frac{100}{ }$  =

On prend : esp=20cm

**Sur appui :**  $esp \le \frac{100}{8} = 12,5cm$  $\leq \frac{100}{ }$  =

On prend : esp=12,5cm

Armature de répartition :

- **En travée :**  $\frac{A_s}{4} \leq A_r \leq \frac{A_s}{2}$  $\frac{A_s}{A_s} \le A_r \le \frac{A_s}{2} \Rightarrow 0,85 \, cm^2 / \, ml \le A_r \le 1,70 \, cm^2 / \, ml$ Le choix est de  $3T8 = 1.51 \text{cm}^2$  avec  $S_t = 20 \text{cm}$
- **Sur appui :**  $\frac{A_s}{4} \leq A_r \leq \frac{A_s}{2}$  $\frac{s}{s} \leq A_r \leq \frac{A_s}{2}$  $\frac{A_s}{A_s} \le A_r \le \frac{A_s}{2} \Rightarrow 0,57 \, cm^2 / \, ml \le A_r \le 1,13 \, cm^2 / \, ml$ Le choix est de  $2T8 = 1,01 \text{ cm}^2$  avec  $S_t = 15 \text{ cm}$

III.4.6.4. Vérifications :

d. Condition de non fragilité :

 $v_{\rm s}^{\rm min} = 0,23bd \frac{J t 28}{I} = 1,14cm^2$ *fe*  $A_s \ge A_s^{\min} = 0,23bd \frac{f_{t28}}{f} =$ En travée :  $A_s = 3{,}39cm^2 > A_s^{min} = 1{,}14cm^2$ ..................*...vérifiée*  $\text{Sur appui : } A_s = 2,26 cm^2 \succ A_s^{\text{min}} = 1,14 cm^2.............. \text{v\'{e}rifi\'{e}e}$ 

# e. Effort tranchant :

On doit vérifier que :  $\tau_u \leq \tau_u$ *Min*  $(0.2 \frac{f_{c28}}{f_{c28}}; 5MPa) = 3.33 MPa$ *b*  $(0,2\frac{J_c 28}{\gamma_b}; 5MPa) = 3,33$ ो  $\overline{\phantom{a}}$  $\setminus$  $=Min\left(0,2\frac{f_c}{\gamma}\right)$  $\tau = Min$   $\left| 0, 2 \frac{J c 28}{J c 28} ; 5MPa \right| = 3,33MPa \dots$  (Fissuration peu nuisible). *MPa MPa vérifiée bd T u u* 0,28 3,33 .................... 1350 70  $\frac{m x}{L} = \frac{28,08 \times 10^3}{2} = 0.28$  MPa  $\prec \tau =$  $\tau = \frac{I_u}{I_u} = \frac{28,08 \times 10^5}{2} = 0.28$  MPa  $\prec \tau$ 

▪ Influence de l'effort tranchant au voisinage des appuis (vérification de l'ancrage) :

$$
T_u - \frac{M_u}{0.9d} = 28,08. - \frac{1,95}{0,9 \times 0,07} = -2,87 \, KN \prec 0
$$

 $\times$ 

Les armatures ne sont soumises à aucun effort de traction.

▪ Vérification des armatures transversales :

$$
\tau = \frac{T_u^{\text{max}}}{bd} = 0,28MPa \prec 0,05f_{c28} = 1,25MPa
$$
.................*vérifiée*

Donc les armatures transversales ne sont pas nécessaires.

f. Vérification à l'E.L.S :

La fissuration est considérée comme peu nuisible, donc il n'est pas nécessaire de vérifier la contrainte des armatures tendues.

- d. 1. Vérification des contraintes du béton :
	- Position de l'axe neutre :

$$
\frac{b}{2}y^2 + nA_s(y-c') - nA_s(d-y) = 0
$$

- $\Rightarrow$  Position de l'axe neutre : y0 = 0,007 m
	- Moment d'inertie :

$$
I = \frac{b}{3}y^3 + nA_s(y - c')^2 + nA_s(d - y)^2
$$

Avec :  $n=15$ ; c'=3cm; d=9,0cm; b=130cm; A'<sub>s</sub>=0 On doit vérifier que:

$$
\sigma_{bc} = \frac{M_{ser}}{I} y \le \overline{\sigma}_{bc} = 0,6f_{c28} = 15MPa
$$

Tous les résultats sont récapitulés dans le tableau ci-dessous

# **Tableau III.14 : Vérification à l'E.L.S**

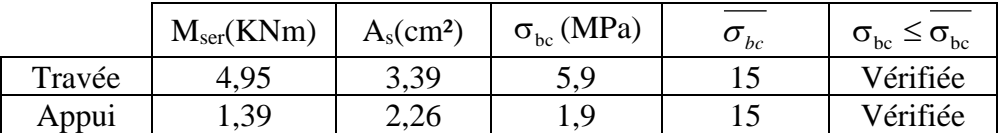

#### d. 2. Vérification de la flèche :

Il n'est pas nécessaire de calculer la flèche si les inégalités suivantes sont satisfaites :

$$
\begin{cases}\n\frac{h}{L} \ge \frac{1}{16} \\
\frac{A_s}{bd} \le \frac{4,2}{fe} \\
\frac{h}{L} \ge \frac{M_t}{10M_0}\n\end{cases} \Rightarrow\n\begin{cases}\n\frac{10}{460} = 0.0217 \prec 0.0625 \quad non \ \ \text{veififie}
$$

Une condition n'est pas vérifiée, donc il est nécessaire de calculer la flèche

$$
\text{Flèche totale}: \Delta f_T = f_v - f_i \leq \bar{f} \quad \textbf{[1]}
$$

Avec :

$$
E_i = 32164, 20MPa ; E_v = 10721, 40MPa
$$

$$
\bar{f} = \frac{l}{500} = \frac{460}{500} = 9, 2 \text{ mm}
$$

On lit la valeur de la flèche maximale par le SAP 2000

 $f_i = 0.63$  mm ;  $f_v = 1.82$  mm Donc :

 $\Delta f_T = f_y - f_i = 1,19$  mm  $\Rightarrow$   $\Delta f_{_{T}}=1,19mm\prec f=9,2mm.......$ vérifiée. 9,2 *f mm* =

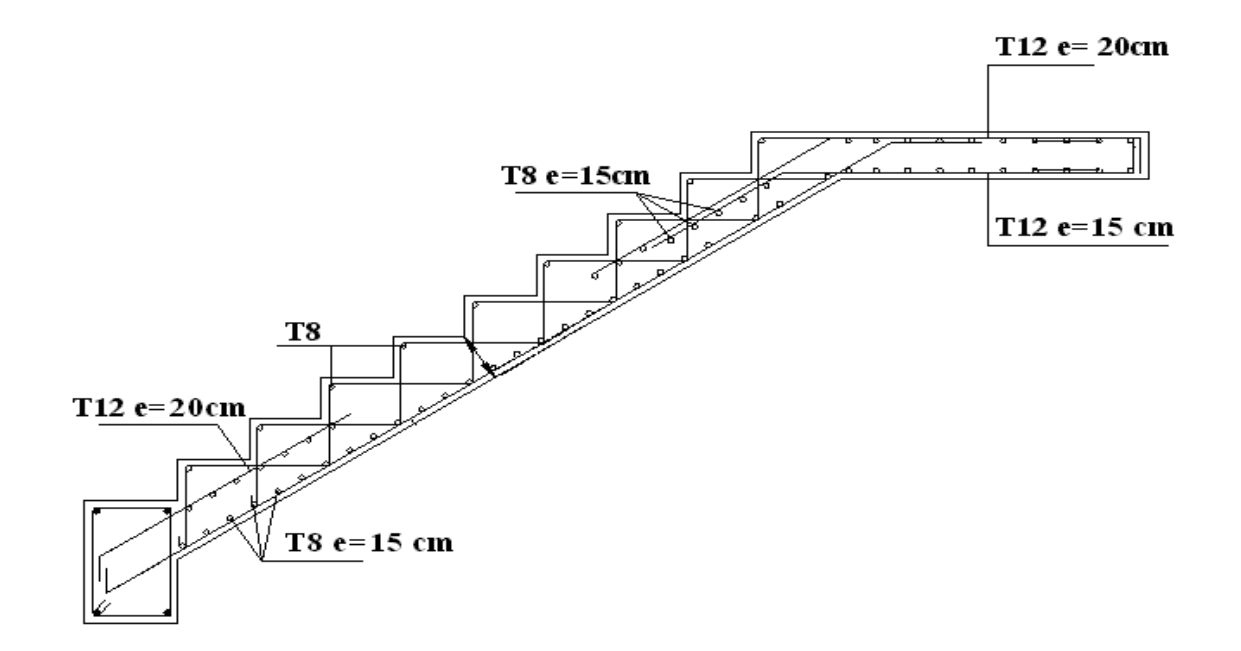

**Figure.III.16 : ferraillage d'escalier**

# III.5. Etude de la poutre palière :

# III.5.1. Définition :

La poutre palier et conçu pour être un support d'escalier, elle reprend :

- Son poids propre.
- Poids de la maçonnerie.
- Réaction provenant du palier.

# III.5.2. Evaluation des charges :

Pour le pré dimensionnement de la poutre on prend :

L=5,0 m.  
\n
$$
\frac{L}{15} \le h \le \frac{L}{10} \quad \text{Et} \quad 0, 2h \le b \le 0, 7h
$$

h=35cm ; b=25cm

# III.5.3. Ferraillage :

 $H=35cm$ ;  $b=25cm$ ;  $\sigma_{bc}=14,17MPa$ 

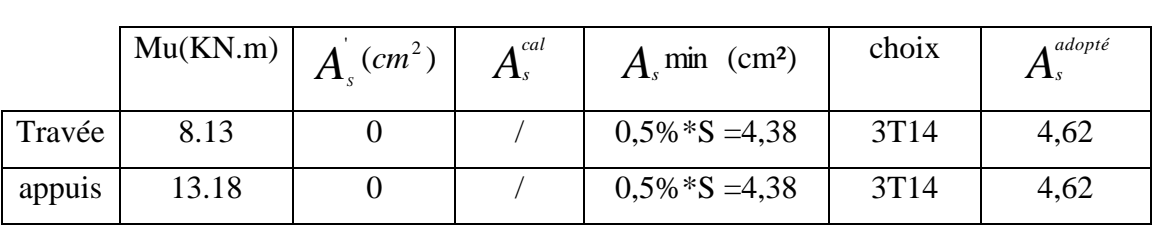

# Tableau.III.16.ferraillage en travée et sur appuis

III.5.4. Les vérifications nécessaires :

a. Vérification de la condition de non fragilité :

$$
A_s \ge A_s^{\text{min}} = 0.23 b \, d \, \frac{f_{t28}}{f_e}
$$
  

$$
A_s = 4.62 \, cm^2 \ge A_s^{\text{min}} = 0.91 \, cm^2 \, \dots \dots \dots \dots \dots \dots \text{vérifiée.}
$$

Effort tranchant :

$$
\tau \leq \overline{\tau}_u
$$
  
\n
$$
\overline{\tau}_u = \min(0.13 f_{c28}; 4MPa) = 3,25MPa
$$
 (Fissuration peu nuisible).  
\n
$$
\tau_u = \frac{T_u}{b.d} = 0,47MPa \prec \tau_u = 3,25MPa
$$
.................  
\n
$$
\underline{\mathbf{b}}.\text{ verification à l'E.L.S :}
$$

b.1.vérification des contraintes du béton :

On vérifie que :  $\sigma_b \leq \overline{\sigma}_{bc} = 0.6 \times f_{c28}$ 

 $M_{ser} = 9,46$  KNm alors :

 $\Rightarrow$  Contrainte de la fibre supérieure du béton : 2,6 MPa < 15,0 MPa........vérifiée.

c. calcule des armatures transversales :

Le diamètre des armatures transversale est de :

$$
\phi_t \le \min\left(\frac{h}{35}; \phi_t; \frac{b}{10}\right)
$$
  

$$
\phi_t \le \min\left(1; 1, 4; 2, 5\right) \text{cm}
$$

On adopte  $\phi_t = 8mm$ 

 $A_t$ :  $nt \times \phi t$ : Section des armatures transversale.

 $Nt=2$ .

Alors on adopte 2. $\phi$ 8; A<sub>t</sub>=1,01cm<sup>2</sup>.

Espacement :

On adopte St=15cm.

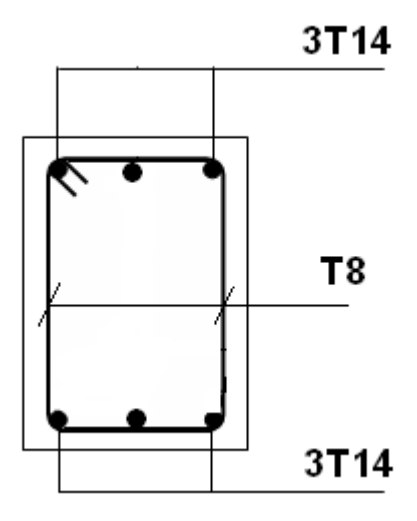

**Figure III.15 : ferraillage de la poutre palier.**

III.6. BALCONS :

# III.6.1. INTRODUCTION :

Le balcon se calcul comme une console soumise à:

- Son poids propre.
- La surcharge d'exploitation.

• Charge concentrée à son extrémité libre dû au poids du mur extérieur. Le calcul se fait pour une bande de 1,00m

Epaisseur de balcon:

$$
e \ge \frac{L}{10} = \frac{150}{10} = 15cm
$$

On prend: e=15 cm.

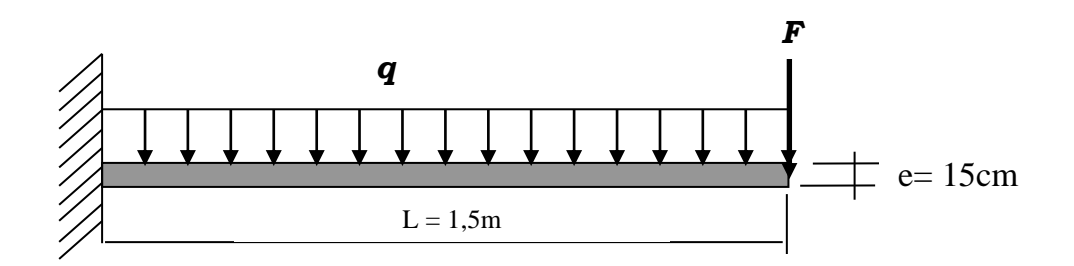

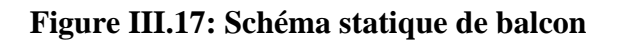

III.6.2.2. Evaluation des charges :

a.1) charge permanente :  $G=6,1kN/m^2$ .

a.2) charge d'exploitation :  $Q=3,50$  kN /m<sup>2</sup>.

Charge concentrée <sup>"</sup>F<sup>"</sup>: (Poids du mur)

- les murs extérieurs (garde corps) sont considérer comme étant une force concentrée à l'extrémité libre de la console.

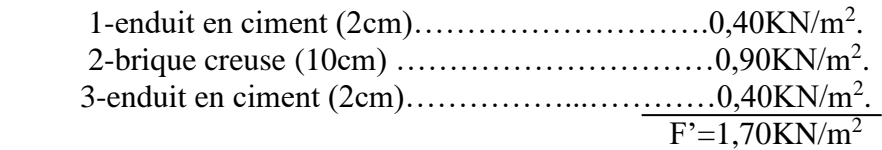

D'où : F=F'xhx1=1,70x1,20x1=2,04KN.

# III.6.2.3. COMBINAISON DES CHARGES :

#### **Tableau.III.18 : Combinaison des charges**

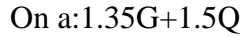

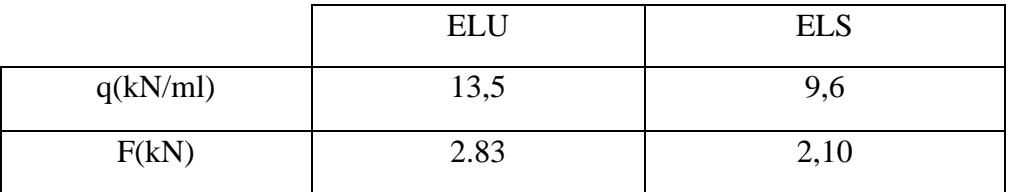

# III.6.2.4. CALCUL DES EFFORTS INTERNES :

La section dangereuse est au niveau de l'encastrement.

- Moment fléchissant:  $M(x) = \frac{q}{2}x^2 + Fx$ J  $\left(\frac{q}{2}x^2 + Fx\right)$ l  $M(x) = \left(\frac{q}{x^2} + Fx\right)$ 2
- Effort tranchant:  $T(x) = (qx + F)$

# **Tableau.III.19 : Calcul des efforts internes**

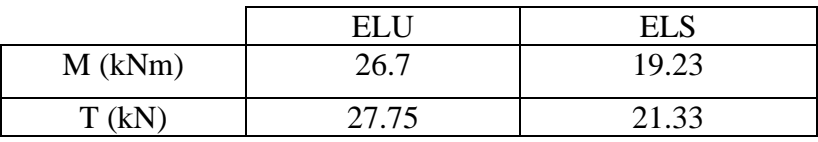

# III.6.2.5. CALCUL DE FERRAILLAGE :

 Le calcul se fait en flexion simple pour une bande de 1,00m. f<sub>c28</sub>=25MPa; f<sub>t28</sub>=2,1MPa;  $\sigma_{bc}$ =14,17MPa; b=100cm; h=18cm; d=16cm; fe=500MPa

Tableau.III.20: Ferraillage du balcon

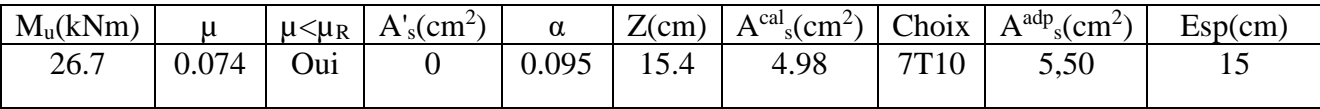

ESP=100/7

\* Armatures de répartitions:

$$
\frac{A_s}{4} \le A_r \le \frac{A_s}{2} \Rightarrow 1,375 \, \text{cm}^2 \le A_r \le 2,75 \, \text{m}^2
$$

on prend :T12 avec:  $S_t = 20$ cm

III.6.2.6. Vérifications :

**a.** Condition de non fragilité:  
\n
$$
A_s \ge A_s^{\min} = 0,23bd \frac{f_{t28}}{fe}
$$
\n
$$
A_s = 5,50cm^2 \succ A_s^{\min} = 2,17cm^2
$$
............*vérifiée*

**b.** Vérification de l'effort tranchant:

On doit vérifier que: 
$$
\tau_u \le \overline{\tau}_u
$$
  
Avec:  
 $\overline{\tau}_u = Min(0,1f_{c28};3MPa) = 2,5MPa$  (Fissuration préjudiciable).  
 $\tau_u = \frac{T_u^{\text{max}}}{bd} = 0,154MPa \prec \overline{\tau}_u = 2,5MPa$ ............*vérifiée*

**c.** Vérification de l'E.L.S:

On considère que la fissuration est préjudiciable. c.1. Vérification des contraintes:

$$
\begin{cases}\n\sigma_{bc} = \frac{M_{ser}}{I} y \le \overline{\sigma}_{bc} = 0,6f_{c28} = 15MPa \\
\sigma_s = n\frac{M_{ser}}{I}(d-y) \le \overline{\sigma}_s = Min\left(\frac{2}{3}fe;15\eta\right) = 240MPa\n\end{cases}
$$

Avec:  $n=15$ ;  $d=15$ cm;  $b=100$ cm;  $A_s=0$ Les résultats sont récapitulés dans le tableau ci-dessous:

# **Tableau.III.21: Vérification des contraintes du balcon**

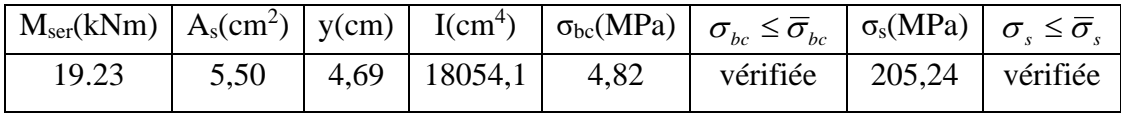

**c.2.** Vérification de la flèche:

*vérifiée M M L h vérifiée bd f e <sup>x</sup> A vérifiée L h t* 0,1 0,1........................... 10 0,0031 0,0105...... 100 18 4,2 5,5 0,121 0,0625............... 165 20 16 1 • <sup>=</sup> • <sup>=</sup> • <sup>=</sup> 

Donc la vérification de la flèche n'est pas nécessaire.

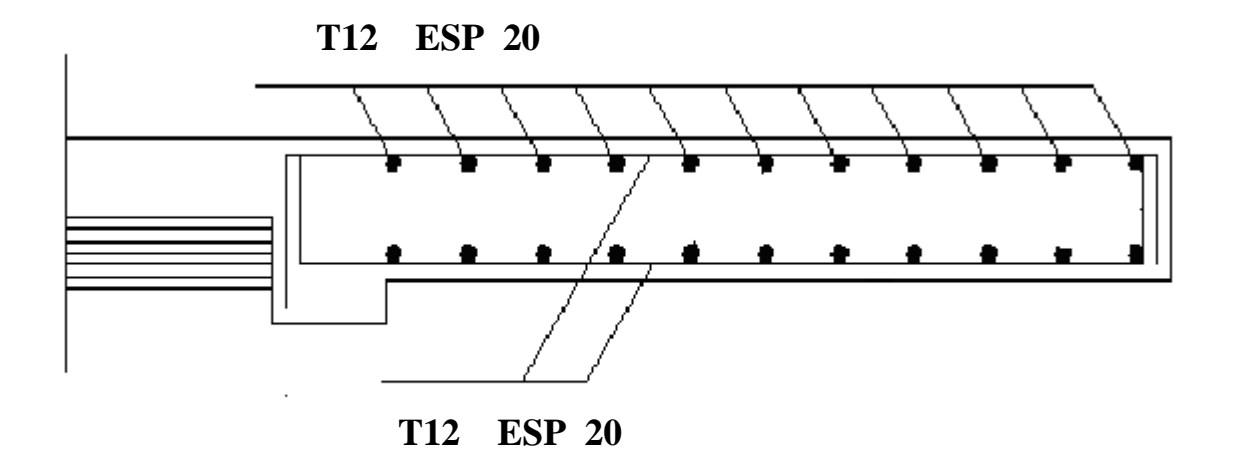

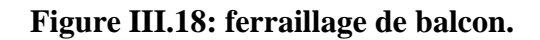

# ETUDE DYNAMIQUE EN ZONE SISMIQUE

# ETUDE DYNAMIQUE EN ZONE SISMIQUE

# IV.1.Etude dynamique :

#### IV.1.1. Introduction :

 Les tremblements de terre sont une menace pour l'homme principalement à travers leurs effets directs sur les ouvrages (tels que la ruine partielle ou totale) et peuvent par ailleurs provoquer des effets secondaires comme les incendies et les explosions.

Comme ils sont aussi dangereux par leurs effets sur les sites naturels, tel que les glissements de terrains.

Les vibrations du sol (horizontales et verticales) provoquées par le passage des ondes sismiques entraînent les constructions dans leurs mouvements.

Les déplacements à la base de la construction provoqués par ces dernières engendrent des forces d'inertie qui sont proportionnelles au poids de la construction, de ce fait, plus la construction est lourde, plus l'action sismique est importante.

#### IV.1.2. Objectif de l'étude dynamique :

 L'étude dynamique d'une structure, telle qu'elle se présente, est souvent très complexe, c'est pourquoi on fait appel à des modélisations qui permet de réduire suffisamment le problème pour pouvoir l'analyser.

# IV.1.3. Choix de la méthode de calcul :

 L'étude sismique consiste à évaluer les efforts de l'action accidentelle (séisme) sur notre structure existant.

Pour cela, plusieurs méthodes approchées ont été proposées afin d'évaluer les efforts internes engendrés à l'intérieur de la structure. Le calcul de ces efforts sismiques peut être déterminé selon trois méthodes :

- 1. La méthode statique équivalente.
- 2. La méthode dynamique modale spectrale.
- 3. La méthode de l'analyse dynamique par accélérogramme.

b) Méthode d'analyse modale spectrale :

 La méthode d'analyse modale spectrale, peut être utilisée dans tous les cas, et en particulier dans le cas ou la méthode statique équivalente n'est pas applicable.

IV.1.4. ANALYSE DYNAMIQUE :

L'analyse dynamique comporte deux analyses complémentaires :

- l'analyse modale.
- L'analyse spectrale.

# a) L'analyse modale :

 L'analyse modale permet de déterminer les modes et les fréquences propres de la structure en absence des forces extérieures. Les fréquences naturelles et les modes propres sont directement en fonction de la rigidité et de la distribution des masses de la structure par conséquents les résultats des fréquences et des modes propres peuvent varier considérablement en fonction de la modélisation des masses.

# b)-1 Caractéristiques dynamiques propre:

 Les caractéristiques propres de la structure sont obtenues à partir du système non amortie et non forcé. L'équation d'un tel système est donnée par :

 ).1...(........................................0. ..  $\Big\} + [K] \{x\} =$  $\downarrow$  $\overline{\mathcal{L}}$ ↑  $M\left|\left\{x\right\}\right| + \left[K\right]\left\{x\right\}$ 

Avec :

[M] : Matrice de masse de la structure.

[K] : Matrice de rigidité de la structure.

 $\int$  $\left\{ \right\}$  $\mathcal{L}$  $\overline{\mathcal{L}}$  $\left\{ \right.$  $\left\{\n \begin{array}{c}\n x \\
 x\n \end{array}\n\right\}$  : Vecteur des accélérations relatives.

 ${x}$  : Vecteur des déplacements relatifs.

Les expressions des vecteurs  $\left\{x\right\}$  $\mathcal{L}$  $\overline{\mathcal{L}}$  $\left\{ \right.$  $\left\{x\right\}$  et  $\left\{x\right\}$  sont données par :

 )2.(........................................sin.. <sup>2</sup> .. *wx wtA*

*wtAx* )3.........(............................................................sin.

Avec :  ${A}$  : Vecteur des amplitudes. ω: Fréquence de vibration.

En substituant les équations (2) et (3) dans l'équation (1) on aura :  $([K] - \omega^2 [M]) \$ A \callect +  $\varphi$ ) = 0.......(4)  ${A}$ ≠0.

Le système d'équations précédentes d'inconnu  $\{A\}$  possède une solution différente de zéro si son déterminant égale à zéro c.à.d:

 )5.......(............................................................0. <sup>2</sup> *MK* L'expression ci dessus est appelée « Equation caractéristique ».

 La résolution de l'équation (5) permet d'avoir les fréquences, les périodes et les modes propres des structures.

a)-2 Facteur de participation massique directionnel:

C'est le taux en pourcentage de la masse modale de chaque vibration et dans chaque direction.

D'après le RPA99 v2003, La somme des masse modales effectives pour les modes retenus soit égale à 90% au moins de le masse totale de la structure, ou que tous les modes ayant une masse modale effective supérieure à 5% de la masse totale de la structure soient retenus pour la détermination de la réponse totale de la structure.

 Cette recommandation est exigée pour déterminer le nombre de modes de vibration à retenir dans le calcul.

b) L'analyse spectrale :

 L'analyse spectrale permet de calculer la réponse sismique d'une structure, en utilisant un spectre de réponse (en accélération, vitesse ou déplacement). Les résultats de l'analyse spectrale peuvent être combinés avec les résultats de l'analyse statiques pour le dimensionnement de la structure. Tableau. IV.5 sections des poteaux-poutres

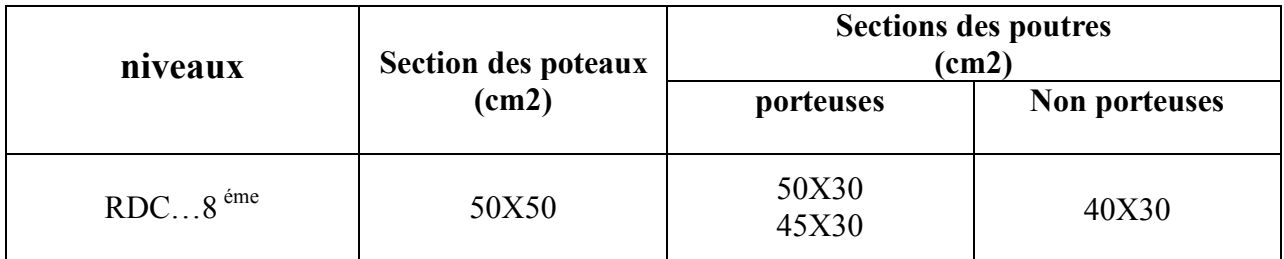

Le choix des poteaux a été proposé dans les plans d'architecture !

Rappel :

 l'étude dynamique et la modélisation sur logiciel, sera effectué comme indiqué au chapitre introduction, en deux bloc, séparé par un joint sismique.

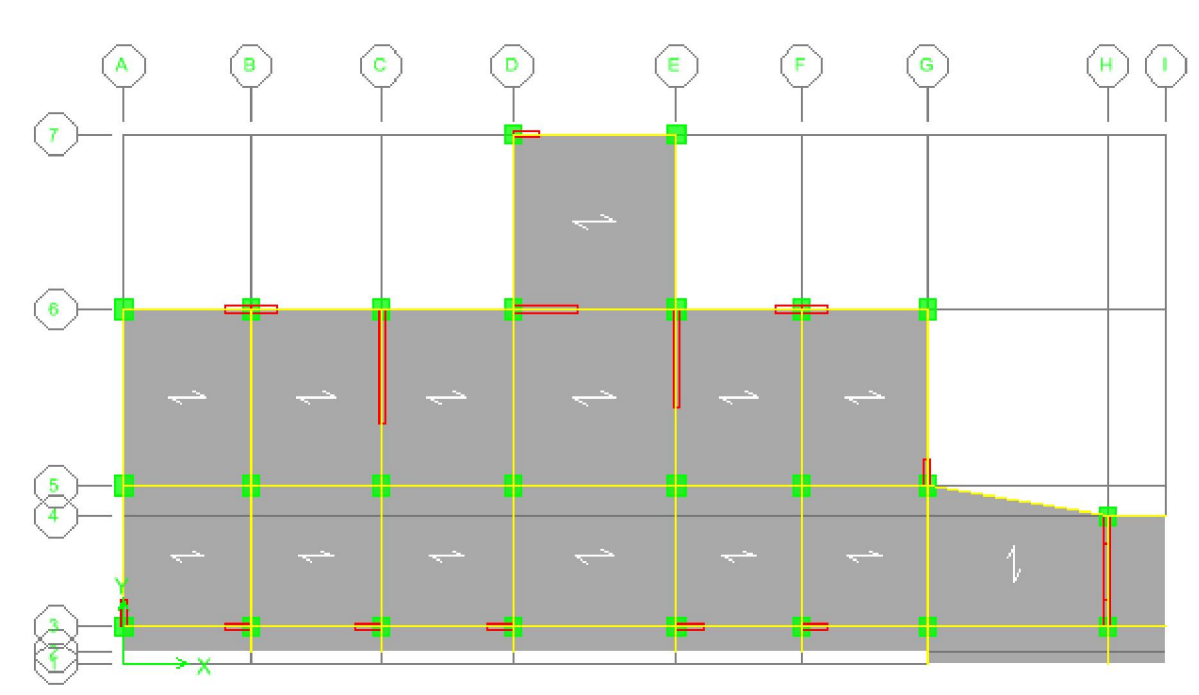

# Dessin de disposition des voiles du Bloc A:

# Résultats d'Etabs :

 après plusieurs combinaison de voiles, la solution qui nous à vérifier un comportement optimal en vérifiant les déplacements et l'effort normal réduit et d'autres vérifications c'est la disposition sus-présenté, qui à été retenu.

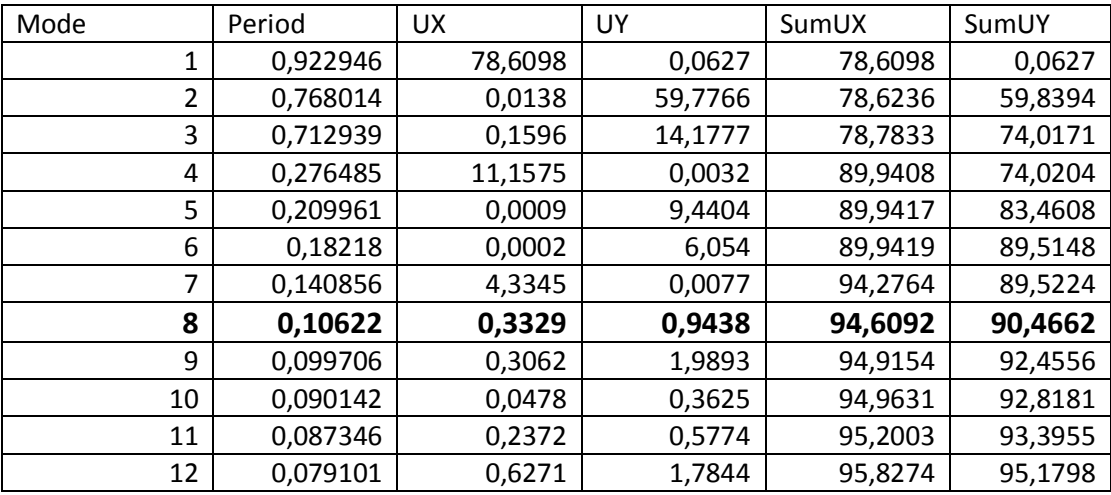

# Tableau. IV.6.période et facteur de participation massique.

# Constations :

- 1- le  $1<sup>er</sup>$  mode est un mode de translation.
- 2- le 2<sup>ème</sup> mode possède une légère torsion (comportement pendule).
- 3- le 3eme mode est un mode de torsion.
- 3- la participation massique dépasse les 90% à partir du 8éme mode.

# IV.2.ETUDE SISMIQUE :

# IV.2.1 Introduction :

 Le logiciel Etabs peut définir la réponse de la structure du séisme. En utilisent la méthode de superposition modale pour résoudre les équations du mouvement de la structure.

# IV.2.2.Introduction du spectre de réponse :

La structure est soumise au séisme à travers le spectre de réponse. On peut définir la direction qui coïncide avec les axes principaux de la structure, introduire les valeurs de coefficient d'amplification en fonction de la période sur le type du sol, le facteur de réduction de la réponse sismique et la valeur du coefficient d'amortissement.

L'action sismique est représentée par le spectre de calcule suivant :

$$
\frac{S_a}{g} = \begin{cases} 1.25 \text{ A } \left( 1 + \frac{T}{T_1} \left( 2.5 \eta \frac{Q}{R} - 1 \right) \right) & 0 \le T \le T_1 \\ 2.5 \eta (1.25 \text{ A}) \frac{Q}{R} & T_1 \le T \le T_2 \\ 2.5 \eta (1.25 A) \frac{Q}{R} \left( \frac{T_2}{T} \right)^{2/3} & T_2 \le T \le 0.3s \\ 2.5 \eta (1.25 A) \frac{Q}{R} \left( \frac{T_2}{3} \right)^{2/3} \left( \frac{3}{T} \right)^{5/3} & T \ge 0.3s \end{cases}
$$

Avec :

A : coefficient d'accélération de zone (zone III pour notre cas).

\*ouvrages courants ou d'importance moyenne (groupe 2)

\* l'implantation de ce bâtiment se fera dans la wilaya de Blida (zone III) donc (A=0,25).

 $n$ : Facteur de correction d'amortissement.

$$
\eta = \sqrt{\frac{7}{2+\xi}} \ge 0.7 \Rightarrow \eta = 0.8819.
$$

 $\xi$ : Pourcentage d'amortissement critique ( $\xi = 0.07$ ).

R : coefficient de comportement de le structure R=4 (Portiques contreventés par des voiles).  $T_1, T_2$ : périodes caractéristiques associées à la catégorie de site (site 3  $T_1=0$ , 15,  $T_2=0,50$ ) Q : facteur de qualité

# $Q = 1 + \sum_{1}^{6} p_q = 1,35.$

# IV.5. CALCUL DE LA FORCE SISMIQUE PAR LA METHODE STATIQUE EQUIVALENTE :

 La force sismique totale V, appliquée à la base de la structure, doit être calculée, successivement dans deux directions horizontales orthogonales selon la formule suivante :

$$
Soit : V = \frac{ADQ}{R}W
$$

A : facteur d'accélération de zone.

D : Facteur d'amplification dynamique.

Q : facteur de qualité.

R : coefficient de comportement global de la structure.

W : poids de la structure.

A : facteur d'accélération de zone :

Groupe d'usage 2  $\text{Zone}\xspace$  sismique III  $\qquad \qquad \text{Donc}\space \text{A=0,25}$ 

D : Facteur d'amplification dynamique moyen :

Fonction de la catégorie de site, de facteur de correction d'amortissement  $\eta$ , et de période fondamentale de la structure (T).

 D= *sT T T sTTTT TT* 0,3......................... <sup>3</sup> . <sup>3</sup> 5,2 0,3...............)/2(5,2 0...................................5,2 3/53/2 2 2 2/3 2 

T2 : Période caractéristique associée à la catégorie de site est donnée par le tableau 4.7 de RPA site meuble « S3 »  $\Rightarrow$   $T_2 = 0.5s$ .

 $\eta$ : Facteur de correction d'amortissement :  $\eta = 0.8819$ 

La période fondamentale :

T : période fondamentale de la structure donnée par la formule 4-7 [2].

 $T=$ *D*  $\frac{0.09 h_N}{\sqrt{N}}$  (ou bien elle peut être tiré depuis le model d'Etabs)

D : est la dimension du bâtiment mesuré à la base dans la direction de calcule considéré.

a) Sens  $x-x$ :

 $D_x=32.20$ m;  $h_n=31.56$ m.

$$
T_1 = 0.9229s > T_2 = 0.5s
$$
  
 
$$
Dt = 2.5x0.8819x \left(\frac{T_2}{T_1}\right)^{2/3} = 1.46 s
$$

b) Sens y-y :

 $D_y=16.65m$ ; hn=31.56m T2=0,768  $T2=0,768s > T2=0,5s$  $Dt = 1,65$ R=4 (système mixte portique voile avec interaction).
Q: Factor de qualité (
$$
Q = 1 \pm \sum_{1}^{6} P_q = 1,35
$$
).

La valeur de Q est donnée par la formule (4-4) [2].  $Q=1,35$ 

W : poids total de la structure W=29909,12t

 $V^x = \frac{0,25.1,46.1,35}{4}$ .29909,12KN = 4187,28  $\Rightarrow$  0,80V<sup>x</sup> = 3349.82KN  $V^{\gamma} = \frac{0,25.1,65.1,35}{4}$ .29909,12KN = 3589,09KN  $\Rightarrow$  0,8V $^{\gamma}$  = 2871,27KN F1= 3745,94 KN et F2= 3799,55 KN

 $F1 > 0,8Vx$  ...... ok et F2 > 0,8Vy ....... ok donc pas besoin de multiplier par le facteur de correction.

#### IV.6.VERIFICATION DES DEPLACEMENTS LATERAUX INTER-ETAGE :

 L'une des vérifications préconisé par le RPA99 v2003 concerne les déplacements latéraux inter-étage. En effet selon l'article 5-10 du RPA99 v2003 l'inégalité Ci-dessous doit nécessairement être vérifiée :

 $\Delta_K^x \leq \overline{\Delta}$  *et*  $\Delta_K^y \leq \overline{\Delta}$  $\frac{x}{K} \leq \overline{\Delta}$  et Avec :  $\overline{\Delta} = 0.01$ *he* Où : he : représente la hauteur de l'étage.

*y K y K y K x K x K*  $\Delta_K^x = \delta_K^x - \delta_{K-1}^x$  *et*  $\Delta_K^y = \delta_K^y - \delta_{K-1}^y$ 

 $\Delta_K^x$  : Correspond au déplacement relatif au niveau K par rapport au niveau K-1 dans le sens x-x (idem dans le sens y-y,  $\Delta_K^y$ ).

*x*  $x \sim eK$  $\delta_K^x = r_x \delta_{eK}^x$  : est le déplacement horizontal dû aux forces sismiques au niveau K dans le sens x-x (idem dans le sens y-y,  $\delta_{eK}^y$ ).

| <b>Etage</b> | Z(m)  | $\Delta^x_{\kappa}(cm)$ | $\Delta^y_K$ (cm) | $\Delta$ (cm) | <i><b>Observation</b></i> |
|--------------|-------|-------------------------|-------------------|---------------|---------------------------|
| <b>RDC</b>   | 4,08  | 1,5604                  | 1,1688            | 4,08          | vérifié                   |
| 1er          | 7,14  | 2,3584                  | 1,7744            | 3.06          | vérifié                   |
| 2eme         | 10,2  | 2,6024                  | 2,1232            | 3.06          | vérifié                   |
| 3eme         | 13,26 | 2,5824                  | 2,262             | 3.06          | vérifié                   |
| 4eme         | 16,32 | 2,3936                  | 2,242             | 3.06          | vérifié                   |
| 5eme         | 19,38 | 2,1036                  | 2,116             | 3.06          | vérifié                   |
| 6eme         | 22,44 | 1,7524                  | 1,922             | 3.06          | vérifié                   |
| 7eme         | 25,5  | 1,3836                  | 1,7044            | 3.06          | vérifié                   |
| 8eme         | 28,56 | 1,058                   | 1,4936            | 3.06          | vérifié                   |
| terrasse     | 31,56 | 0,99                    | 1,0176            | 3,00          | vérifié                   |

Tableau IV.3 : Vérification des déplacements inter étages

 Les déplacements latéraux inter étage, sont admissibles, et inférieurs à la limite imposée par le RPA99 v2003.

#### IV.7.JUSTIFICATION VIS A VIS DE L'EFFET P- $\Delta$ :

Les effets du  $2^{\circ}$  ordre (ou effet P- $\Delta$ ) peuvent être négligés dans le cas des bâtiments si la condition suivante est satisfaite à tous les niveaux :

# $\theta = P_k \Delta_k / V_k h_k \leq 0.10$

P<sub>k</sub> : poids total de la structure et des charges d'exploitation associées au dessus du niveau « k »,

$$
P_k = \sum_{i=k}^n \left( W_{Gi^+} + \beta W_{qi} \right)
$$

 $V_k$ : effort tranchant d'étage au niveau "k" :  $\equiv$ *n*  $V_k = \sum_{i=k} F_i + F_i$ 

 $\Delta_k$ : déplacement relatif du niveau « k » par rapport au niveau « k-1 »

 $h_k$  : hauteur de l'étage « k »

- $\checkmark$  Si 0,10 <  $\theta_k \le 0,20$ , les effets P- $\Delta$  peuvent être pris en compte de manière approximative en amplifiant les effets de l'action sismique calculés au moyen d'une analyse élastique du 1° ordre par le facteur  $1/(1 - \theta_k)$ .
- $\checkmark$  Si  $\theta_k$  > 0,20, la structure est potentiellement instable et doit être redimensionnée.

Avec :

$$
F_t = 0 \t\t\t si \tT \leq 0.7s
$$

$$
F_t = 0.07
$$
 T V  $\text{s}$  i  $T > 0.7$  s

Le tableau suivent récapitulent les résultats obtenue :

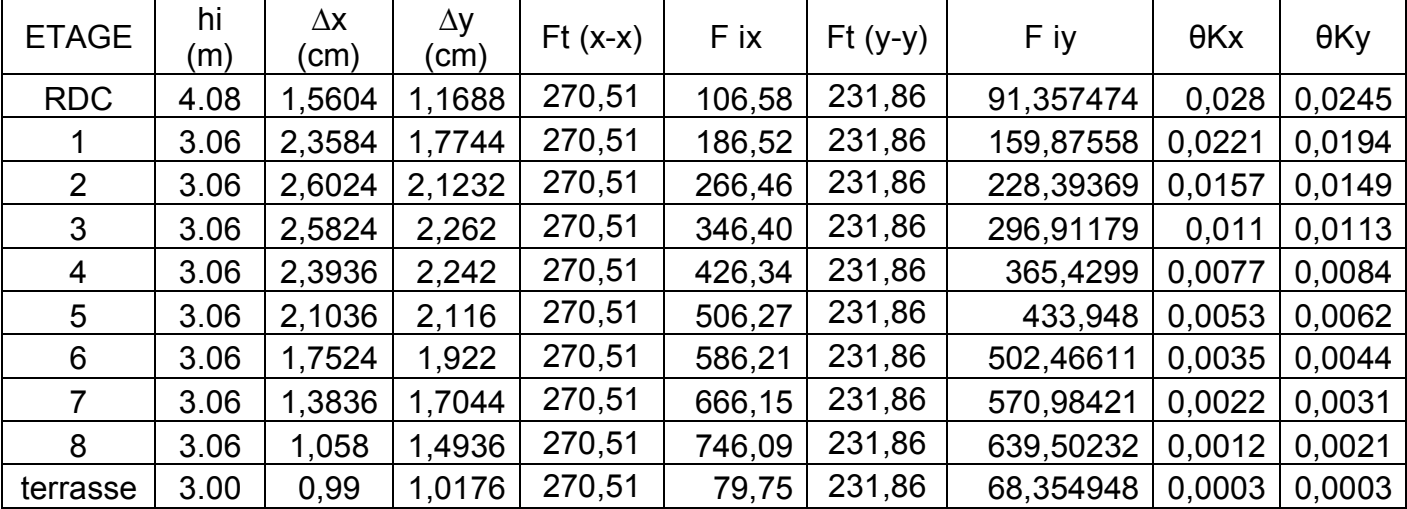

#### CALCUL DE  $\theta_X$  ET  $\theta_Y$ .

#### CONSTATATIONS :

On constate d'après le tableau que la structure étudiée est justifié vis-à-vis à l'effet P- $\Delta$ .

Qui est imposé par le RPA 99 v2003, et tous les valeurs θKx et θKy sont inférieurs à 0,1

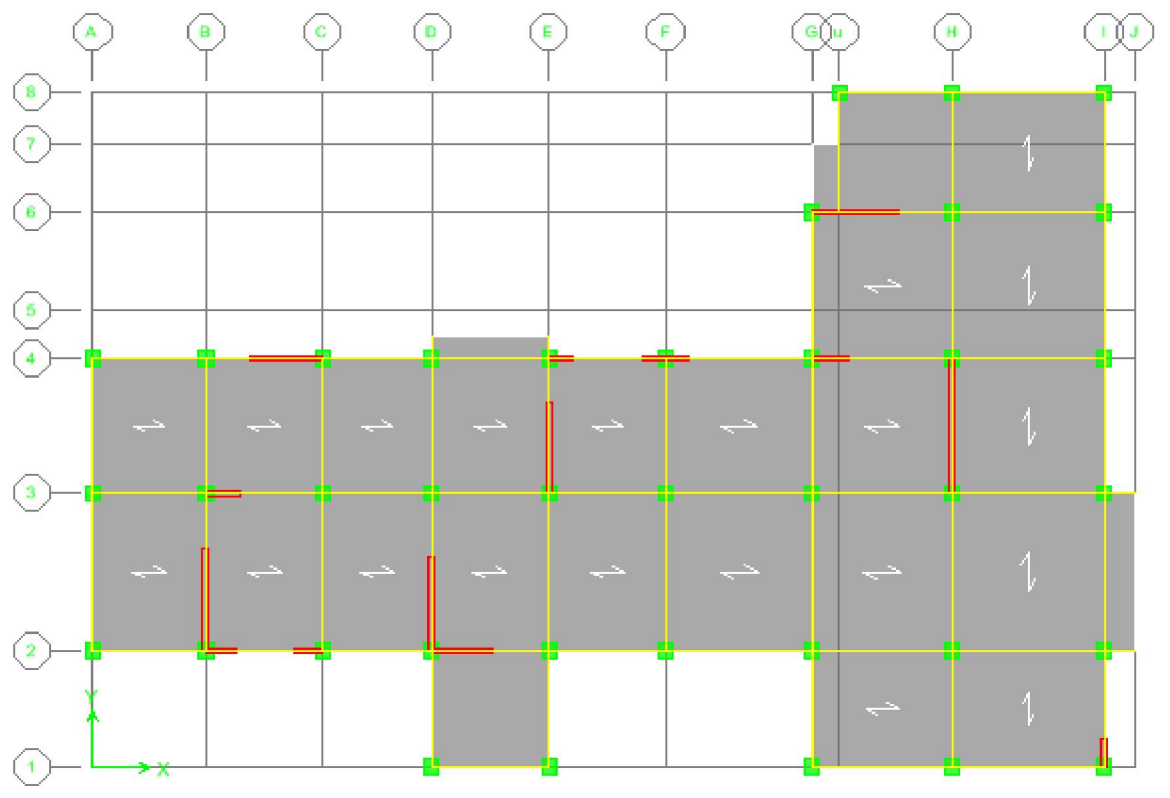

## Dessin de disposition des voiles du Bloc B

Résultats d'Etabs :

 après plusieurs combinaison de voiles, la solution qui nous à vérifier un comportement optimal en vérifiant les déplacements et l'effort normal réduit et d'autres vérifications c'est la disposition sus-présenté, qui à été retenu.

Tableau. IV.6.période et facteur de participation massique.

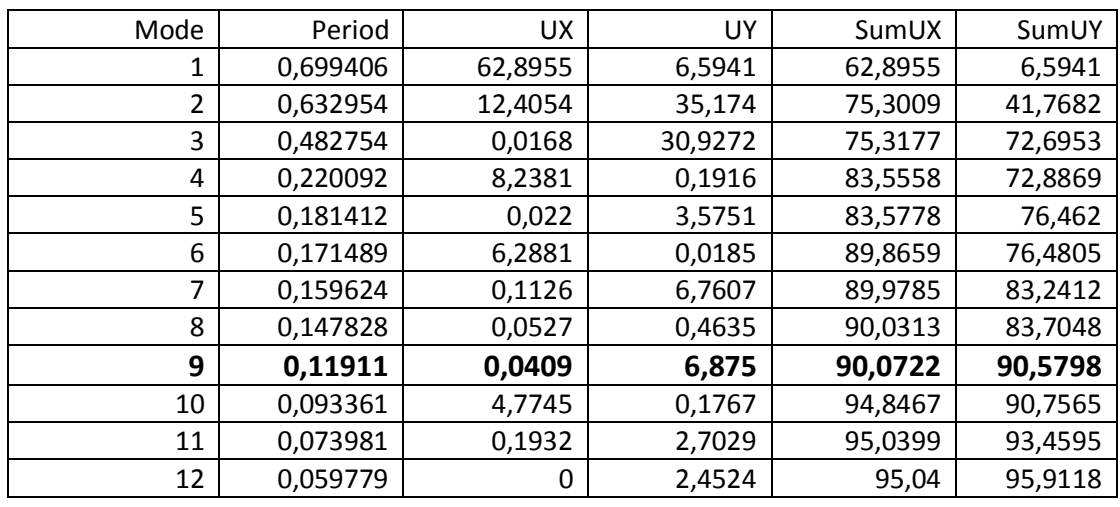

#### Constations :

- 1- le  $1<sup>er</sup>$  mode est un mode de translation.
- 2- le 2<sup>ème</sup> mode possède une légère torsion (comportement pendule).

3- le 3eme mode est un mode de torsion.

3- la participation massique dépasse les 90% à partir du 9éme mode.

$$
\eta = \sqrt{\frac{7}{2 + \xi}} \ge 0.7 \Rightarrow \eta = 0.8819.
$$

 $\xi$ : Pourcentage d'amortissement critique ( $\xi = 0.07$ ).

R : coefficient de comportement de le structure R=4 (Portiques contreventés par des voiles).

 $T_1, T_2$ : périodes caractéristiques associées à la catégorie de site (site 3  $T_1=0$ , 15,  $T_2=0,50$ )

Q : facteur de qualité

 $Q = 1 + \sum_{1}^{6} p_q = 1,35.$ 

#### IV.5. CALCUL DE LA FORCE SISMIQUE PAR LA METHODE STATIQUE EQUIVALENTE :

A : facteur d'accélération de zone :

Groupe d'usage 2  $\left\{\n \begin{array}{ccc}\n \text{2} & \text{2} \\
\text{2} & \text{2} \\
\text{2} & \text{2}\n \end{array}\n \right.\n \quad\n \left\{\n \begin{array}{c}\n \text{25} \\
\text{26} & \text{27}\n \end{array}\n \right\}$ 

T2 : Période caractéristique associée à la catégorie de site est donnée par le tableau 4.7 de RPA site meuble « S3 »  $\Rightarrow$   $T_2 = 0.5s$ .

La période fondamentale :

b) Sens x-x :

 $D_x=34,69m$ ;  $h_n=31,56m$ .

$$
T_1 = 0,6994 \text{ s} > T_2 = 0,5s
$$
  

$$
Dt = 2,5x0,8819x \left(\frac{T_2}{T_1}\right)^{2/3} = 1,76
$$

b) Sens  $y-y$ :

 $D_v=23,92m$ ; hn=31.56m  $T2=0,633 > T2=0,5 s$  $Dt = 1,88$ R=4 (système mixte portique voile avec interaction). Q : Facteur de qualité ( $Q = 1 \pm \sum_{n=1}^{6}$ 1  $Q = 1 \pm \sum P_q$ ).

 $Q=1,35$ 

W : poids total de la structure (bloc B)

W=38043,06KN

 $V^x = \frac{0,25.1,76.1,35}{4}$ .38043,06*KN* = 0,1485*x*38043,06 = 5649,39  $\Rightarrow$  0,80*V*<sup>x</sup> = 4519,52*KN*  $V^y = \frac{0,25.1,88.1,35}{4}.38043,06KN = 0,1586 \times 38043,06 = 6033,63KN \Rightarrow 0,8V^y = 4826,9KN$ F1= 5365,72 KN et F2= 4684,14 KN  $F1 > 0.8Vx$  ...... ok donc pas besoin de multiplier par le facteur de correction. et F2 < 0,8Vy ....... condition de RPA non vérifié !

il faut multiplier par le facteur de correction égal à  $0,8$ V/Vt = 4826,9/4684,14  $0.8V<sub>v</sub>/Vt = 1.03$ 

#### IV.6.VERIFICATION DES DEPLACEMENTS LATERAUX INTER-ETAGE :

 L'une des vérifications préconisé par le RPA99 v2003 concerne les déplacements latéraux inter-étage. En effet selon l'article 5-10 du RPA99 v2003 l'inégalité Ci-dessous doit nécessairement être vérifiée :

 $\Delta_K^x \leq \overline{\Delta}$  *et*  $\Delta_K^y \leq \overline{\Delta}$  $\frac{x}{K} \leq \overline{\Delta}$  et Avec :  $\overline{\Delta} = 0.01$ *he* Où :

he : représente la hauteur de l'étage.

*y K y K y K x K x K*  $\Delta_K^x = \delta_K^x - \delta_{K-1}^x$  *et*  $\Delta_K^y = \delta_K^y - \delta_{K-1}^y$ 

 $\Delta_K^x$ : Correspond au déplacement relatif au niveau K par rapport au niveau K-1 dans le sens x-x (idem dans le sens y-y,  $\Delta_K^y$ ).

*x*  $x \sim eK$  $\delta_K^x = r_x \delta_{eK}^x$  : est le déplacement horizontal dû aux forces sismiques au niveau K dans le sens x-x (idem dans le sens y-y,  $\delta_{eK}^y$ ).

| <b>Etage</b> | Z(m)  | $\Delta^x_K$ (cm) | $\Delta^y_K$ (cm) | $\Delta$ (cm) | <i><b>Observation</b></i> |
|--------------|-------|-------------------|-------------------|---------------|---------------------------|
| <b>RDC</b>   | 4,08  | 1,1776            | 1,0324            | 4,08          | vérifié                   |
| 1er          | 7,14  | 1,7492            | 1,5092            | 3.06          | vérifié                   |
| 2eme         | 10,2  | 2,0256            | 1,8412            | 3.06          | vérifié                   |
| 3eme         | 13,26 | 2,0948            | 2,0176            | 3.06          | vérifié                   |
| 4eme         | 16,32 | 2,0164            | 2,0608            | 3.06          | vérifié                   |
| 5eme         | 19,38 | 1,8528            | 2,01              | 3.06          | vérifié                   |
| 6eme         | 22,44 | 1,6644            | 1,9016            | 3.06          | vérifié                   |
| 7eme         | 25,5  | 1,5332            | 1,7612            | 3.06          | vérifié                   |
| 8eme         | 28,56 | 1,8256            | 0,998             | 3.06          | vérifié                   |
| terrasse     | 31,56 | 1,7588            | 0,84              | 3,00          | vérifié                   |

Tableau IV.3 : Vérification des déplacements inter étages

 Les déplacements latéraux inter étage, sont admissibles, et inférieurs à la limite imposée par le RPA99 v2003, avec pondération de "r" pour le sens y-y.

#### IV.8 VERIFICATION DU CRITERE DE L'EFFORT NORMAL REDUIT :

$$
v=\frac{N_d}{B_cx\,f_{c\,28}}\leq 0{,}30
$$

Avec :

Bc : section de poteau

Nd : l'effort normal de calcul s'exerçant sur une section de béton sous sollicitation sismique

Les résultats sont regroupés dans le tableau suivant :

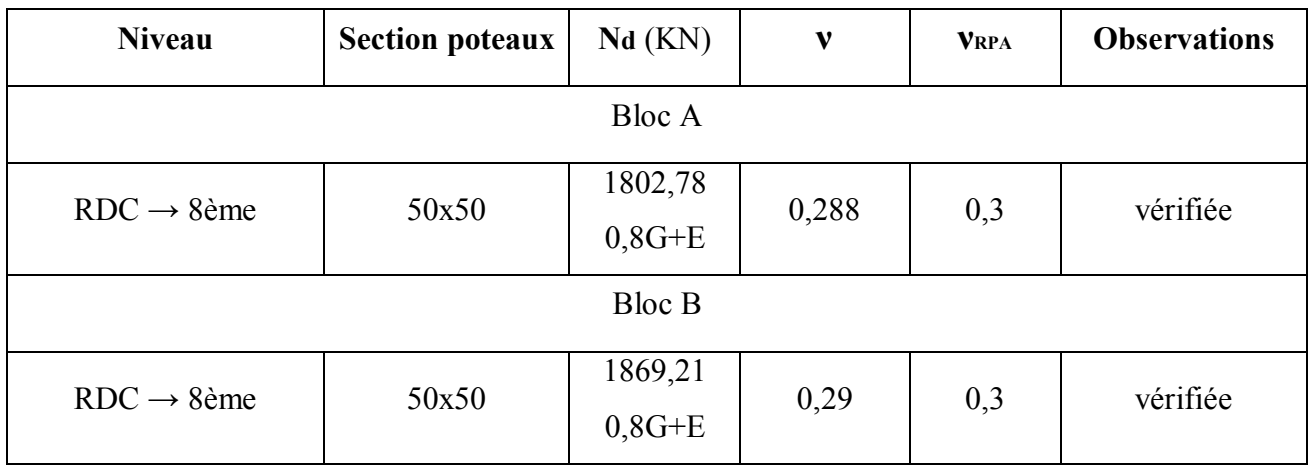

#### Vérification de l'effort normal pour les poteaux.

#### Remarque :

Les efforts normaux réduits sont admissibles par rapport à la valeur imposée par le

« RPA99 version 2003 », alors c'est vérifiée et pas besoin d'augmentée la section des poteaux.

# FERRAILLAGE DES ELEMENTS RESISTANTS

# FERRAILLAGE DES ELEMENTS RESISTANTS

#### V.1.Introduction :

 Le ferraillage des éléments résistants se fait suivant le BAEL91 mod99 et le règlement parasismique algérien RPA99 v2003, Les éléments résistants qui reprennent l'action sismique sont : Poteaux, Poutres et Voiles

 Nous présentons dans ce chapitre le calcul du ferraillage de ces éléments résistants, accompagnée de leurs schémas de ferraillage.

#### VI.2. Ferraillage des poteaux de la superstructure :

VI.2.1.introduction :

Les poteaux sont des éléments structuraux verticaux, ils constituent des points d'appuis pour les poutres et jouent un rôle très important dans la transmission des efforts vers les fondations. Les sections des poteaux sont soumises à la flexion composée (M, N) qui est due à l'excentricité de l'effort normal <sup>"N"</sup> par rapport aux axes de symétrie, et à un moment fléchissant <sup>"</sup>M<sup>"</sup> dans le sens longitudinal et transversal (dû à l'action sismique).

Une section soumise à la flexion composée peut être l'un des trois cas suivants:

- Section entièrement tendue SET.
- Section entièrement comprimée SEC.
- Section partiellement comprimée SPC.

Les armatures sont obtenues sous l'effet des sollicitations les plus défavorables et dans les situations suivantes :

a. Situation durable:

- Béton:  $\gamma_b=1,5$ ; f<sub>c28</sub>=25MPa;  $\sigma_{bc}=14,17MPa$
- Acier:  $\gamma_s = 1.15$ ; Nuance FeE400;  $\sigma_s = 348 MPa$

b. Situation accidentelle:

- Béton: γ<sub>b</sub>=1,15 ; f<sub>c28</sub>=25MPa ; σ<sub>bc</sub>=18,48MPa
- Acier:  $\gamma_s$ =1,00 ; Nuance FeE400 ;  $\sigma_s$ =400MPa

#### VI.2.2. Combinaisons de charges :

 En fonction de type des sollicitations, nous distinguons les différentes combinaisons Suivantes:

- a. Selon BAEL 91 mod99:
- a.1. ELU: Situation durable.  $1,35G + 1,5Q$
- a.2. ELS: Situation durable.  $G + Q$
- b. Selon RPA 99 v2003: Situation accidentelle.
- $\bullet$  G + Q + E
- $0,8G + E$ .

Avec:

G: Charges permanentes. Q: Surcharge d'exploitation. E: Action du séisme.

VI.2.3.Etat limite de stabilité de forme :

 Les sections soumises à un effort normal de compression doivent être justifiées vis à vis de l'état limite de stabilité de forme conformément a l'article A.4.4 du BAEL91 mod99 en adoptant une excentricité totale de calcul :  $e = e_1 + e_2 + e_3$ .

Avec  $\cdot$ 

e1 : excentricité du premier ordre.

ea : excentricité additionnelle traduisant les imperfections géométriques initiales.

e<sub>2</sub>: excentricité due aux efforts du second ordre.

$$
\begin{cases}\n e_1 = \frac{M_u}{N_u} \\
e_a = \max\left(2cm, \frac{L}{250}\right) \\
e_2 = \frac{3l_f^2}{1000h} \left(2 + \alpha \phi\right)\n\end{cases}
$$

Avec :

L : longueur du poteau.

 $l_f$ : longueur de flambement du poteau.

h : hauteur totale de la section du poteau dans la direction du flambement.

 : Rapport du moment du premier ordre, dû aux charges permanentes et quasi- permanentes, au moment total du premier ordre.

$$
\alpha = \frac{M_G}{M_G + M_Q} \qquad \text{Où} \qquad \alpha = 10 \left( 1 - \frac{M_u}{1,5 M_{ser}} \right)
$$

 : Rapport de la déformation finale due au fluage à la déformation instantanée, ce rapport est généralement pris égal à 2.

Les sollicitations de calcul deviennent ainsi : N<sub>u</sub> inchangé,  $M_u=N_u$  (e<sub>1</sub>+e<sub>a</sub>+e<sub>2</sub>).

#### VI.2.4.Calcul des armatures longitudinales :

 Pour le ferraillage des poteaux, on prend le cas le plus défavorable (1,35G+1,5Q) pour la situation durable et (G+Q+E) et (0.8G+E) pour la situation accidentelle. Le ferraillage trouvé doit respecter le ferraillage minimal préconisé par le RPA99 v2003.

Recommandations du RPA99 v2003 :

- $\gg$  Min (b, h)  $\geq$  30 cm pour zone III
- Les armatures doivent être à haute adhérence et sans crochets
- $\infty$  Quantité d'armatures minimale pour zone III est de As(min)= 0,009 × B (B : section transversale du poteau).
- $\approx$  As(min)=  $0.005 \times B$  pour les poutres.
- La longueur minimale de 50Ø en zone de recouvrement.
- Quantité d'armatures maximales sont :
	- As (max)=0.03\*B pour la zone courante (poteau).

As (max)=0.04\*B pour la zone courante (poutre).

As (max)=0.06\*B pour la zone de recouvrement.

- Le diamètre minimal pour les armatures longitudinales est de 12 mm.
- Le diamètre minimal pour les armatures transversales est de 8mm.
- La distance maximale entre les barres longitudinales est de 20 cm pour la zone III.
- L'espacement maximal entre les cadres est, pour zone III, de :
	- $\triangleright$  Min (b/2 ; h/2 ; 10  $\phi$ ) pour la zone courante
	- $\geq 10$  cm pour la zone nodale.

#### Ferraillage des Poteaux:

#### PROBLEMATIQUE:

La combinaison  $\{N^{max}$  avec M<sup>corr</sup> et M<sup>max</sup> avec N<sup>corr</sup> « corr. : correspondant »} Ne donne pas le cas le plus défavorable de ferraillage, car il peut existe un autre cas plus défavorable.

Exemple:

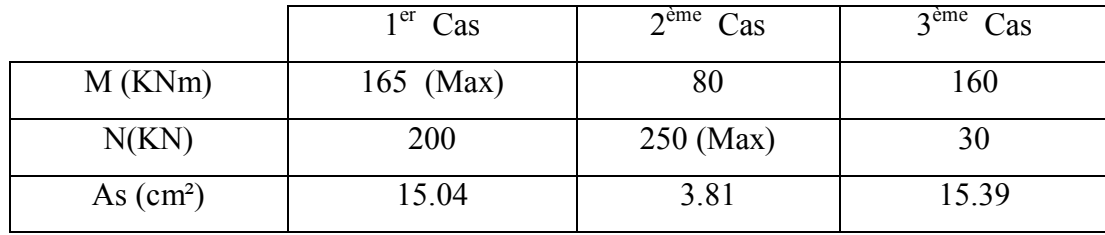

# SOLUTION:

Nous pouvons lancer un ferraillage automatique avec l'aide de logiciel de calcul ETABS,

a fin de déterminer les cas les plus défavorables, en suite prendre les efforts internes et procédé au ferraillage avec BAEL91 mod99.

# Bloc A :

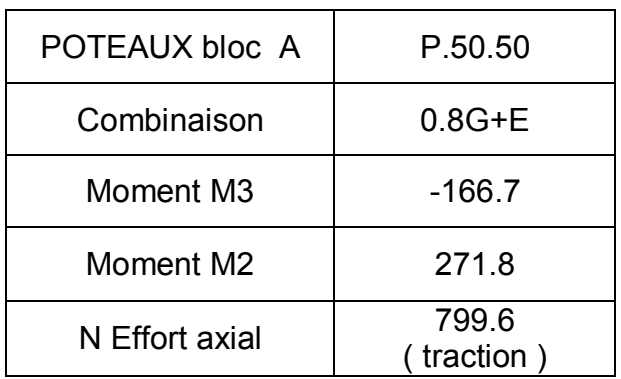

Le tableau suivant regroupe la combinaison la plus défavorable :

Convention de signe:

Traction  $(+)$ ; compression  $(-)$ .

Remarque: le ferraillage se fait sous les combinaisons listées au dessus, les résultats sont regroupés dans le tableau suivant :

Ferraillage des poteaux bloc A:

| <b>POTEAUX</b> | Combinaison<br>la plus<br>défavorable | As $(cm2)$<br>calculée    | Choix                                | As $(cm2)$<br>Adoptée      | Ferraillage<br>en total               | min<br><b>RPA</b><br>0,9% | Disposition des<br>Armatures                                                           |
|----------------|---------------------------------------|---------------------------|--------------------------------------|----------------------------|---------------------------------------|---------------------------|----------------------------------------------------------------------------------------|
| P.50.50        | $0,8G+E$                              | As $1=13,3$<br>$As2=10,2$ | 6T <sub>20</sub><br>2T <sub>20</sub> | $As1=18,85$<br>As2= $6,28$ | $50,26$ cm <sup>2</sup><br>$(2,01\%)$ | 22,5                      | $A_{s1}$<br>즤<br>d<br>$A_{52}$<br>$A_{s2}$<br>$A_{s1}$<br>D<br>$\mathbf{\overline{u}}$ |

# Remarque :

 le surplus sur section adoptée sur AS1 ( égale à 18,85-13,3 = 5,55 cm² ) participera au ferraillage de la section AS2  $5,55+6,28 = 11,83$  cm<sup>2</sup>

Ferraillage des poutres bloc A:

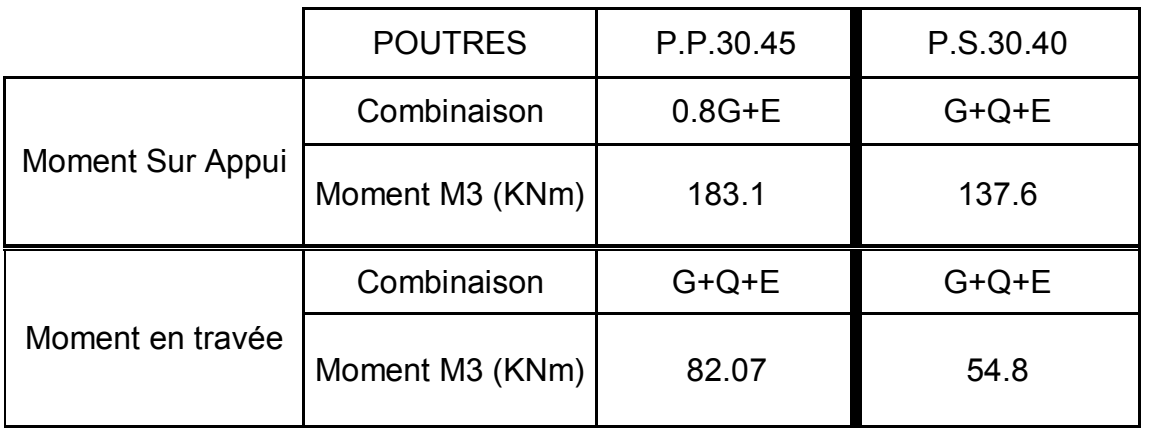

# Le tableau suivant regroupe les combinaisons les plus défavorables:

# Tableau de ferraillage des poutres Bloc A:

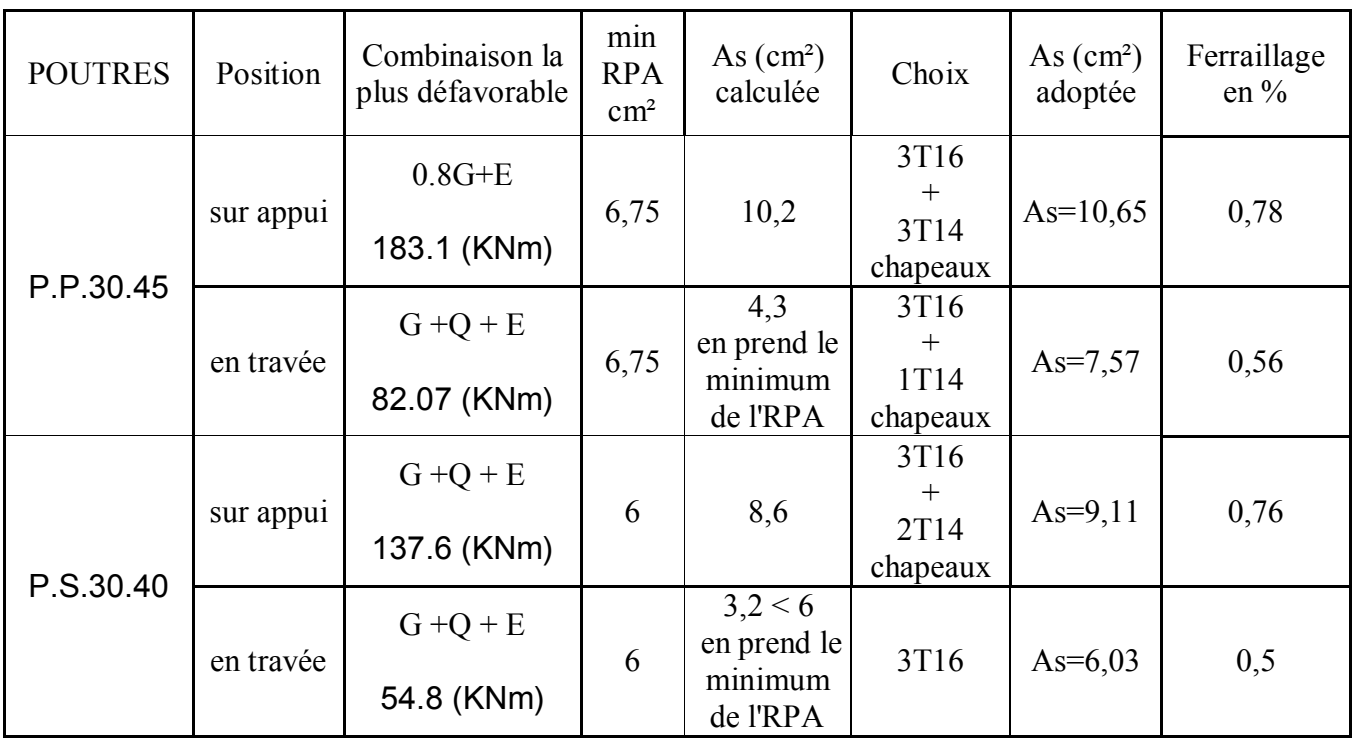

## Bloc B :

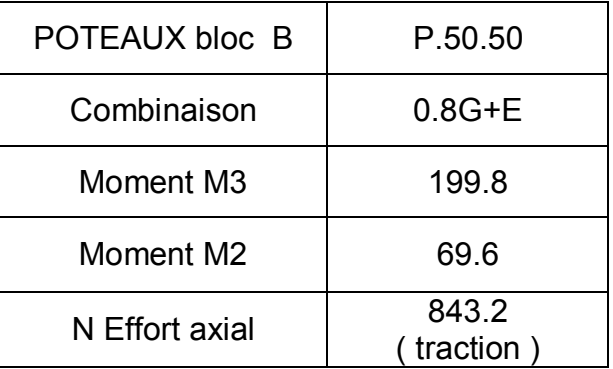

#### Le tableau suivant regroupe la combinaison la plus défavorable :

#### Convention de signe:

Traction  $(+)$ ; compression  $(-)$ .

Remarque: le ferraillage se fait sous les combinaisons listées au dessus, les résultats sont regroupés dans le tableau suivant :

#### Ferraillage des poteaux Bloc B:

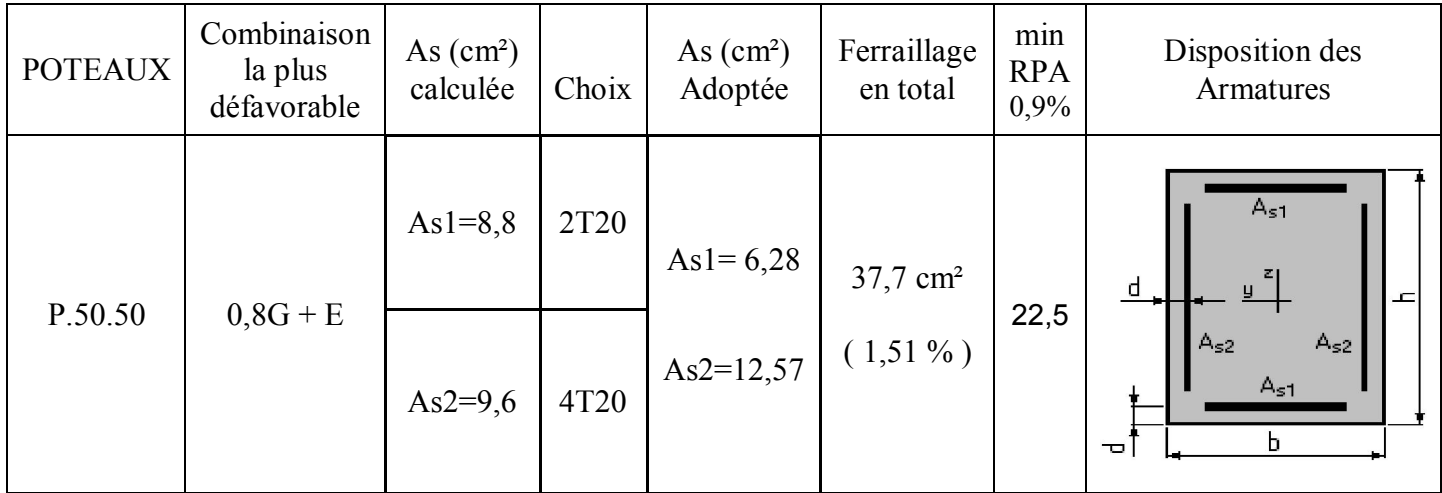

#### Remarque :

 le surplus sur section adoptée sur AS2 ( égale à 12,57-9,6 = 2,97 cm² ) participera au ferraillage de la section AS1  $6,28+2,97 = 9,25$  cm<sup>2</sup>

Ferraillage des poutres bloc B:

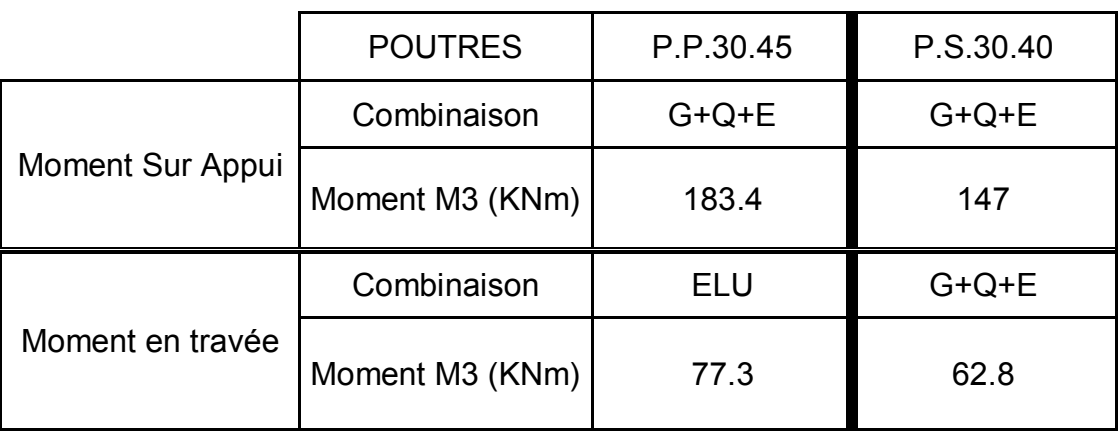

# Le tableau suivant regroupe les combinaisons les plus défavorables:

### Tableau de ferraillage des poutres Bloc B:

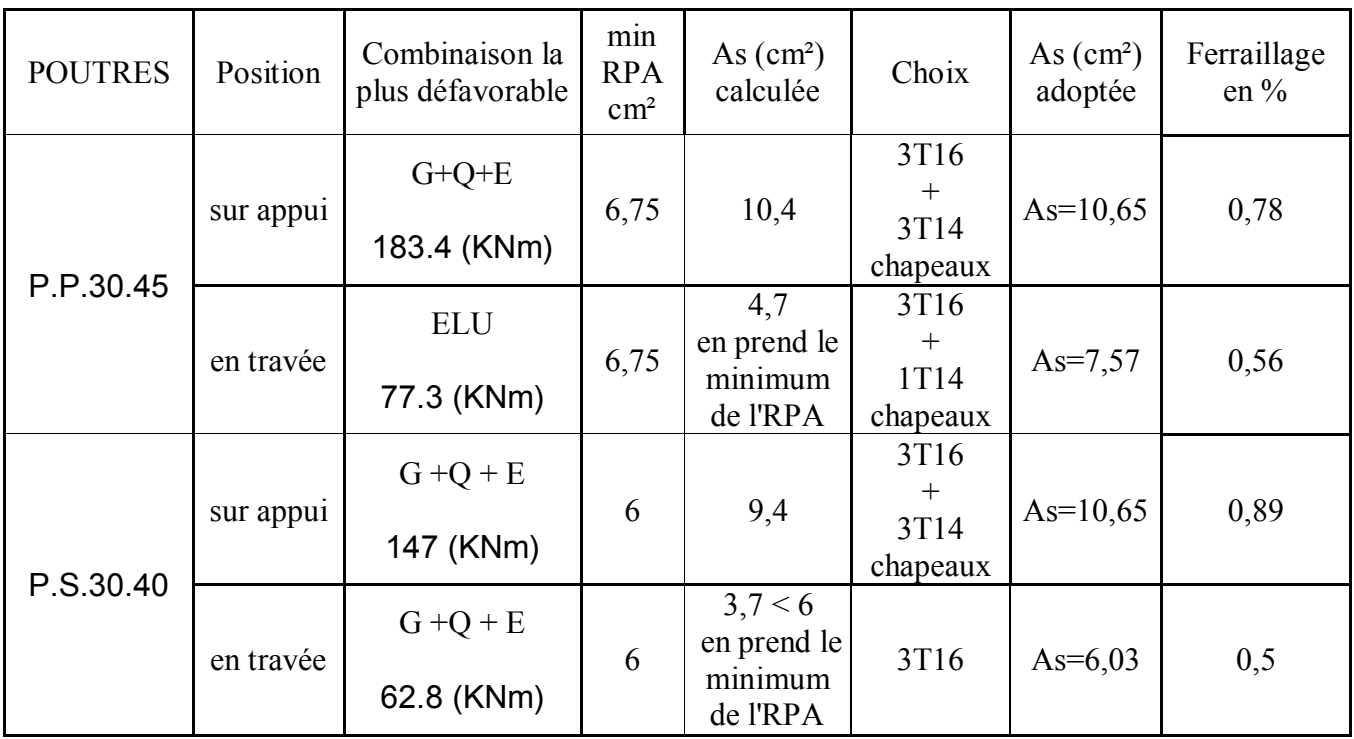

VI.2.6. Les vérifications :

B. Vérification à l'ELS :

Après avoir fait le calcul du ferraillage longitudinal des poteaux et poutres à l'ELU ou l'ELA, il est nécessaire de faire une vérification à l'état limite de service.

- $\infty$  les contraintes sont calculées à l'ELS sous les sollicitations de (N<sup>ser</sup>, M<sup>ser</sup>)
- la fissuration est considérée préjudiciable.
- $\approx$  la contrainte du béton est limitée par  $\overline{\sigma}_{bc} = 0.6$  f<sub>c28</sub> = 15 MPa
- la contrainte dans l'acier est limitée par :

$$
\sigma_{s} = \min \left( \frac{2}{3} \text{ fe}, \max \left( 240 \text{ MPa } ;110 \sqrt{\eta \cdot f_{ij}} \right) \right) \implies \sigma_{s} = 240 \text{ MPa}
$$
\n
$$
\sigma_{b} = \frac{\sigma_{ser}}{S} \cdot y
$$
\n
$$
\sigma_{s} = 15 \frac{N_{ser}}{S} \cdot (d - y_{1})
$$

### Tableau VI.4 : Vérification des poteaux à l'ELS

bloc A :

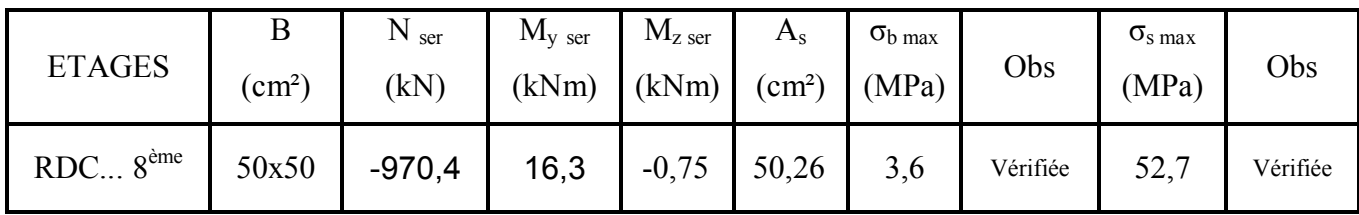

bloc B :

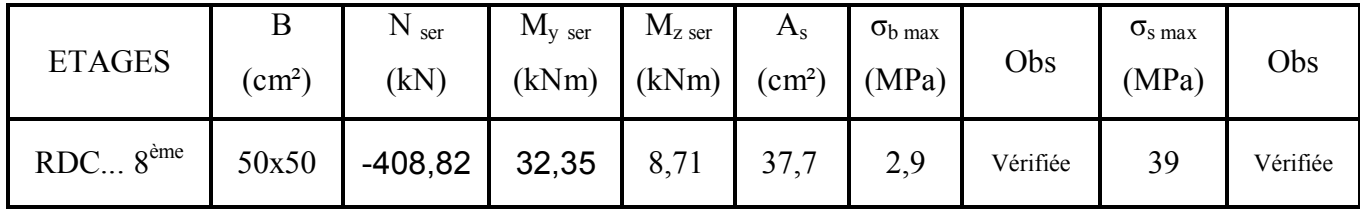

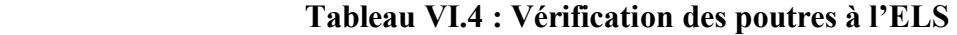

bloc A:

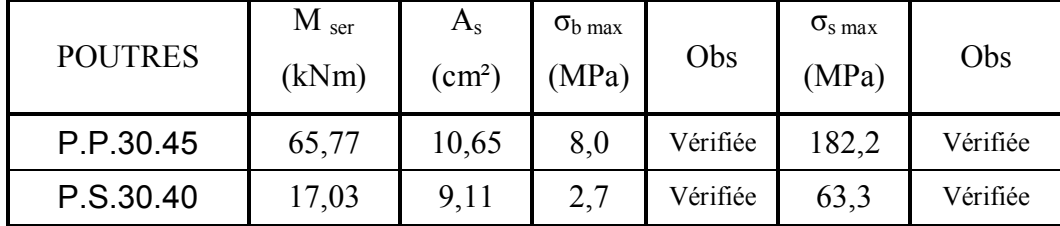

bloc B:

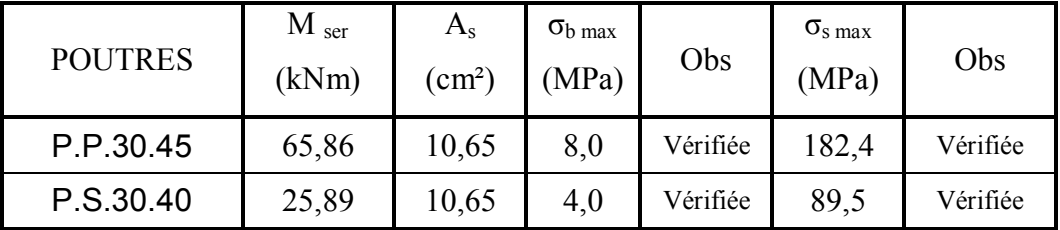

#### Déterminations des armatures transversales :

Les armatures transversales seront calculées suivant les conditions du règlement parasismique Algérien (RPA99 v2003) et BAEL91 modifié 99.

#### \* Selon BAEL91 modifié 99 :

$$
S_{t} \leq Min(0, 9d; 40cm)
$$
  

$$
\varphi_{t} \leq Min\left(\frac{h}{35}; \frac{b}{10}; \varphi_{t}\right)
$$
  

$$
\frac{A_{t}f_{e}}{bS_{t}} \geq Max\left(\frac{\tau_{u}}{2}; 0, 4MPa\right)
$$

 $A_t$ : Section d'armatures transversales.

b: Largeur de la section droite.

h: Hauteur de la section droite.

 $S_t$ : Espacement des armatures transversales.

 $\mathcal{O}_t$ : Diamètre des armatures transversales.

 $\mathcal{O}_1$ : Diamètre des armatures longitudinales.

#### \* Selon le RPA99 version 2003 :

$$
\frac{A_t}{S_t} = \frac{\rho_a T_u}{h f_e}
$$

Avec :

 $A_t$ : Section d'armatures transversales.

 $S_t$ : Espacement des armatures transversales.

Tu : Effort tranchant à l'ELU.

fe : Contrainte limite élastique de l'acier d'armatures transversales.

h: Hauteur totale de la section brute.

ρa : Coefficient correcteur qui tient compte du mode fragile de la rupture par l'effort tranchant.

 $p_a=2,5$ ………………si  $\lambda_g\geq 5$ 

ρa=3,75……………...si λg<5

 $\lambda_g$ : L'élancement géométrique.

L'espacement des armatures transversales est déterminé comme suit :

St≤10cm………………………...Zone nodale (zone III).

 $\overline{\phantom{a}}$  $\bigg)$  $\left(\frac{b}{2},\frac{h}{2};10\phi_l\right)$  $\setminus$  $S_t \leq Min\left(\frac{b}{2}, \frac{h}{2}; 10\phi_t\right)$ ..............Zone courante (zone III).

 $\mathcal{O}_1$ : Diamètre minimal des armatures longitudinales du poteau.

• La quantité d'armatures transversales minimale  $\frac{A_t}{S_t b}$  $\frac{t}{1}$  en (%) est donnée comme suite :

*t*

 *si g* 5................%.........3,0 

 $\overline{1}$  $\left\{ \right.$  $\leq$ *si g* 3................%.........8,0  $\lambda$ 

 $\overline{1}$  $\overline{\mathcal{L}}$ *Interpolation entre les valeurs limites précédentes si 3*  $\prec \lambda_{\rm g} \prec 5$ *g*  $\prec \lambda_{\sigma} \prec$ 

 $\lambda_{\rm g}$ : L'élancement géométrique du poteau  $\left| \lambda_{\rm g} = \frac{\Delta f}{a} \right|$  $\bigg)$  $\left( \right)$  $\overline{\phantom{a}}$  $\left(\lambda_g = \frac{L_f}{a}\right)$ 

a : Dimension de la section droite du poteau.

L<sub>f</sub>: Longueur du flambement du poteau.

-Pour les armatures transversales  $f_e$ =400MPa (FeE40).

-les cadres et les étriers doivent être fabriqué par des crochets à 135° ayant une longueur de 10 Øl.

Dans notre cas on à  $\mathcal{O}_1 = 1,6$ cm, donc on adopte un espacement :

 $St<10cm \implies St=10cm$  $\text{St} \leq \min \left| \frac{\epsilon}{2}, \frac{\epsilon}{2}, 1001 \right|$  $\bigg)$  $\left(\frac{b}{2}, \frac{h}{2}; 1001\right)$  $\left(\frac{b}{2}, \frac{h}{2}; 100\right)$ 2 *hb*

|                  | <b>NIVEAUX</b>      | $b = a$ | h    | фL   | <b>St</b> | $-max$ | $Lf=0.7L$ | λg   | $\rho_a$ | cal<br>$A_t$       | $A_t^{\overline{\text{min}}}$ | <b>Choix</b>    | $A_s^{\text{aap}}$ |
|------------------|---------------------|---------|------|------|-----------|--------|-----------|------|----------|--------------------|-------------------------------|-----------------|--------------------|
|                  |                     | (cm)    | (cm) | (mm) | (cm)      | (kN)   | (cm)      |      |          | (cm <sup>2</sup> ) | (cm <sup>2</sup> )            |                 | (cm <sup>2</sup> ) |
| Zone<br>nodale   | $RDC8^{\text{ème}}$ | 50      | 50   | 20   | 10        | 52,71  | 285,6     | 5,71 | 2,5      | 0,07               | 1,5                           | 4T <sub>8</sub> | 2,01               |
| Zone<br>courante | $RDC8^{\text{ème}}$ | 50      | 50   | 20   | 13        | 45,35  | 285,6     | 5,7  | 2,5      | 0,07               | 1,95                          | 4T <sub>8</sub> | 2,01               |

Tableau VI.6 : Choix des armatures transversales pour les poteaux (pour les deux bloc A et B)

#### Choix des armatures transversales pour les poutres (pour les deux bloc A et B)

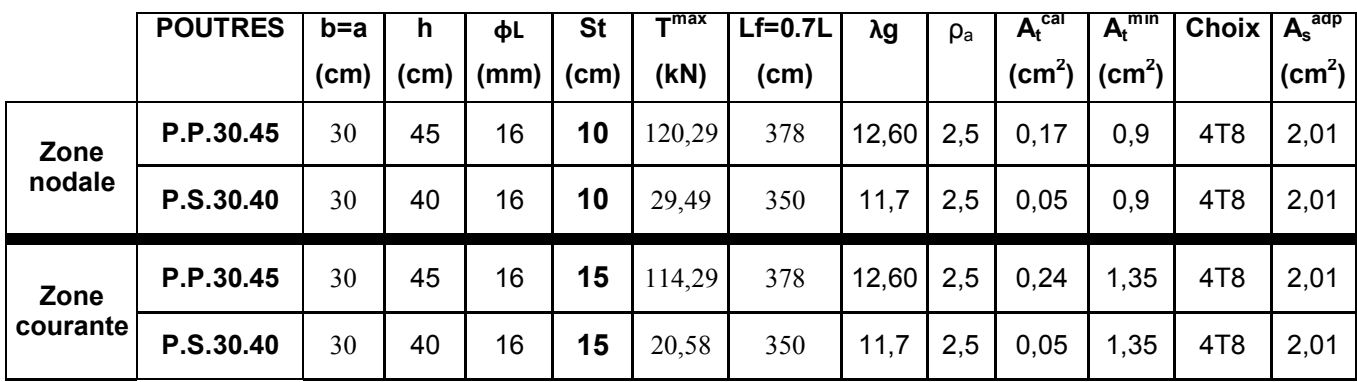

#### D. longueur de recouvrement :

La longueur minimale de recouvrement est de :  $Lr=50\Omega_1$  en zone III.

Pour :

 T20………….……….Lr=100cm T16………….……….Lr=80cm T14………….……….Lr=70cm

Schéma de ferraillage :

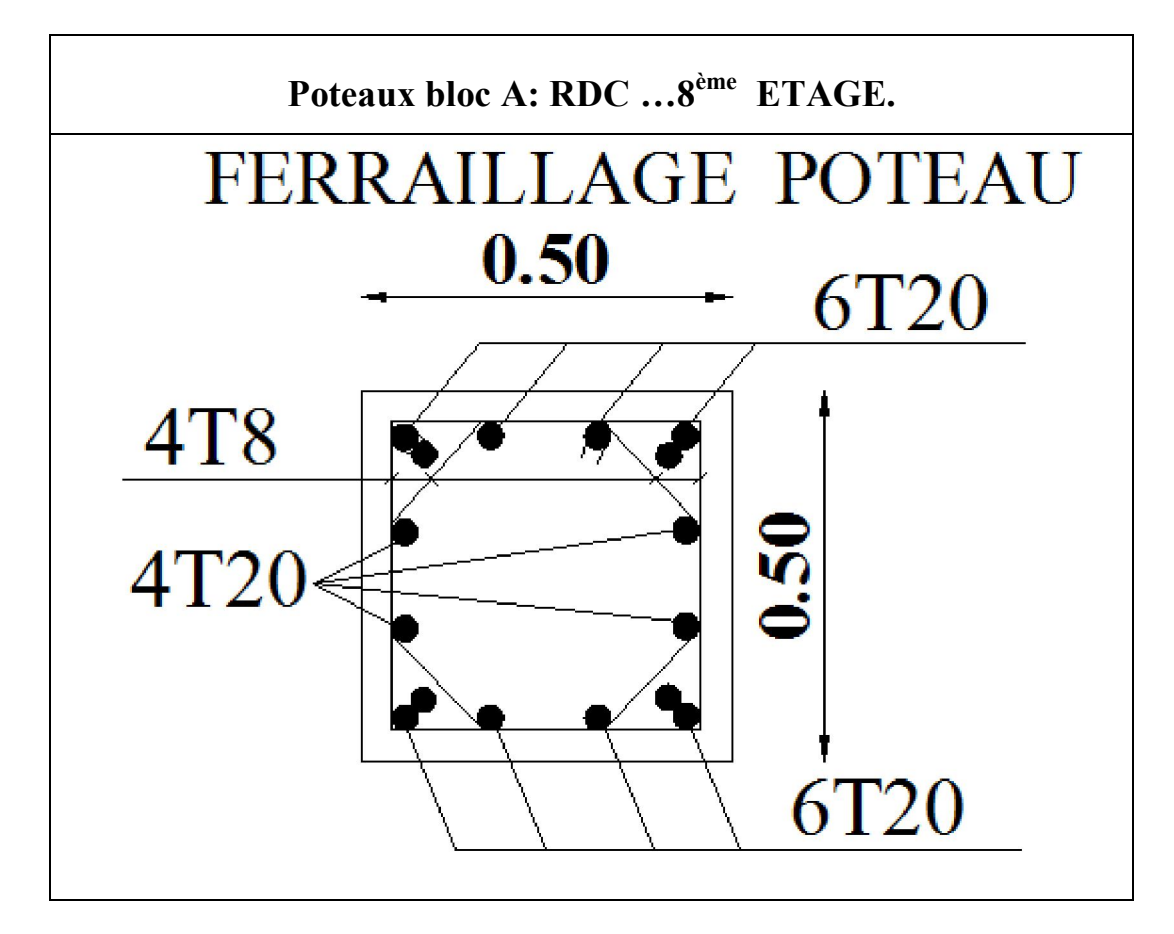

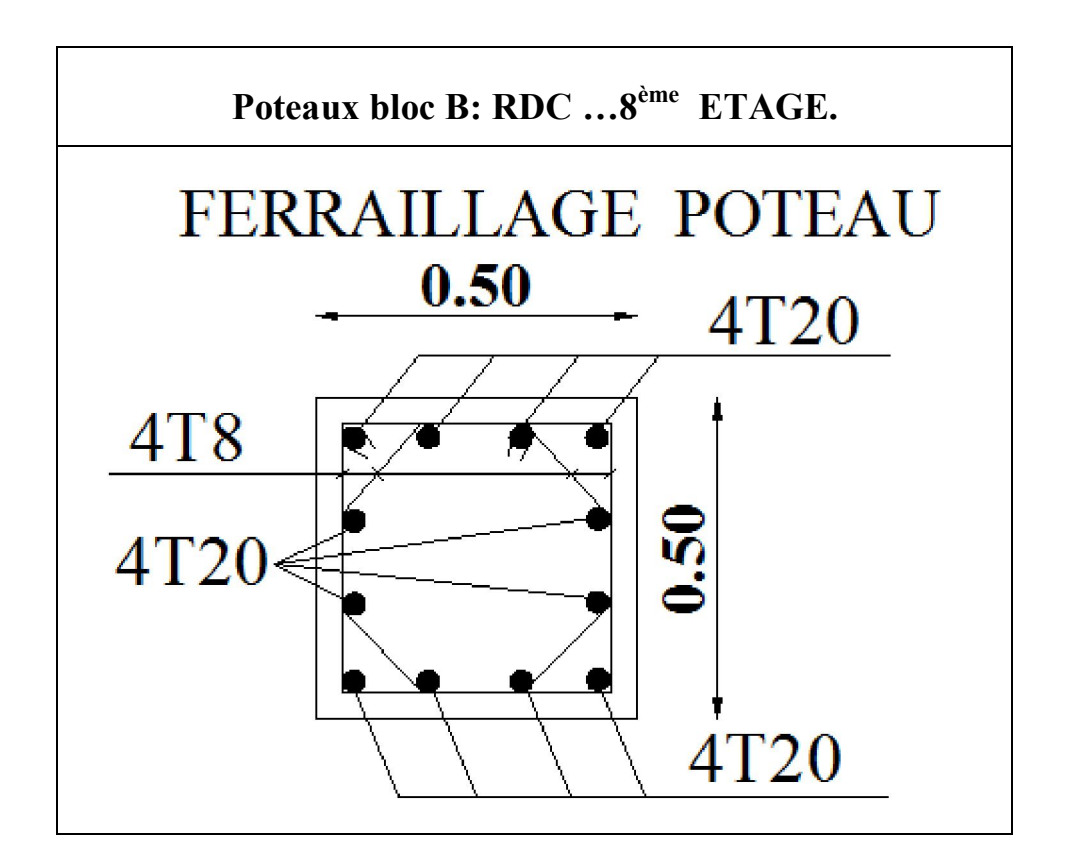

# LES POUTRES.

# POUTRE SECONDAIRE BLOC A

# ferraillages des poutres secondaires bloc A

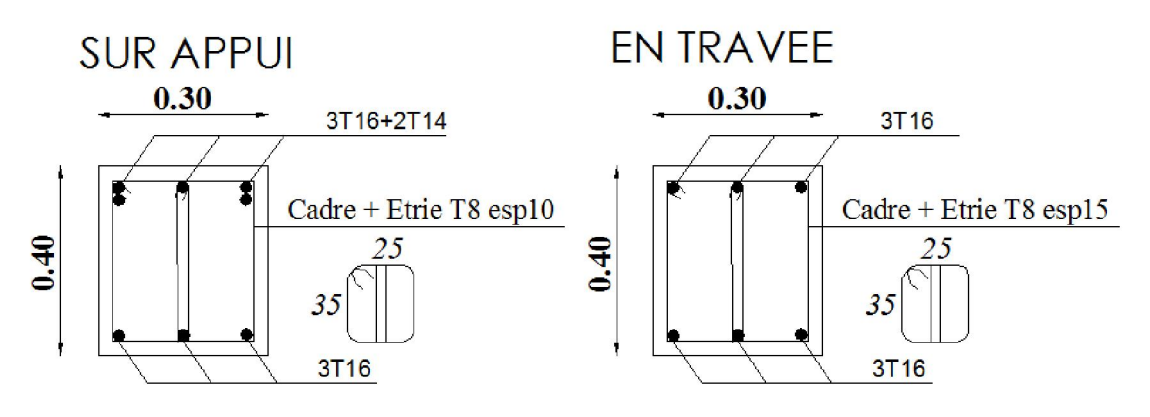

# POUTRE PRINCIPALE BLOC A

# ferraillages des poutres principales bloc A

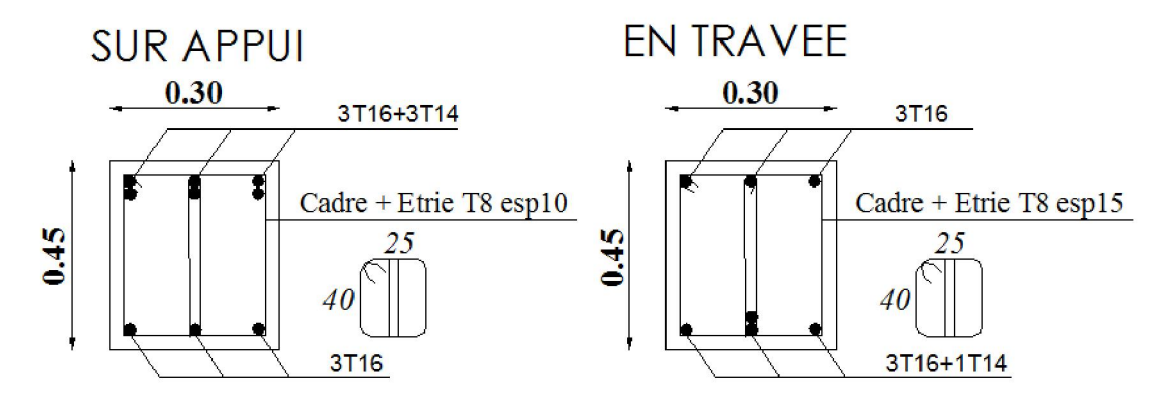

## POUTRE SECONDAIRE BLOC B

# ferraillages des poutres secondaires bloc B

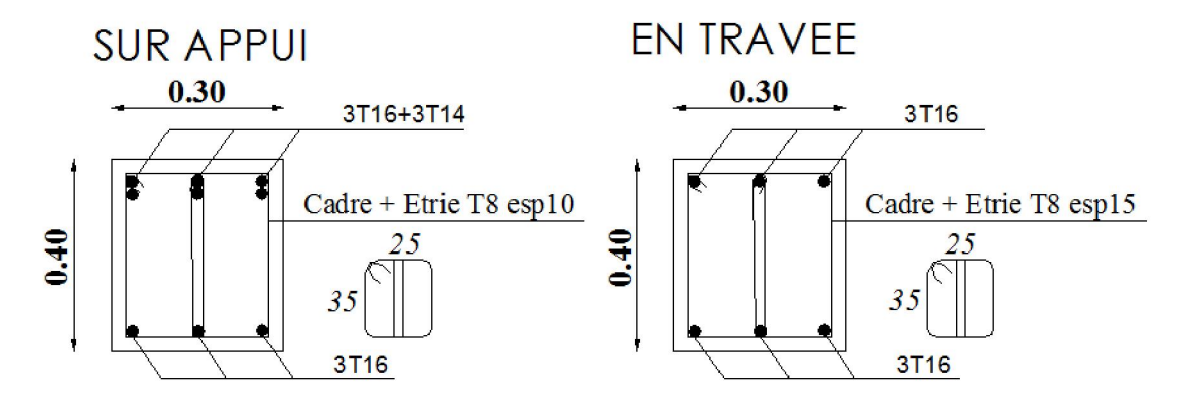

# POUTRE PRINCIPALE BLOC B

# ferraillages des poutres principales bloc B

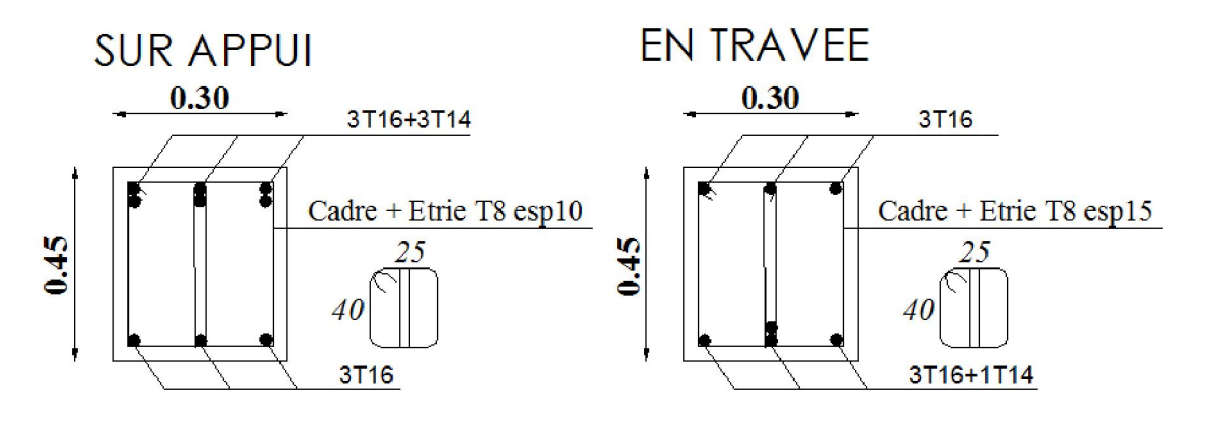

# ACTES D'URBANISME

#### ACTES D'URBANISME

#### VI-1- Historique et problématique.

 Avant l'élaboration de décret présidentielle 15-19 de 25 janvier 2015, il y avait un mal fonctionnement de l'élaboration de permis de construire ou d'acte d'urbanisme en terme plus général, causé par la demande croissante sur les permis de construire, surtout après la guerre civile, et ainsi de processeur long pour l'obtention d'un actes d'urbanisme auparavant , qui consiste à envoyer les copies des dossiers pour avis chez d'autres services de l'état autre que la direction d'urbanisme de la wilaya, cela a eu un impact direct sur les délais de traitement des actes d'urbanismes.

 C'est à ce jour là ( le 25/01/2015), que ce nouveau règlement est entré en service, qui à réduit le délai de traitement et le processus à travers les divers services de l'état ( conservation foncière, domaine, hydraulique DRE, cadastre, protection civile .... etc. )

#### VI-2 Généralités sur les actes d'urbanisme

#### VI-2.1 Introduction

Au vu de la loi 90/29 du 01-12-90 relative à l'aménagement et à L'urbanisme, l'acte d'urbanisme est un document délivré pour toute opération de formation ou de transformation du bâti dans le cadre d'une gestion rationnelle du sol et une préservation de l'environnement fonctionnel et culturel.

la loi stipule que Le droit à construire est attaché à la propriété du sol dans le strict respect des dispositions réglementaires en vigueur.

# Le droit de construire = La propriété du sol + respect des dispositions réglementaires.

Précisons en fin, que la Constitution reconnaît et garantit le droit de propriété, droit qui a été formalisé par la loi 90-25 portant orientation foncière et La loi sur la gestion du domaine public (Loi90-30). Cette reconnaissance du droit de propriété a Largement contribué à accélérer l'urbanisation dans la mesure où le droit de construire est formulé en fonction de la Légalité de la propriété: lorsqu'on est propriétaire de son terrain on dispose de la totale liberté de le construire.

Ce droit est soumis selon le cas au:

- Permis de lotir
- Permis de construire
- Permis de démolir
- Un certificat d'urbanisme Ou une fiche de renseignement suivant le décret 15/19.
- Un certificat de morcellement
- Un certificat de conformité

En outre l'article premier du nouveau Décret Exécutif (D.E.) n°15/19 du 25 janvier 2015 (Texte modifiant et complétant le D.E.91/176 précise bien que les documents cités ci haut ne concernent pas Les infrastructures couvertes par la secrète défense ainsi que celles spécifiques ayants un caractère hautement stratégique.

 Ces dernières feront l'objet d'arrêtés conjoints de ministère chargé de l'urbanisme et de ministère concerné.

Outre la réduction de différents délais, la nouveauté principale dans ce dernier décret est l'instauration d'un nouvel organe «centralisé» chargé d'instruire les dossiers de demande d'acte d'urbanisme, appelé: Guichet unique, qui peut être communal ou de wilaya.

(Voir Article .58 et 59 du D.E. 15/19)

donc en résumé il y a deux guichet unique :

1 - un guichet unique de la wilaya ( les réunions se font au niveau de la direction d'urbanisme d'architecture et de construction de la wilaya concernée.

2- un guichet unique au niveau de chaque APC ( commun ).

#### VI-2.2 DEFINITION ET OBJECTIFS DU PDAU

#### a- DEFINITION:

Le PDAU est un document établi conformément aux dispositions législatives visant la production d'un outil de planification spatiale et de gestion de l'espace urbain et réglementaire, dans le respect des instruments d'Aménagement du Territoire des communes concernées en tenant compte des schémas d'aménagement du territoire en vigueur et de développement régional. Il vise la définition des termes de référence des plans d'occupation des sols.

#### b- DEFINITIONS ET OBJECTIFS DU POS

Le POS est un outil juridique, qui fixe de façon détaillée les droits d'usages des sols et des constructions dans le respect des dispositions du PDAU.

A cet effet, le POS :

- ♦ définit la quantité minimale, et maximale des constructions autorisées et les types de constructions autorisés et leurs usages;
- ♦ détermine les règles concernant l'aspect des constructions;

♦ Il délimite l'espace public, les espaces verts, les emplacements réservés aux ouvrages publics et installations d'intérêt général, les tracés et les caractéristiques des voies de circulation;

- ♦ définit les servitudes et contraintes;
- ♦ précise les quartiers, rues, monuments et sites à protéger, à rénover et à restaurer;
- ♦ localise les terrains agricoles à préserver et à protéger;
- ♦ fixe pour le ou les secteurs concernés, l'organisation et la forme urbaine.

Le POS doit servir de base pour la délivrance du permis de construire.

### VI-3 Le guichet unique:

Comme précise ci haut, un nouvel organe a vu le jour avec le D.E. 15/19 du 25.01.15, il s'agit du Guichet Unique ; dont le rôle se résume au traitement des dossiers de demande d'actes d'urbanisme.

Son fonctionnement est semblable a une commission, ou siègent des membres permanents et ceux invites ou associes.

### a -Compétence du Guichet Unique Communal (Art.58 du D.E. 15/19)

Le G.U.C. est compétent pour instruire les dossiers de demande d'actes suivants :

- > Le permis de lotir (P.L.): En cas de P.O.S. approuvé, ou dépassant le stade de 1'enquête publique (Art.14).
- > Le permis de construire (P.C.): Pour 1'habitat individuel et collectif de moins de 200 logements.
- > Le certificat de morcellement (C.M.).
- > Le permis de démolir (P.D.): Idem que pour le P.C.

#### b- Compétence du Guichet Unique de Wilaya(Art.59 du D.E. 15/19)

Elle se résume ainsi :

- > Lorsque la remise du permis de construire relève du wali ou du ministre charge de 1'urbanisme.
- > Permis de lotir en absence de POS approuvé ou qui n'a pas dépassé le stade de 1'enquête publique.
- > Pour les projets d'intérêt local ( bâtiment commercial, ou recevant un nombre important publique ).
- > équipements publics ou privés d'intérêt local.

> Pour les projets d'habitat collectif dont le nombre de logements est supérieur à 200 logements et inférieur à 600 logements.

 Il reste aussi une d'autres gammes de constructions, qui ne serons pas traiter par les deux guichets uniques ( APC ou Wilaya ) suscité,

c'est au compétence du ministre chargé de l'urbanisme est pour délivrer les permis de construire des projets :

- > d'équipements publics ou privés d'intérêt national
- > des projets de l'habitat collectif de plus ou égal à 600 logements ;
- > les travaux, constructions et installations réalisé pour le compte d'Etats étrangers ou d'organisations internationales de l'Etat, de ses établissements publics et concessionnaires ;
- > les ouvrages de production, de transport, de distribution et de stockage d'énergie.

Dans notre mémoire de fin d'étude nous allons traiter deux type d'actes d'urbanismes :

1- Permis de lotir.

2- Permis de construire.

#### VI-3.1 Permis de lotir

Section 1

#### Instruction et délivrance

Art. 7. Dans le cadre des dispositions des articles 57 et 58 de la loi  $n\square \square 90-29$  du 1er décembre 1990, susvisée, le permis de lotir est exigé pour toute opération de division en deux ou plusieurs lots d'une ou plusieurs propriétés foncières quel

que soit la localisation, si un ou plusieurs lots résultant de cette division doit servir à l'implantation d'une construction.

Art. 8. La demande de permis de lotir, doit être formulée et

signée par le propriétaire ou son mandataire. L'intéressé doit fournir à l'appui de sa demande :

. soit une copie de l'acte de propriété ;

. soit un mandat conformément aux dispositions de l'ordonnance n 75-58 du 26 septembre 1975, susvisée ;

. soit une copie du statut lorsque le propriétaire ou le mandataire est une personne morale.

Art. 9. La demande de permis de lotir est accompagnée d'un dossier comprenant les pièces suivantes :

1. le plan de situation établi à une échelle appropriée permettant la localisation du terrain ;

2. les plans utiles à l'échelle 1/200ème ou 1/500ème comportant les indications suivantes :

. les limites de terrain et sa superficie,

. les courbes de niveau et la surface de nivellement, avec leurs caractéristiques techniques principales et les points de

raccordement des voies et réseaux divers ;

. la délimitation des lots projetés avec le tracé de la voirie, des réseaux d'alimentation en eau potable, d'incendie,

d'évacuation des eaux usées ainsi que des réseaux de distribution de gaz, d'électricité, de téléphone et d'éclairage public.

. la localisation des aires de stationnement et des espaces libres et celle des servitudes particulières

. L'implantation, la nature et la forme urbaine des constructions projetées y compris celles relatives aux équipements collectifs ;

3. une notice précisant les dispositifs relatifs :

. au traitement destiné à débarrasser les eaux résiduaires industrielles de toute substance liquide, solide ou gazeuse

préjudiciable à la santé publique, à l'agriculture ou à l'environnement ;

. au traitement destiné à débarrasser les fumées et émissions gazeuses de toute substance préjudiciable à la santé publique.

. à la limitation du niveau de bruit et d'émission de parasites électromagnétiques, pour les lotissements à usage industriel ;

4. une notice comportant les indications suivantes :

. la liste des lots et leur superficie respective ;

. la nature des diverses occupations précisant le nombre de logements, d'emplois et la population totale résidente

. les besoins induits en eau, gaz, électricité, transport et les modalités de leur satisfaction ;

. la nature des servitudes et nuisances éventuelles ;

. le cas échéant, l'étude d'impact sur l'environnement ;

. une étude géotechnique élaborée par un laboratoire agréé.

5. le programme des travaux indiquant les caractéristiques techniques des ouvrages, réseaux et aménagements à réaliser

et les conditions de leur mise en oeuvre, avec une estimation de leur coût et précisant, le cas échéant, les tranches de réalisation et leurs délais ;

6. un cahier des charges fixant les obligations et servitudes fonctionnelles et d'intérêt général, imposées dans le lotissement ainsi que les conditions dans lesquelles les constructions doivent être édifiées.

Le cahier des charges fixe, en outre, la tenue des propriétés, des plantations et espaces verts, et des clôtures. Le lotisseur peut préciser la réalisation des travaux de viabilité par îlots distincts. Dans ce cas, pour chaque îlot distinct, il est tenu de

fournir les pièces écrites et graphiques y afférentes. Le dossier graphique et technique est élaboré par un bureau d'études en architecture ou en urbanisme et les documents susvisés, sont visés par l'architecte et le géomètre, exerçant selon les dispositions légales en vigueur.

Art. 10. Dans tous les cas, la demande de permis de lotir et les pièces qui l'accompagnent, sont adressées en cinq (5) exemplaires au président de l'assemblée populaire communale de lieu d'implantation.

La date de dépôt de la demande est constatée par un récépissé délivré par le président de l'assemblée populaire communale le jour même, après vérification des pièces nécessaires qui devront être conformes à la composition du dossier telle que prescrite. La nature des pièces fournies est mentionnée de façon détaillée sur le récépissé.

Art. 11. L'instruction de la demande porte sur la conformité du projet de lotissement avec les dispositions du plan d'occupation des sols, ou lorsqu'il n'existe pas, avec les prescriptions du plan directeur d'aménagement et d'urbanisme et/ou celles définies par les règles générales d'aménagement et d'urbanisme telles que définies par la réglementation en vigueur.

Art. 19. Le permis de lotir porte obligation de la réalisation par le demandeur des travaux de mise en état de viabilité du lotissement par la création :

. des réseaux de desserte et de distribution du lotissement en voirie, en eau, en assainissement, en éclairage public, en énergie et en téléphone ;

. d'aires de stationnement, d'espaces verts et de loisirs. L'exécution par tranche de ces travaux peut être autorisée.

Art. 20. . Le permis de lotir impose, s'il y a lieu :

. l'affectation de certains emplacements destinés à la construction d'équipements publics, aux constructions à usage commercial ou artisanal et à l'installation de locaux professionnels, voire d'activités dans les lotissements à usage d'habitation lorsqu'elles n'incommodent pas l'habitation ;

. la contribution du demandeur aux dépenses d'exécution de certains équipements collectifs rendus nécessaires par la réalisation du lotissement projeté ;

. la modification ou l'annulation des dispositions du cahier des charges contraires au caractère du lotissement.

Art. 23. A l'achèvement des travaux de viabilité et d'aménagement, le bénéficiaire du permis de lotir demande au

président de l'assemblée populaire communale du lieu du lotissement, la délivrance d'un certificat de viabilité attestant de leur conformité et de leur achèvement.

Art. 24. La demande de certificat de viabilité est accompagnée d'un dossier comprenant les pièces suivantes :

1. les plans de récolement, établis à l'échelle 1/200ème ou 1/500ème des travaux tels que réalisés en précisant, le cas échéant, les modifications apportées par rapport aux plans approuvés,

2. un procès-verbal de la réception des travaux.

Art. 25. Dans tous les cas, la demande de certificat de viabilité et les pièces qui l'accompagnent sont adressées en deux (2) exemplaires au président de l'assemblée populaire communale du lieu d'implantation.

La date de dépôt de la demande est constatée par un récépissé délivré le jour même par le président de l'assemblée populaire communale, après vérification des pièces nécessaires qui devront être conformes à la composition du dossier, telle que prescrite. La nature des pièces fournies est mentionnée de façon détaillée sur le récépissé.

Le certificat de viabilité peut être délivré par tranche, selon les délais indiqués sur l'arrêté du permis de lotir, et dans le cas où les travaux de viabilité restants ne portent pas préjudice au fonctionnement de la tranche achevée.

Art. 29. . Durant toute la durée du chantier un panneau rectangulaire dont les dimensions sont supérieures à 80 centimètres, visible de l'extérieur, et dont le modèle-type est joint en annexe du présent décret, indiquant les références du permis de lotir accordé et le nombre maximum de lots prévus, est apposé par le bénéficiaire des travaux. Le panneau

doit également prévoir la date d'ouverture de chantier et la date prévue de fin des travaux et, s'il y a lieu, le nom du maître de l'ouvrage, du bureau d'étude et enfin celui de l'entreprise chargée de la viabilisation.

Art. 30. Le permis de lotir est réputé caduc dans les cas suivants :

. si les travaux d'aménagement ne sont pas entrepris dans un délai de trois (3) ans, à compter de la date de sa notification ;

. si les travaux d'aménagement prescrits ne sont pas achevés dans le délai fixé par l'arrêté, sur la base d'un rapport établi par le bureau d'études fixant les délais de réalisation des travaux et après estimation et évaluation de l'autorité chargée de la délivrance du permis de lotir.

Lorsque le permis de lotir est devenu caduc, l'opération ne peut être poursuivie qu'en ce qui concerne les tranches dont les travaux d'aménagement ont été menés à terme.

Pour tout début ou reprise des travaux après les délais de validité précités, une nouvelle demande de permis de lotir est obligatoire. Cette demande donne lieu à un permis de lotir établi sans nouvelle instruction, à condition que les dispositions et prescriptions d'aménagement et d'urbanisme n'aient pas évolué dans un sens défavorable à ce renouvellement et les travaux réalisés sont conformes au premier permis de lotir délivré.

#### Section 2

Conditions requises pour la cession des lots

Art. 32. La vente ou la location de terrain compris dans un lotissement est subordonnée à la remise par le président de l'assemblée populaire communale, de certificat de viabilité. Le certificat de viabilité est exigé également pour la vente, ou la location des lots comprenant des constructions existantes dans le lotissement à créer.

L'acte de vente ou de location porte les références de ce certificat.

La délivrance du certificat susmentionné ne libère pas le bénéficiaire du permis de lotir, de sa responsabilité vis-à-vis ce dernier.

#### VI-3.2 PERMIS DE CONSTRUIRE

#### Section 1

#### Instruction et délivrance

Art. 41. Toute nouvelle construction ou transformation de construction dont les travaux portant sur le changement de :

emprise au sol, gabarit, façade, vocation ou destination, structure porteuse, et réseaux collectifs traversant la propriété, est subordonnée à la possession du permis de construire, conformément aux dispositions des articles nos 49, 52 et 55 de la loi n $\square$  90-29 du 1er décembre 1990, susvisée, et dans le respect de l'article 1er du présent décret.

Art. 42. La demande de permis de construire dont le modèle-type est joint en annexe du présent décret, doit être remplie et signée par le propriétaire ou son mandataire, ou par le locataire dûment autorisé ou par l'organisme ou service affectataire du terrain ou de la construction.

Le demandeur doit fournir à l'appui de sa demande soit :

. une copie de l'acte de propriété, ou celle du certificat de possession tel que prévu par la loi n 90-25 du 18 novembre 1990, susvisée

. un mandat conformément aux dispositions de l'ordonnance  $n\square$  $\square$ 75-58 du 26 septembre 1975, susvisée ;

. une ampliation de l'acte administratif ayant prononcé l'affectation du terrain ou de la construction

. une copie du statut lorsque le propriétaire ou le mandataire est une personne morale.

Le demandeur peut préciser la réalisation des travaux d'une ou plusieurs constructions en une ou plusieurs tranches.

Dans ce cas, il est tenu de fournir, à l'appui de sa demande, les pièces écrites et graphiques qui en déterminent la consistance.

Art. 43. La demande de permis de construire est accompagnée des dossiers suivants:

#### I/ Dossier administratif comprenant :

1- les références du permis de lotir pour les constructions projetées sur un terrain faisant partie d'un lotissement à usage d'habitation ou autre,

2- l'arrêté de l'autorité compétente autorisant la création ou l'extension d'établissements industriels et commerciaux classés dans les catégories d'établissements dangereux, insalubres et incommodes.

3- le certificat de viabilité délivré conformément aux dispositions citées ci-dessus, pour les constructions situées dans un lotissement autorisé par un permis de lotir.

II/ Dossier architectural comprenant :

1- le plan de situation à une échelle appropriée permettant la localisation du projet ;

2- le plan de masse à l'échelle 1/200ème pour les parcelles de moins ou égale à 500 m2 ou

1/500ème pour les parcelles de moins ou égale à 5000 m2 et plus de 500 m2 et 1/1000ème pour les parcelles de plus de 5000 m2 comportant les indications suivantes :

. les limites du terrain, sa superficie, son orientation et le tracé des clôtures, le cas échéant ;

. les courbes de niveau ou la surface de nivellement, et les coupes schématiques du terrain ;

. la nature, la hauteur ou le nombre d'étages des constructions voisines ;

. la hauteur ou le nombre d'étages des constructions existantes et projetées sur le terrain, ainsi que la destination des espaces construits et non construits ;

. la surface totale de planchers et la surface construite au sol ;

. l'indication des réseaux de viabilité desservant le terrain avec leurs caractéristiques techniques principales ainsi que, les points de raccordement et le tracé des voiries et réseaux projetés sur le terrain ;

3- les différents plans, à l'échelle 1/50ème pour les constructions dont l'emprise au sol est moins de 300m2, à l'échelle 1/100ème pour les constructions dont l'emprise au sol est entre 300m2 et 600m2 et à l'échelle 1/200ème pour le reste des constructions : des distributions intérieurs des différents niveaux de construction, les locaux techniques, ainsi que les façades y compris celles des clôtures, les coupes utiles et les images en trois dimensions permettant de situer le projet dans son environnement proche, le cas échéant.

La destination des différents locaux devra figurer sur les plans.

Pour les projets de transformation de façades ou de gros œuvres, les parties anciennes conservées ou démolies ainsi que celles projetées, doivent apparaître distinctement.

4- une notice comporte le devis descriptif et estimatif des travaux ainsi que les délais de réalisation.

III/ Dossier technique comprenant :

1- hormis les projets de construction des habitations individuelles, il est exigé une notice accompagnée de schémas

utiles et comportant les indications suivantes :

. les effectifs et la capacité d'accueil de chaque local ;

. le mode de construction de toitures, ainsi que la nature des matériaux utilisés ;

. la description sommaire des dispositifs d'alimentation en électricité, de gaz, de chauffage,

d'adduction en eau potable,

d'assainissement et d'aération ;

. les plans des réseaux d'évacuation des eaux usées ;

. la description sommaire des organes de production, de transformation, de stockage des matières premières et des produits manufacturés pour les bâtiments industriels ;

. les moyens particuliers de défense et de secours contre l'incendie ;

. la nature et les quantités de substances liquides, solides ou gazeuses préjudiciables à la santé publique, à l'agriculture et à l'environnement, contenues dans les eaux usées évacuées et les émissions gazeuses, ainsi que le dispositif de traitement, de stockage et de filtrage ;

. le niveau du bruit produit, pour les constructions à usage industriel et commercial et établissements destinés à recevoir du public.

2- L'étude de génie civil comprenant :

. un rapport, établi et signé par un ingénieur agréé en génie civil, précisant :

\* la définition et la description de la structure porteuse ;

\* le dimensionnement des ouvrages et des éléments composant la structure ;

. les vues en plans des structures aux mêmes échelles que ceux des plans du dossier d'architecture.

Art. 44. Les pièces relatives à la conception architecturale et aux études de génie civil accompagnant la demande de permis de construire, doivent être élaborées conjointement, conformément aux dispositions de l'article 55 de la loi n□ □ 90-29 du 1er décembre 1990, susvisée, et visées, chacune pour ce qui la concerne, par l'architecte et l'ingénieur en génie civil, exerçant selon les dispositions légales en vigueur.

Un examen du dossier architectural des projets de construction peut être demandé aux services de l'urbanisme territorialement compétents en vue de l'obtention d'un avis préliminaire avant l'élaboration des études techniques comprenant le génie civil et les corps d'état secondaires. Après l'avis favorable des services compétents le reste des dossiers doit être déposé en vue de l'obtention du permis de construire, dans un délai ne dépassant pas une (1) année, faute de quoi, l'avis préliminaire sera considéré comme caduc.

Art. 45. La demande de permis de construire et les dossiers qui l'accompagnent sont adressés au président de l'assemblée populaire communale de la commune du lieu d'implantation en trois (3) exemplaires pour les projets destinés à l'habitation individuelle et huit (8) exemplaires pour le reste des projets qui nécessitent la consultation des services publics.

La date de dépôt de la demande est constatée par un récépissé, délivré le jour même, par le président de l'assemblée populaire communale, après vérification des pièces nécessaires qui devront être conformes à la composition des dossiers telle que prescrite.

La nature des pièces fournies est mentionnée de façon détaillée sur le récépissé dont le modèle-type est joint en annexe du décret 15-19

Art. 46. L'instruction de la demande porte sur la conformité du projet de construction avec les dispositions du plan d'occupation des sols, ou lorsqu'il n'existe pas, avec les prescriptions du plan directeur d'aménagement et d'urbanisme et/ou avec celles édictées en application des dispositions se rapportant aux règles générales d'aménagement et d'urbanisme. Elle doit tenir compte à cet effet, de la localisation, la nature, l'implantation, la desserte, le volume, l'aspect général de la ou les constructions projetées et leur harmonie avec les lieux, compte tenu des prescriptions d'urbanismes et les servitudes administratives et tous ordres applicables à l'emplacement considéré ainsi que les équipements publics et privés existants ou projetés. L'instruction doit tenir, également, du respect des dispositions législatives et réglementaires en vigueur, en matière de sécurité, d'hygiène, de construction et d'esthétique ainsi qu'en matière de protection de l'environnement et de préservation de 'économie agricole.

Art. 47. Le service compétent chargé de l'instruction de la demande de permis de construire, recueille, au nom de l'autorité compétente pour statuer, les accords et avis en application des dispositions législatives et réglementaires en

vigueur, auprès des personnes publiques, services ou, le cas échéant, des associations intéressées par le projet.

Les personnes publiques, services ou, le cas échéant, association, consultés qui n'ont pas fait connaître leur réponse dans un délai de huit (8) jours, à compter de la réception de la demande d'avis, sont réputés avoir émis un avis favorable, après un rappel de quarante-huit (48) heures, pour les projets industriels, recevant du public et ceux dont les critères d'instruction des normes de sécurité passent en premier degrés.

Sont notamment consultés au titre des personnes publiques :

. les services de l'Etat chargés de l'urbanisme au niveau de la wilaya ;

. les services de la protection civile pour la construction d'immeubles à usage industriel ou commercial et d'une manière générale, pour toute construction appelée à recevoir du public ainsi que pour la construction d'immeubles d'habitation importants qui peut poser des sujétions spéciales, notamment, en ce qui concerne la lutte contre l'incendie ;

. les services compétents des monuments et sites, ainsi que du tourisme, lorsque les projets de construction sont situés dans des zones ou sites classés dans le cadre de la législation en vigueur ;

. le service de l'Etat chargé de l'agriculture au niveau de la wilaya dans le cadre des dispositions de l'article 49 de la loi n□ □ 90-29 du 1er décembre 1990, susvisée.

. le service de l'Etat chargé de l'environnement au niveau de la wilaya.

Art. 48. . Lorsque la remise du permis de construction relève de la compétence du président de l'assemblée populaire communale, l'instruction du dossier se fait par le guichet unique de la commune dont la composition et les modalités de fonctionnement sont définies dans l'article 58 du présent décret.

Dans ce cas, le président de l'assemblée populaire communale transmet un exemplaire du dossier de la demande aux services à consulter cités à l'article 47, à travers leurs représentants dans le guichet unique dans un délai de huit (8)

jours suivant la date de dépôt de la demande.

Le guichet unique doit statuer sur les demandes de permis de construire dans un délais de quinze (15) jours suivant la date de dépôt du dossier. L'avis des services de l'Etat chargés de l'urbanisme au niveau de la daïra est acquis à travers son représentant de la subdivision.

Art. 49. . Lorsque la remise du permis de construction relève de la compétence du wali ou du ministre chargé de l'urbanisme, le président de l'assemblée populaire communale transmet le dossier de la demande en sept (7) exemplaires au service de l'Etat chargé de l'urbanisme, pour avis conforme, dans un délai de huit (8) jours suivant la date de dépôt du dossier, accompagné de l'avis des services de l'urbanisme de la commune.

L'instruction du dossier se fait par le guichet unique de la wilaya dont la composition et les modalités de fonctionnement sont définies dans l'article 59 du présent décret.

Les services à consulter sont destinataires d'un exemplaire à travers leur représentant dans le guichet unique de wilaya.

Le guichet unique de wilaya présidé par le directeur de l'urbanisme ou son représentant doit statuer, sur les demandes dans un délai de quinze (15) jours suivant la date de dépôt du dossier.

Le wali est compétent pour délivrer les permis de construire des projets :

. d'équipements publics ou privés d'intérêt local ;

. des projets de l'habitat collectif de plus de 200 logements et moins de 600 logements.

Le ministre chargé de l'urbanisme est compétent pour délivrer les permis de construire des projets :

. d'équipements publics ou privés d'intérêt national ;

. des projets de l'habitat collectif de plus ou égal à 600 logements ;

. les travaux, constructions et installations réalisés pour le compte d'Etats étrangers ou

d'organisations internationales

de l'Etat, de ses établissements publics et concessionnaires ;

. les ouvrages de production, de transport, de distribution et de stockage d'énergie.

Le reste des permis est de la compétence du président de l'assemblée populaire communale.

Art. 50. En cas de refus motivé, la décision accompagnée des exemplaires du dossier de la demande, est notifiée au demandeur. La décision favorable accompagnée d'un exemplaire du dossier de la demande est notifiée au demandeur dont le modèle-type est joint en annexe du présent décret.

Art. 51. L'arrêté portant permis de construire doit être notifié, dans tous les cas, au demandeur obligatoirement par le président de l'assemblée populaire communale dans les vingt (20) jours suivant le dépôt. Lorsque le dossier de la demande est à compléter par des documents ou des renseignements faisant défaut à fournir par le demandeur, le délai fixé ci-dessus est interrompu à compter de la date de notification de ce défaut et reprend à compter de la date de réception de ces documents ou renseignements.

Art. 52. . Une construction ne peut être autorisée que si le projet qui s'y rapporte est compatible avec les dispositions du plan d'occupation des sols approuvé ou en phase d'approbation ayant dépassé les procédures de l'enquête publique, ou d'un document en tenant lieu.

Dans les communes ne disposant pas du document mentionné à l'alinéa ci-dessus, l'autorisation de construire peut être refusée si le projet de construction n'est pas conforme aux prescriptions du plan d'aménagement et d'urbanisme et/ou de celles édictées en application des dispositions prévues aux règles générales d'aménagement et d'urbanisme.

Si la construction est à édifier dans un lotissement, elle ne peut être autorisée que si elle est en conformité avec les prescriptions du permis de lotir et les dispositions contenues dans le dossier de lotissement, toutefois, si le lotissement est couvert par un POS approuvé, c'est le règlement du POS qui est pris en considération.

Lorsque l'autorisation est refusée ou comporte des réserves, la décision prise par l'autorité compétente doit être motivée.

Art. 54. . Dans le cas de construction nécessitant des aménagements, des réserves spécifiques d'emplacement public ou des servitudes particulières, le permis de construire doit comporter les obligations et les servitudes que doit respecter le constructeur.

Art. 55. . L'arrêté portant permis de construire est notifié au demandeur, accompagné d'un exemplaire du dossier portant le visa sur les plans architecturaux :

. des services de l'urbanisme de la commune, dans le cas ou le permis est délivré par le président de l'assemblée populaire communale ;

. des services chargés de l'urbanisme de la wilaya dans le cas ou le permis est délivré par le wali ;

. de la direction générale de l'urbanisme et de l'architecture au niveau du ministère chargé de l'urbanisme, dans le cas ou le permis est délivré par le ministre chargé de l'urbanisme.

Un exemplaire visé est mis à la disposition du public au siège de l'assemblée populaire communale.

Un exemplaire visé accompagné de l'arrêté est archivé au niveau de la direction chargée de l'urbanisme de la wilaya.

Un dernier jeu visé est conservé par l'autorité compétente ayant délivré le permis.

Art. 56. La copie de l'arrêté portant permis de construire affichée au siège de l'assemblée populaire communale, autorise toute personne intéressée à consulter jusqu'à l'expiration d'un délai d'un (1) an et d'un (1) mois tous les documents graphiques du dossier de la demande.

Art. 57. Le permis de construire est réputé caduc, si la construction n'est pas achevée dans le délai fixé dans l'arrêté du permis de construire. Le délai est fixé après appréciation de l'autorité compétente de la proposition du maître de l'œuvre en fonction de l'envergure du projet. Pour tout début ou reprise des travaux après le délai de validité précités, une nouvelle demande de permis de construire est obligatoire. Cette demande donne lieu à un permis de construire établi sans nouvelle instruction, à condition que les dispositions et prescriptions d'aménagement et d'urbanisme n'aient pas évolué dans un sens défavorable à ce renouvellement et les travaux réalisés sont conformes au premier permis de construire délivré.

Lorsque le permis de construire est délivré en vue de la réalisation d'une ou de plusieurs constructions en une ou plusieurs tranches, il est réputé caduc si la tranche n'est pas achevée dans le délai portant permis de construire.

#### Les membres de guichet unique communal:

Art. 58. Le guichet unique de la commune est installé au niveau de la commune, il est composé : Des membres permanents :

- . le président de l'assemblée populaire communale ou son représentant, président ;
- . le subdivisionnaire de l'urbanisme, de l'architecture et de la construction ou son représentant ;
- . le chef d'inspection des domaines ou son représentant ;
- . le conservateur foncier territorialement compétent ou son représentant ;
- . l'inspecteur de l'urbanisme ;
- . le subdivisionnaire des travaux publics ou son représentant ;
- . le subdivisionnaire de l'hydraulique ou son représentant.

Des membres invités peuvent être associés ou représentés, le cas échéant, par :

- . le subdivisionnaire de l'agriculture ou son représentant ;
- . le représentant de la protection civile ;
- . le représentant de la direction de l'environnement de wilaya ;
- . le représentant de la direction du tourisme de wilaya ;
- . le représentant de la direction de la culture de wilaya ;
- . le représentant de la santé et de la population ;
- . le représentant de la Sonelgaz.

Le guichet unique peut faire appel à toute personne, autorité ou tout organisme à l'effet de l'éclairer dans ses travaux.

Le secrétariat technique est assuré par les services de l'urbanisme de la commune, il est chargé :

. de recevoir les dépôts des dossiers de demande ;

. d'enregistrer les demandes sur un registre paraphé, suivant la date de leur arrivée.

. de préparer les réunions du guichet unique.

. de transmettre les convocations accompagnées de l'ordre du jour aux membres du guichet unique.

. de la rédaction des procès-verbaux des séances et autres notes.

. de la notification des décisions et des réserves à lever, s.il y a lieu, au demandeur.

. de l'élaboration des rapports trimestriels d'activités.

. de mettre en place un fichier électronique interactif, des demandes déposées et les suites qui leur sont réservées, ainsi que les arrêtés délivrés, alimentant la base de données du ministère chargé de l'urbanisme ;

. de mettre à jour le fichier électronique.

Le guichet unique se réunit au siège de la commune une fois tous les huit (8) jours, en session ordinaire et autant de fois que nécessaire, en sessions extraordinaires.

Les convocations accompagnées de l'ordre du jour et de tout autre document utile sont adressés aux membres par le président du guichet unique, au moins, cinq (5) jours avant la date de la réunion.

Le guichet unique de la commune est créé par arrêté signé par le chef de daïra territorialement compétent.

Toutefois, le guichet unique peut être intercommunal installé au niveau de la daïra pour les communes éparses et sous l'appréciation du wali ou du chef de daïra, dans le cas des communes appartenant à la même daïra.

Dans ce cas, le guichet unique est créé par arrêté signé par le wali territorialement compétent, ou le chef de daïra pour les communes de la même daïra.

#### Les membres de guichet unique de wilaya:

Art. 59. Le guichet unique de wilaya installé au niveau de la direction de l'urbanisme est composé . du représentant du wali .

- . du directeur chargé de l'urbanisme, président, ou son représentant, du chef de service de l'urbanisme, le cas échéant.
- . du président de l'assemblée populaire de wilaya ou son représentant.
- . de deux (2) membres de l'assemblée populaire de wilaya, élus par leurs pairs.
- . du président de l'assemblée populaire communale concernée.
- . du directeur des domaines ou son représentant.
- . du directeur de la conservation foncière ou son représentant.
- . du directeur des services agricoles ou son représentant.
- . du directeur des travaux publics ou son représentant.
- . du directeur des ressources en eau ou son représentant.
- . du directeur de la protection civile ou son représentant.
- . du directeur de l'énergie et des mines ou son représentant.
- . du directeur de Sonelgaz ou ses représentants de la GRTE et de la GRTG.
- . du directeur de l'environnement, ou son représentant.
- . du directeur du tourisme ou son représentant.
- . du directeur de la culture ou son représentant.
- . du directeur de la santé et de la population ou son représentant.

Le guichet unique peut faire appel à toute personne, autorité ou tout organisme à l'effet de l'éclairer dans ses travaux.

Le guichet se réunit au siège de la wilaya, sur convocation de son président, une (1) fois tous les quinze (15) jours minimum et autant de fois que nécessaire.

Les convocations accompagnées de l'ordre du jour et de tout autre document utile, sont adressés aux membres, par le président du guichet unique, au moins, cinq (5) jours avant la date de la réunion.

Le guichet unique dispose, dans le cadre de son fonctionnement, d'un secrétariat technique installé au niveau de la direction de l'urbanisme de la wilaya, il est chargé :

. de recevoir et d'enregistrer les demandes sur un registre paraphé ;

. de préparer les réunions du guichet unique de wilaya ;

. de transmettre les convocations accompagnées de l'ordre du jour aux membres du guichet unique de wilaya ;

. de la rédaction des procès-verbaux de séances et autres notes ;

. de la notification des décisions aux demandeurs par le biais de la commune concernée ;

. de l'élaboration des rapports trimestriels d'activités ;

. de mettre en place un fichier électronique interactif, des demandes déposées et les suites qui leur sont réservées, ainsi

que les arrêtés délivrés, alimentant la base de données du ministère chargé de l'urbanisme ;

. de mettre à jour le fichier électronique.

Le guichet unique de la wilaya est créé par arrêté signé par le wali territorialement compétent.

Art. 60. . Durant toute la durée du chantier, un panneau rectangulaire dont les dimensions sont supérieures à 80 centimètres, visible de l'extérieur et dont le modèle-type est joint en annexe du présent décret, indiquant les références du permis de construire accordé et la nature de la construction, sa hauteur et la surface du terrain, est apposé par le

bénéficiaire des travaux. Le panneau doit également prévoir la date d'ouverture du chantier et la date prévue de fin des travaux et s'il y a lieu, le nom du maître de l'ouvrage, du bureau d'études et enfin celui de l'entreprise de réalisation.

Art. 61. . Les branchements des constructions en différentes utilités ne seront raccordés que sur présentation du permis de construire et d'un procès-verbal attestant la conformité de l'implantation de la construction, établi par les agents habilités des services de l'urbanisme de la commune.

Art. 62. . Le demandeur non convaincu de la réponse qui lui est notifiée, ou en cas de silence de l'autorité compétente dans les délais requis, peut introduire un recours contre accusé de réception, auprès de la wilaya. Dans ce cas, le délai de la délivrance ou le refus motivé est de quinze (15) jours. Si le demandeur ne reçoit pas de réponse dans le délai prescrit, qui suit le dépôt du recours, un second recours peut être introduit auprès du ministère chargé de l'urbanisme.

Dans ce cas et sur la base des informations transmises par les services de l'urbanisme de la wilaya, les services du ministère chargés de l'urbanisme instruiront ces derniers à l'effet de répondre favorablement au postulant ou de l'informer du refus motivé, dans un délai de quinze (15) jours après le dépôt du recours.

Une action en justice peut être introduite auprès de la juridiction compétente.

#### VI-4 Autre instruction ministérielle.

 La divergence des permis de construire était témoin de plusieurs notes ministérielles, à fin de satisfaire aux cas exceptionnelles, un traitement complémentaire.

l'instruction numéro 04 en date de 07 septembre 2017 a donner de nouvelles orientations pour le traitement des permis de construire dans les cas suivants :

#### Champs d'application:

- Présence de constructions avoisinantes (mitoyenneté).
- Démolition et/ou construction situés dans les tissus urbains anciens (veux bâti).
- Existence de réseaux à proximité immédiate ou enterrés.
- Proximité d'infrastructure routière et de voirie.
- Terrain de configuration difficile et/ou en forte pente.
- Dénivelée entre deux voies desservant une même construction supérieure ou égale à 06 mètres.
- Excavation supérieure ou égale à 02 mètres.

#### Mesures particulières de traitement des actes d'urbanisme:

En vue de formaliser instruction des actes d'urbanisme notamment le permis de construire et le permis de démolir sur le plan technique, les projets identifies dans la présente instruction, sont soumis a des mesures particulières déroulées ci-après:

#### La déclaration de vulnérabilité du site consécutive aux travaux de terrassement et d'excavation:

L architecte et l'ingénieur en génie civil ayant élaboré le dossier du permis de construire et/ou du permis de démolir sont tenus de renseigner la déclaration de vulnérabilité du site causée par les travaux de terrassement et/ou d'excavation et/ou de démolition et de présence ou d'absence de risque (s) sur l'environnement immédiat. dont le modèle est annexe, qui doit être joint au dossier de la demande du permis de construire et/ou du permis de démolir, le cas échéant. intégrera les informations sur vulnérabilité au descriptif du dossier du permis de construire et/ou permis de démolir.

#### L'étude complémentaire:

Les dossiers de demande de permis de construire et/ou de permis de démolir des projets de constructions et/ou d'ouvrages déclares présentant un (des) risques sur l'environnement immédiat. doivent obligatoirement comporter une étude complémentaire.

L'étude complémentaire est constituée principalement de:

- Une étude assurant la stabilité du site d'implantation et des constructions et des ouvrages limitrophes basée sur une étude de sol appropriée, des essais de laboratoire. Cette étude est élaborée par le maitre d'œuvre et visée par CTC.
- Un descriptif de la méthodologie d'exécution des travaux de terrassements et d'exécution des ouvrages en infrastructure et/ou en superstructure présentant des risques sur l'environnement immédiat, assorti d'un planning calendaire d'intervention des différentes tranches des travaux concernes, actualise, le cas échéant a la remise de l'acte d'urbanisme demande.

# Pour ces projets. l'instruction du dossier de demande du permis de construire et/ou du permis de démolir est confiée au guichet unique de Wilaya conformément a la réglementation en vigueur.

le maitre d'ouvrage doit contracter une convention de contrôle des dits travaux avec le CTC et faire exécuter les travaux par une entreprise qualifiée.

#### Observation en retour d'expérience:

 Il a été constaté, que certain type des erreurs qui ce répète dans pas mal de demande de permis, avec les quels un permis ne peut pas être délivrer, nous citons ici quelques une :

- non respect de CES coefficient d'occupation au sol.

- non respect de COS.
- non respect de vis-à-vis.
- démarrage des travaux avant l'obtention de permis, ce qui est une infraction à la loi.
- acte de propriété non conforme aux exigences ( acte dans l'indivision, ou bien non publié dans la conservation foncier, ou autres ... )
- non respect des servitudes réglementaire ( gaz et/ou électricité )
- non respect aux obligations de dossier technique et dossier architectural de décret 15-19.
- mauvaise implantation de la construction après l'obtention de PC ce qui exclue le propriétaire

d'obtenir le certificat de conformité.

#### Problématique de respect des études génie civil dans le certificat de conformité :

 Il a été observer avec le traitement de plusieurs demande de certificat de conformité, que pour les habitations individuelles ( au plus R+3) on ne peut pas vérifier si les voiles ont était réaliser et respect l'étude G.C à cause de l'achèvement des travaux.

et ce qui rend le problème bien important c'est que une large partie de population vie et utilisent ce genre d'habitation ( au plus R+3).

un autre point aussi, par fois le propriétaire opte pour augmenter la hauteur de RDC de 3.2m à 4.0m et par fois à 5.0m à des fins commerciaux ou autres, sans faire appelle à un permis modificatif, ou l'avis d'un ingénieur en génie civil.

ce qui réduit énormément la rigidité de poteaux prise dans l'hypothèse de calcul et la définition des éléments.

une future note ministérielle, ou décret régissant ce cas de problème sera la bienvenue, a fin d'éviter toutes ruines tragique pendant un séisme de important.

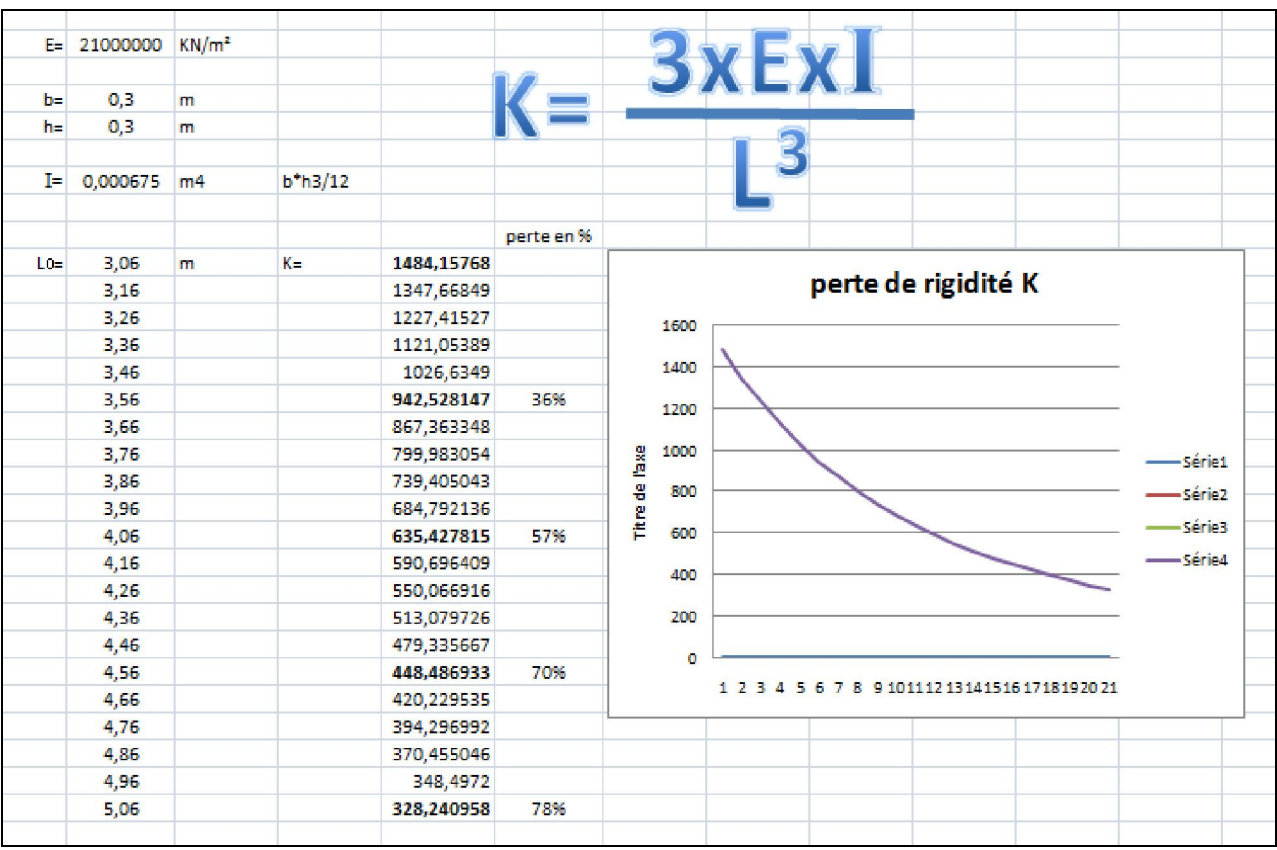

#### Exemple explicatif : perte de rigidité en fonction de modification de la hauteur

#### VI-5 Servitudes utiles dans le traitement des actes d'urbanismes:

Le décret présidentielle régissant le périmètre de protection à proximité des installations et infrastructures électriques et gazières est publié dans le journal officiel sous le numéro 54 en date de 02 octobre 2011, doit être bien respecter dans le traitement des actes d'urbanismes, voici des tableaux récapitulant tous des cas de servitude.

Pour l'électricité :

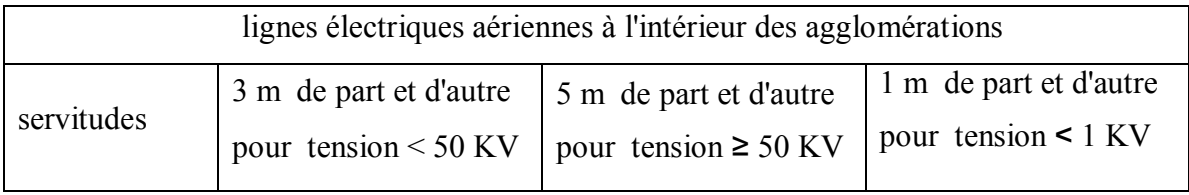

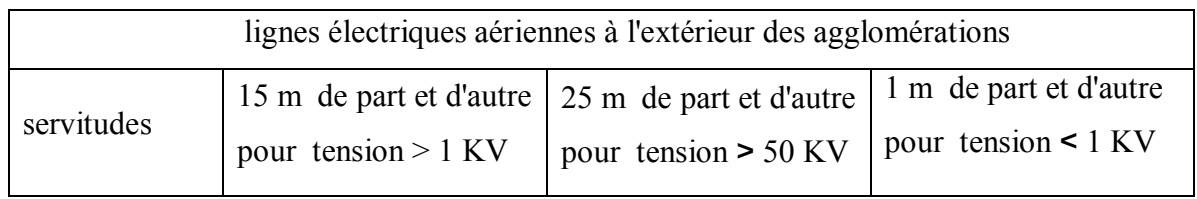

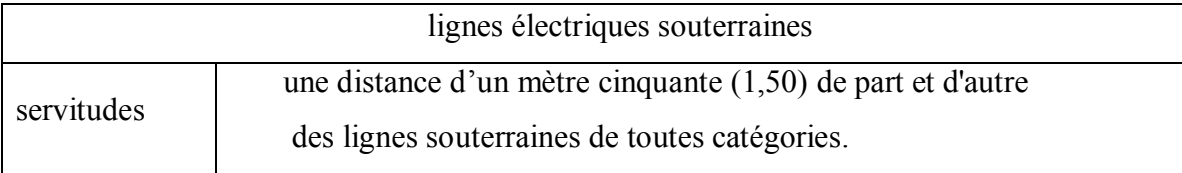

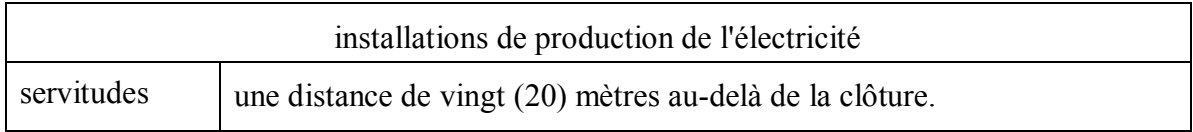

## Pour le gaz :

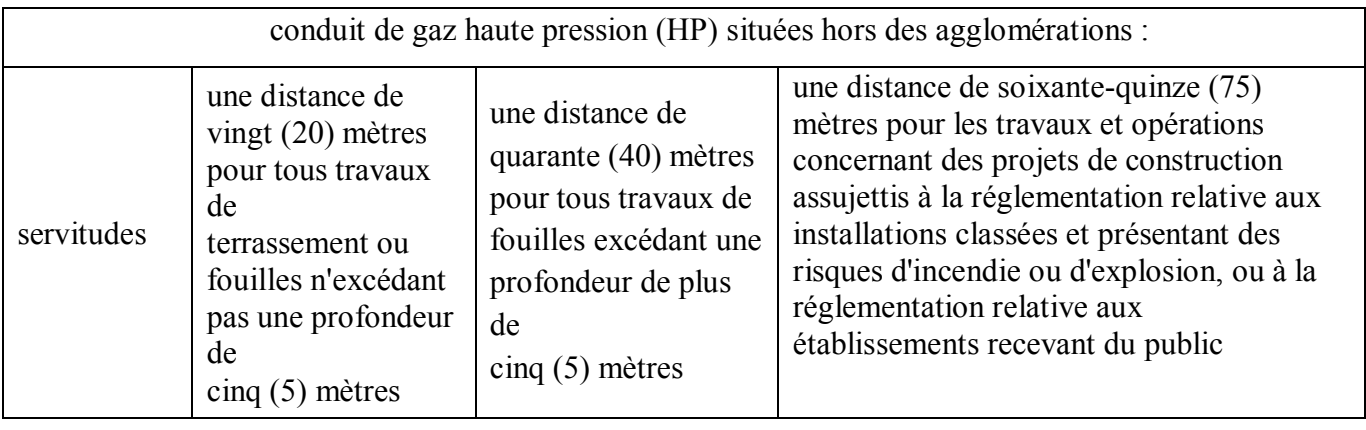

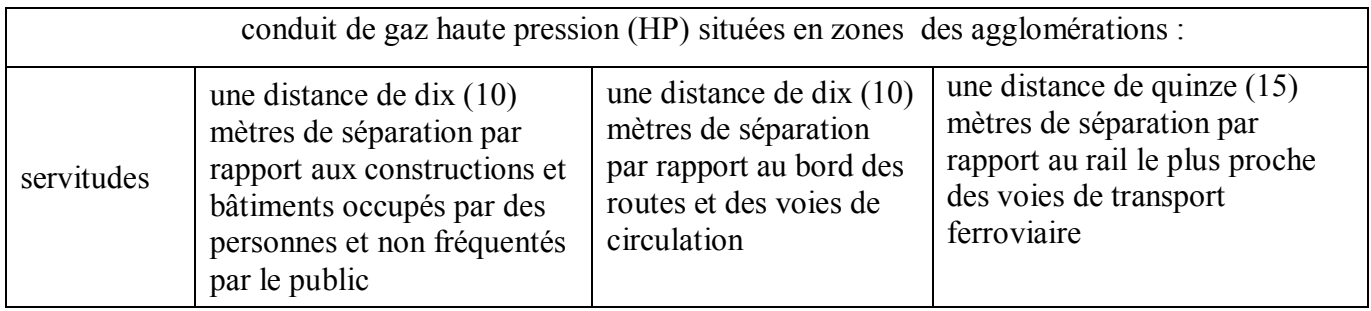

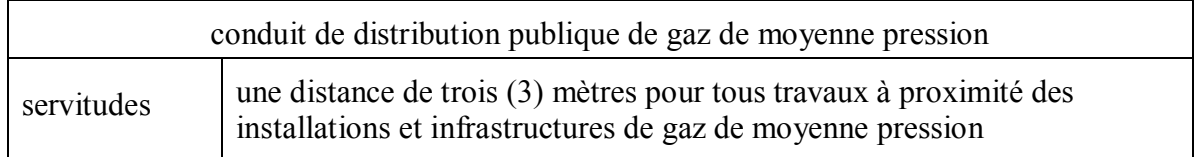

# **CONCLUSION**

## **CONCLUSION**

Le projet de fin d'étude est une phase importante dans le cycle de formation d'un ingénieur, vu que c'est la meilleure occasion pour l'étudiant d'apprendre, de mettre en évidence et surtout d'améliorer les connaissances acquises durant le cursus universitaire.

 Ce travail nous a permis de voir en détails l'ensemble des étapes à suivre dans le calcul d'un bâtiment, ainsi que le choix de ses éléments résistant ou secondaire.

 Vu l'irrégularité en plan de notre bâtiment en sujet, il a été nécessaire de mettre un joint de rupture, qui a deviser le bâtiment en 2 blocs, à fin de réduire toutes contraintes majeur sur la partie non-redondante en plan

 Simultanément, le séisme en tant que chargement dynamique reste parmi les plus importantes et dangereuses phénomène à considérer dans le cadre de la conception et du calcul des structures.

 Par ailleurs, la modélisation de la structure nécessite une bonne maîtrise des méthodes d'analyse des structures, notamment la méthode des éléments finis. Elle requiert aussi une bonne compréhension de l'utilisation du logiciel de calcul à savoir le logiciel utilisé pour notre projet.

 Le contreventement du bâtiment contre l'effet du séisme a nécessité l'ajout des voiles dans les deux directions, disposés d'une manière convenable par rapport au centre de masse des planchers.

 Dans la partie recherche sur les actes d'urbanisme, la bonne compréhension des règlements en vigueur, permet à l'ingénieur ou à l'architecte d'élaborer une bonne demande de permis de construire, et aussi d'assurer une bonne servitude de futur projet à réaliser, loin des catastrophes ou de mauvais fonctionnement vis-à-vis l'environnement.

### BIBLIOGRAPHIE

[1] : Cours de béton armé BAEL91 modifié 99 et DTU associés, par Jean- Pierre Mougin.

[2] : Règles parasismique Algérienne RPA99 version 2003 ; (Document technique réglementaire D.T.R-B.C.2.48).

[3] : Formulaire du béton armé : volume 1 ; élément de calcul, par Victore Davidovici document technique réglementaire DTR-BC 2-41.

[4] : Conception et calcul des structures de bâtiment ; Henry Thnier (tome1 ; tome2).

[5] : La construction en zone sismique, par Victore Davidovici.

[6] : Règles de conception et de calcul des structures en béton armé C.B.A.93.

[7] : Three Dimensional Static and Dynamic Finite Element Analysis of Structures, Aphisical Approach with Emphasis on Earthquake Engineering, by Edward L.Wilson, Computers and Structures, Inc. Berkeley, California, USA, April 2000.

[9] : Conception et calcul des structures de bâtiment ; Henry Thnier (tome3).

[10] : DTR B-C 2.42 règles de conception et de calcul des parois et mur en béton banché (cote A.69-179 ex-1).

[11] : Formulaire du béton armé : volume2 ; construction par Victore Davidovici.

- [12] Décret 15-19 en date de 25/01/2015
- [13] Décret N°54 en date de 02/10/2011
- [14] Note ministérielle N°004 en date de 07/09/2017
- [15] Code d'urbanisme mise à jour de 31/12/2020